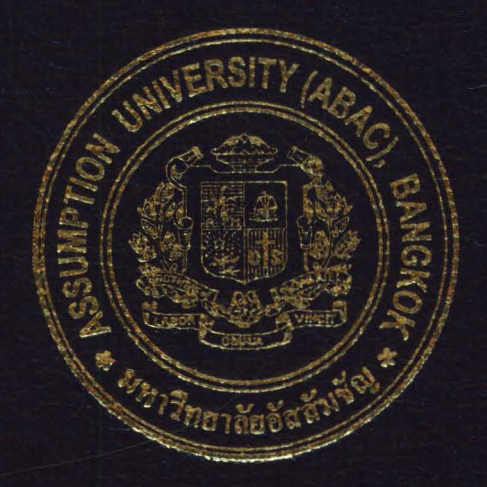

Practical Development of Information System in Business Context: Sales and Inventory Management System for Sripong YangYon Company

## PROJECT WRITE-UP

Prepared by

Mr. Pongthep Saengthong Mr. Prateep Taveesupapong Mr. Jirachote Sukhajutha

Submitted in Partial Fulfillment of the Course BIS 4995 Information Systems Development Bachelor's Degree of Business Administration in Business Information Systems Program **Assumption University** 

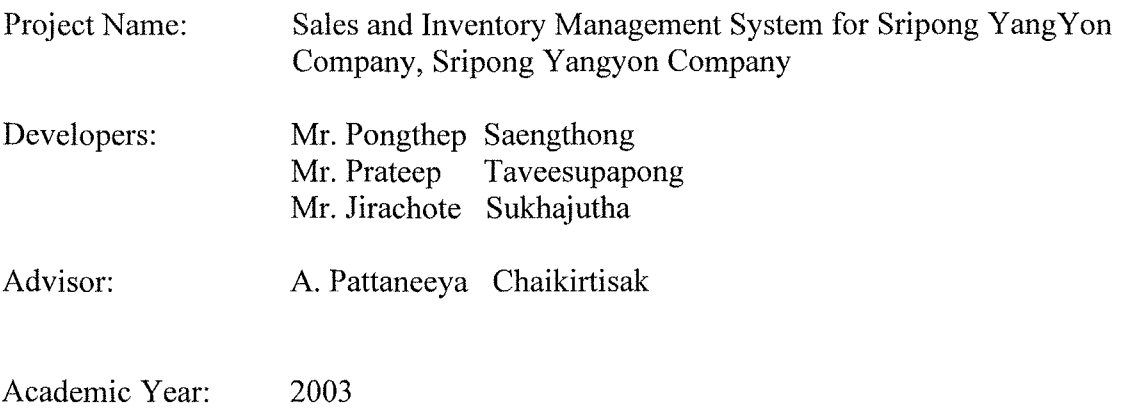

The Department of Business Information Systems, ABAC School of Management has approved the aforementioned project, which includes complete Project Write-up and System submitted in fulfillment of the 3-credit course BIS 4995 Information System Development towards the requirements for the Bachelor's Degree of Business Administration in Business Information Systems

Advisory Committee:

S)

(A. Pattaneeya Chaikirtisak) Advisor

(A. Patamate Darnothitsanupan) Chairman

{/2 )(/Jl *7* · ...

A. Swati Prabhu) Member

 $\frac{1}{\sqrt{\alpha} n \ln \alpha}$  S<br>(A. Namkhang Saetang)

Member

March, 2004

### **Practical Development of Information System in Business Context: Sales and Inventory Management System for Sripong YangYon Company**

Advisor: A. Pattaneeya Chaikirtisak

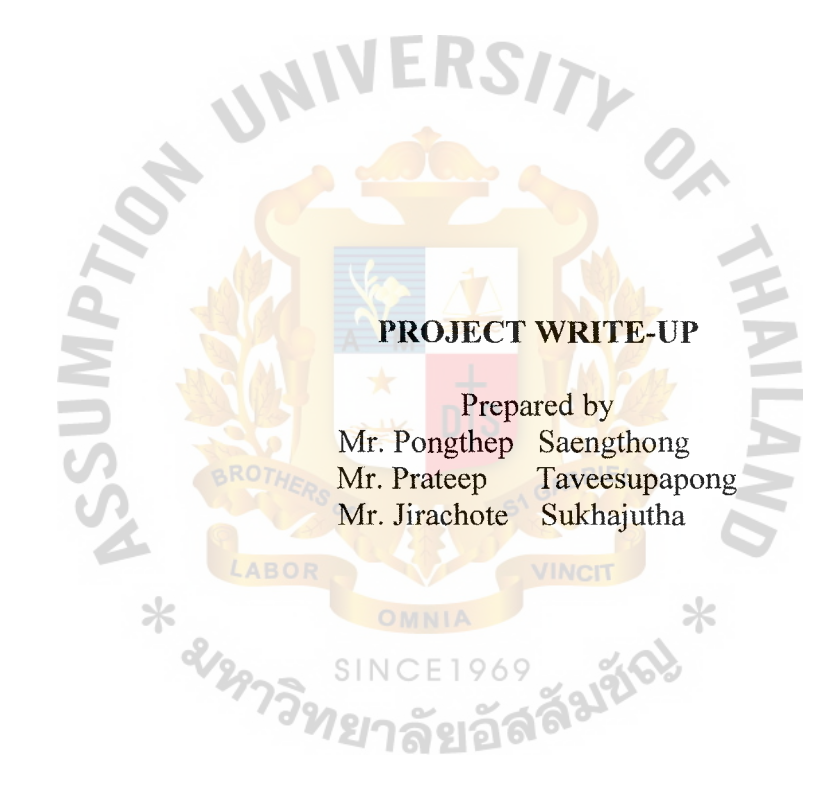

Submitted in Partial Fulfillment of the Course BIS 4995 Information System Development Bachelor's Degree of Business Administration in Business Information Systems Program Assumption University

March, 2004

#### **ACKNOWLEDGEMENT**

We start to design of this new system for an automated order processing system of Sripong Yangyon Company as we were motivated by the rapid and widespread adoption of the old system that slow, inefficiency and ineffective processing process. We would like to thank everyone especially those who provides us with the requirements of the new order processing system. We really thank them for the many hours of work they have put into the project. This project is not an easy one and we have to go through a lot of hard work. We would like to add a special word of thanks to A. Pattaneeya Chaikirtisak, who has guided us throughout this project till completion.

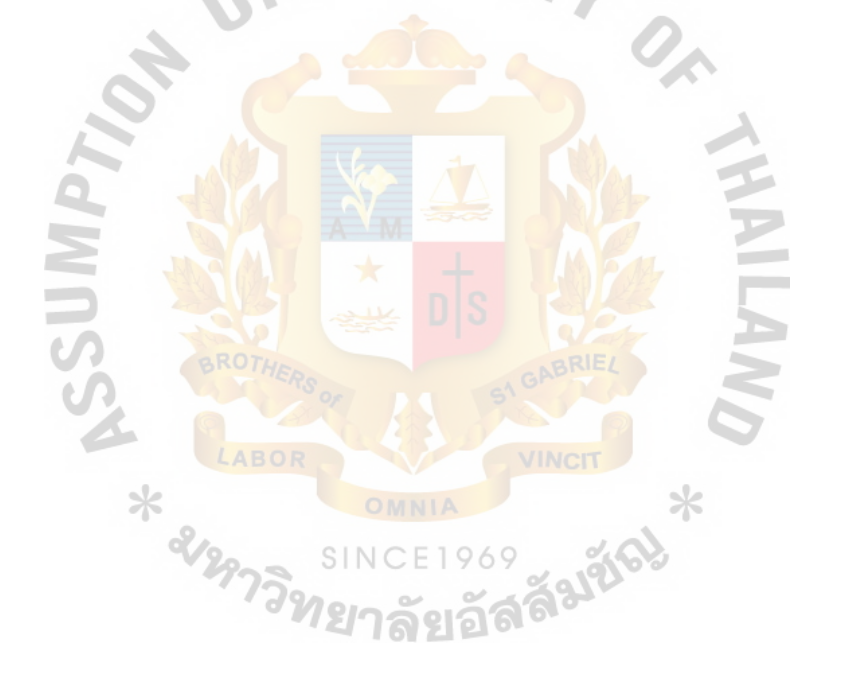

## **TABLE OF CONTENT**

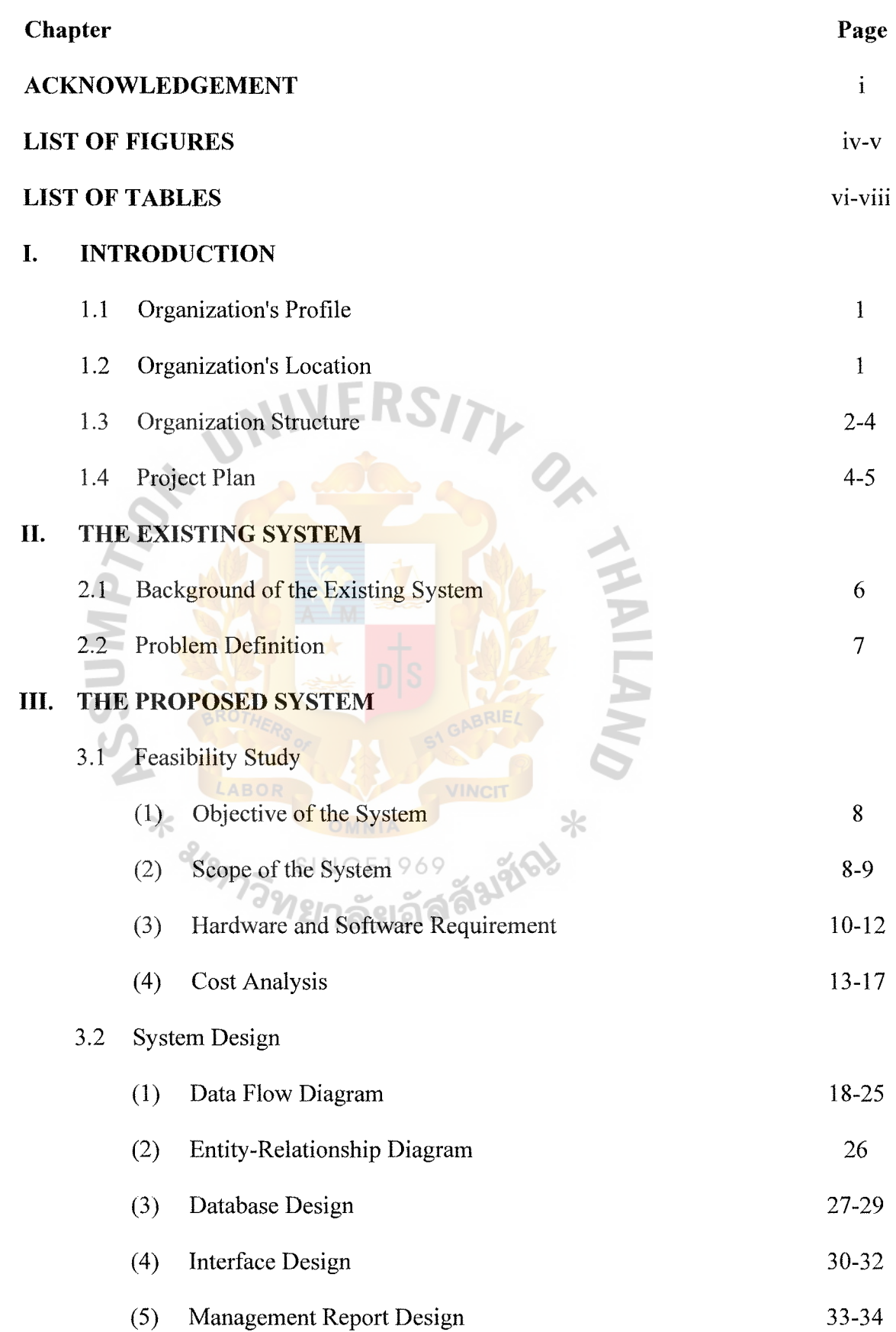

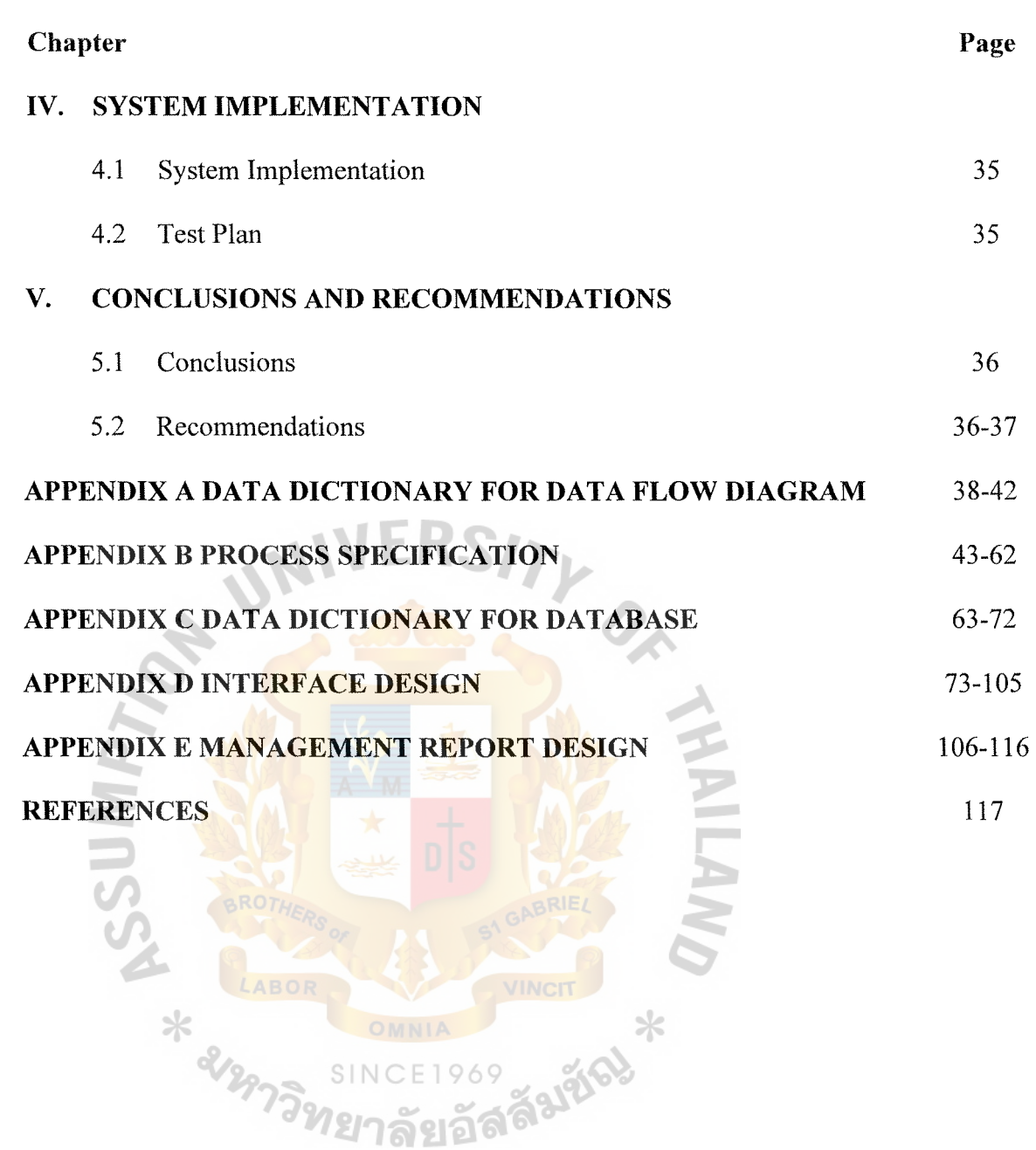

## **LIST OF FIGURES**

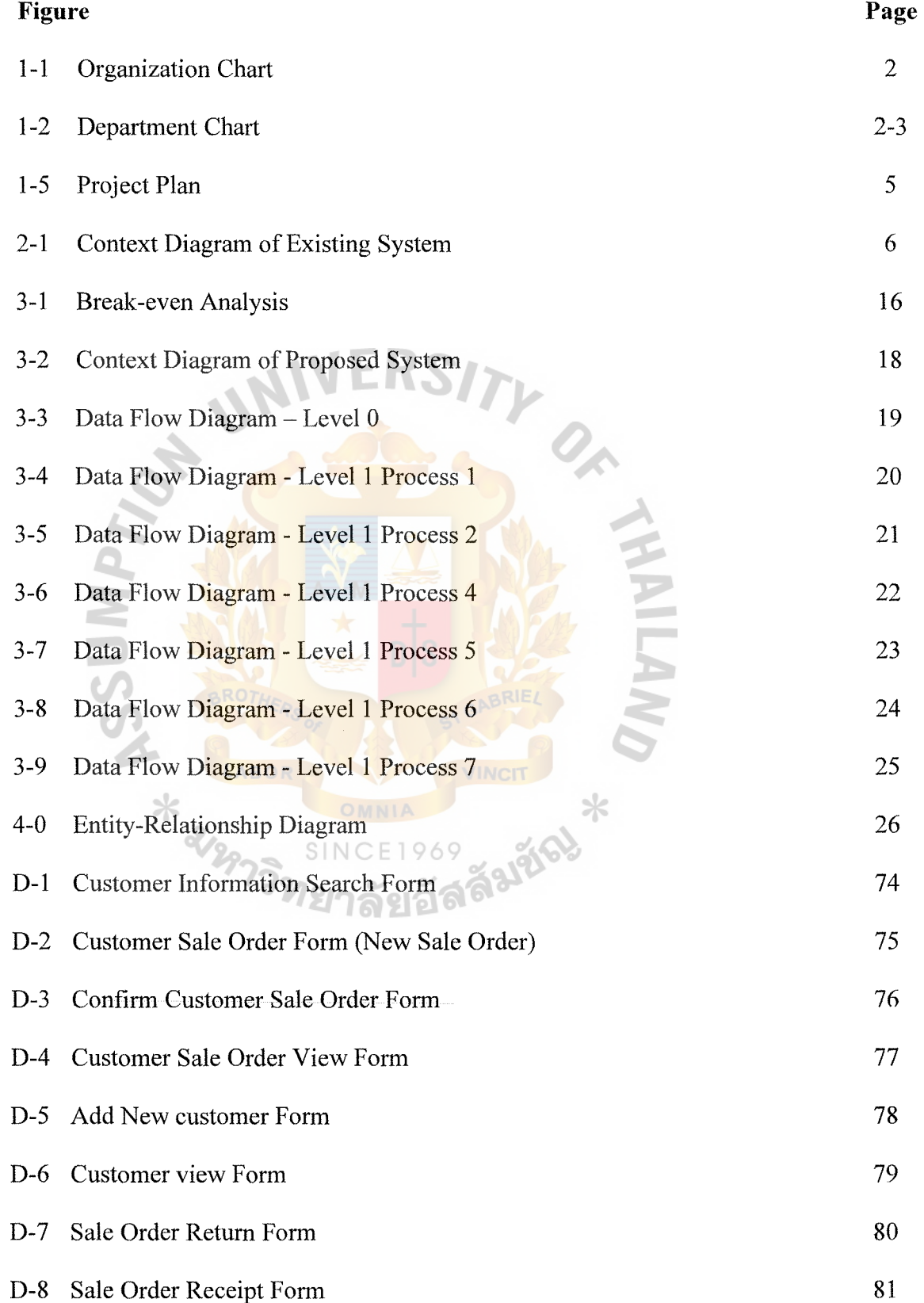

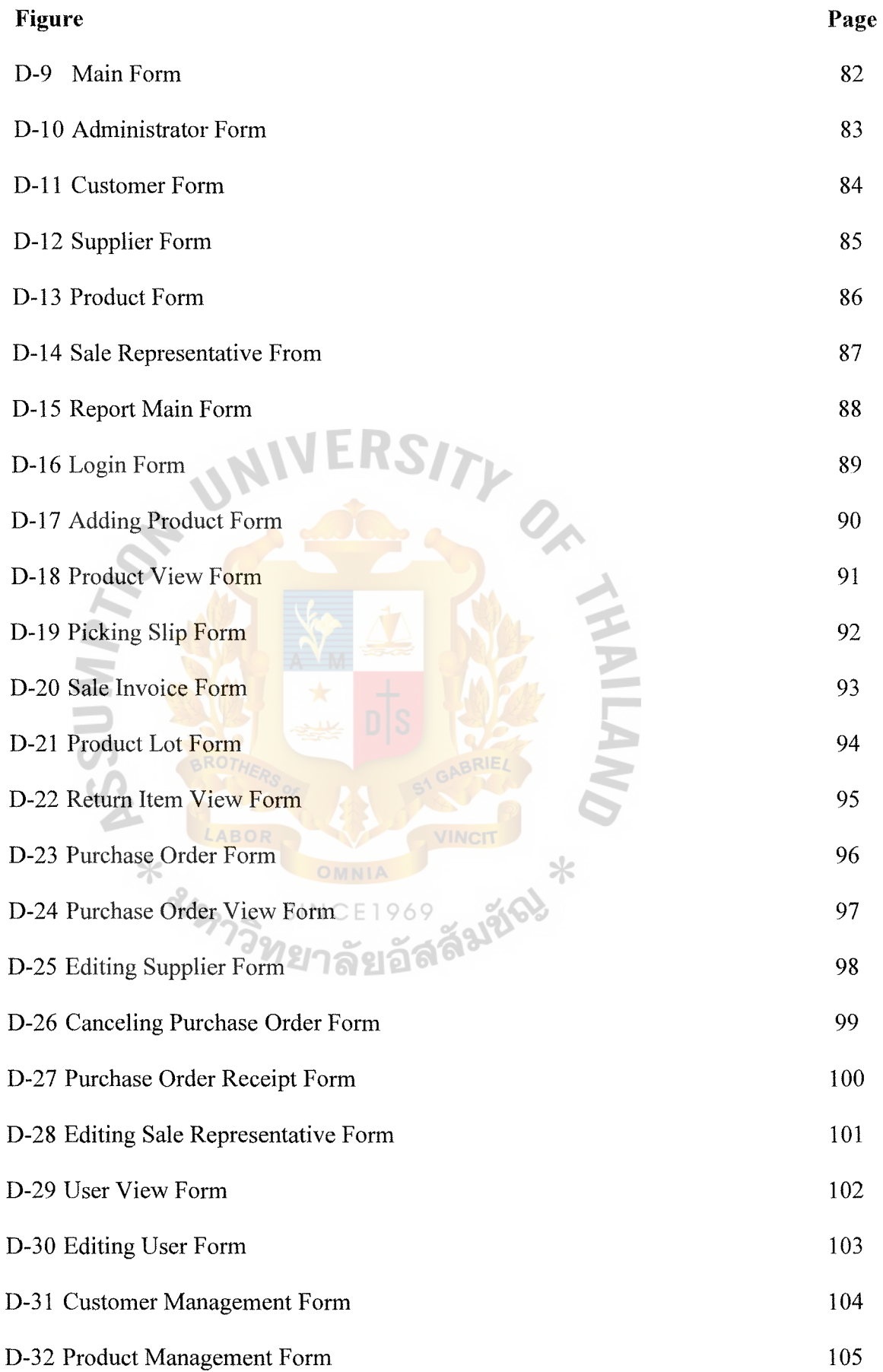

## v

## **LIST OF TABLES**

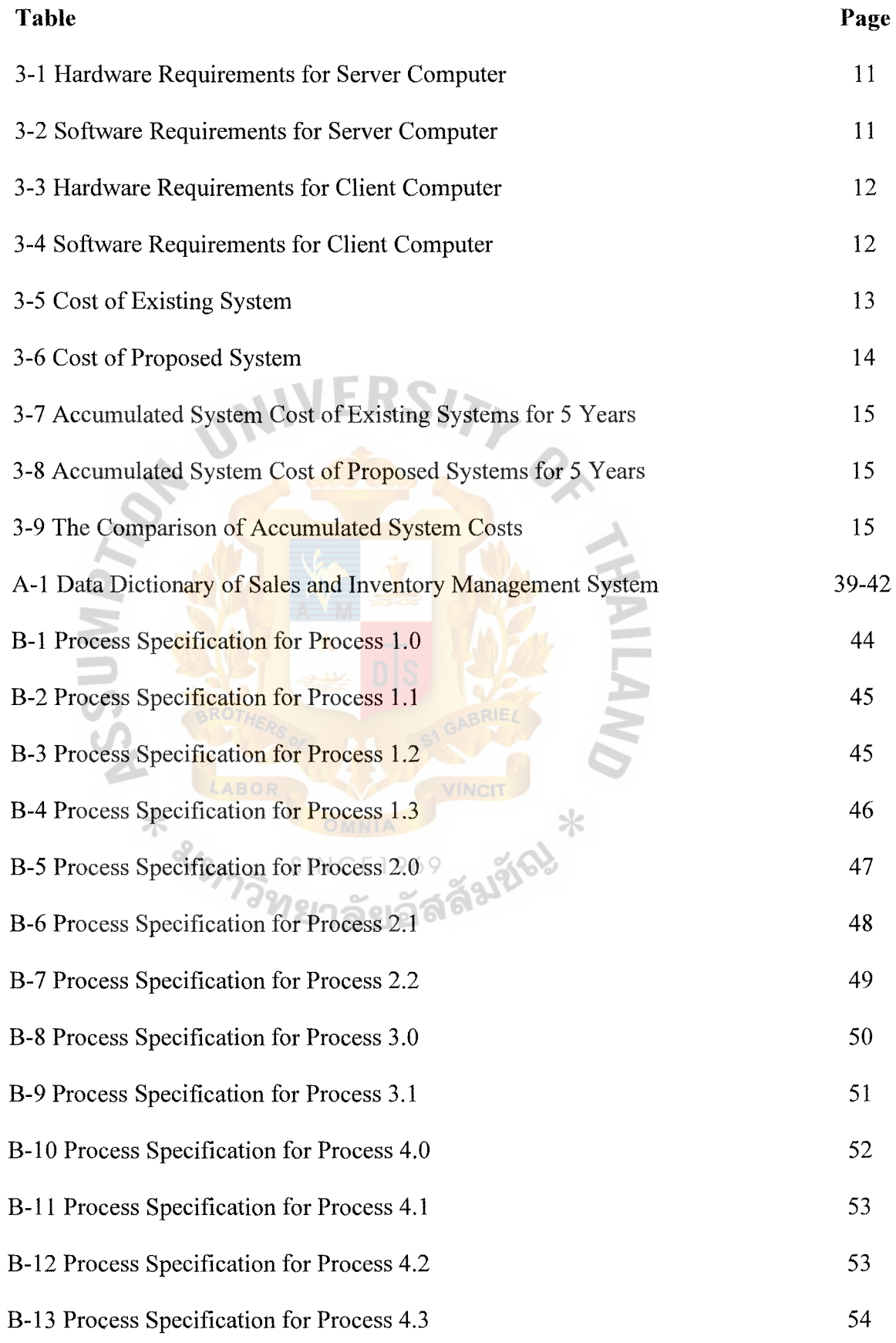

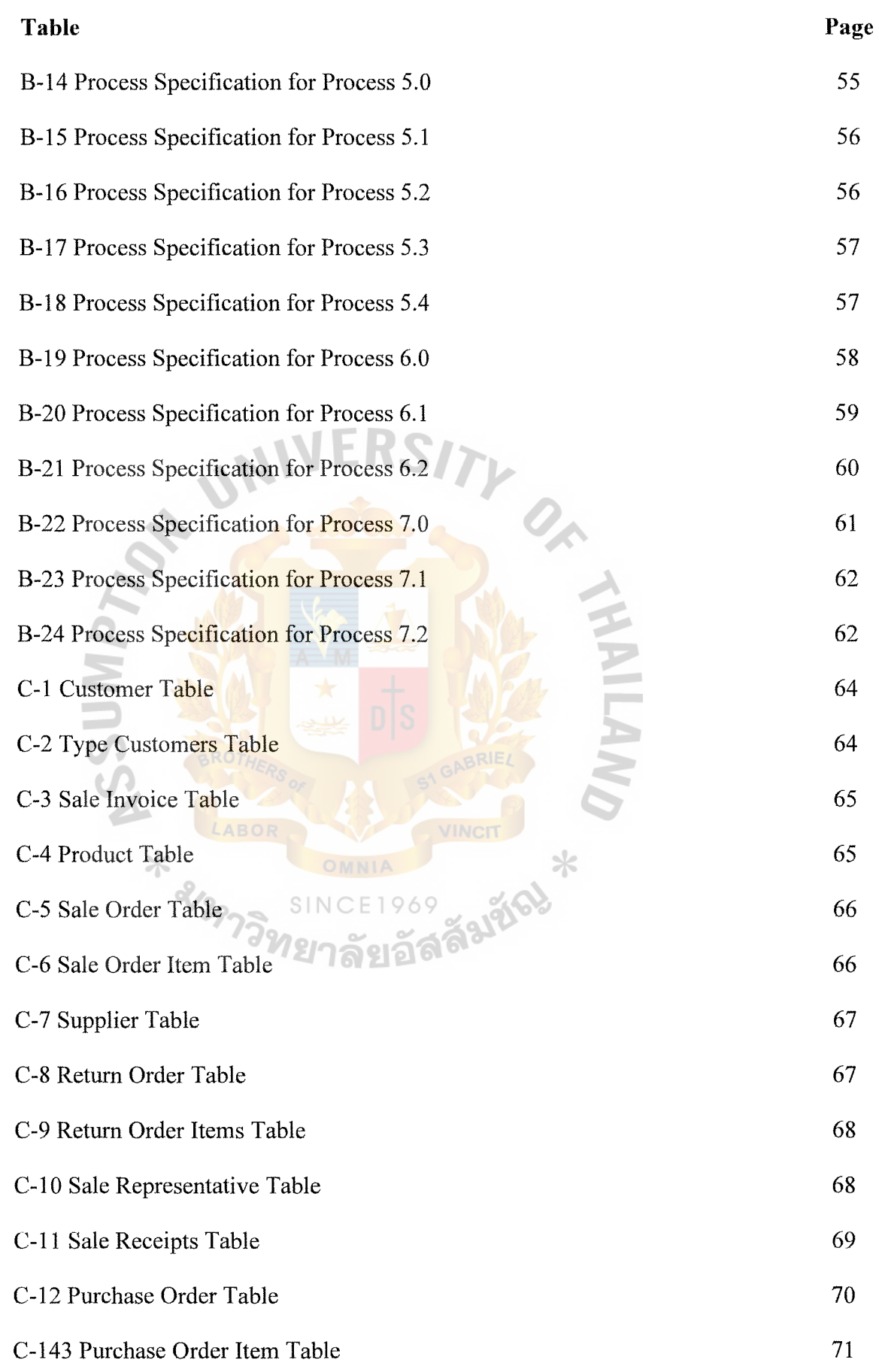

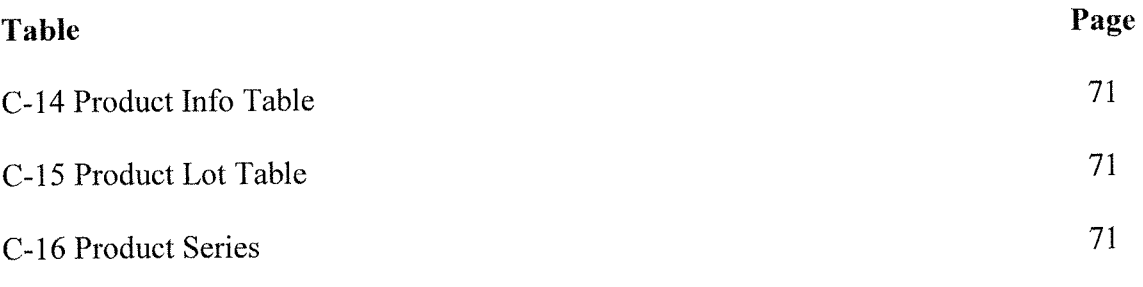

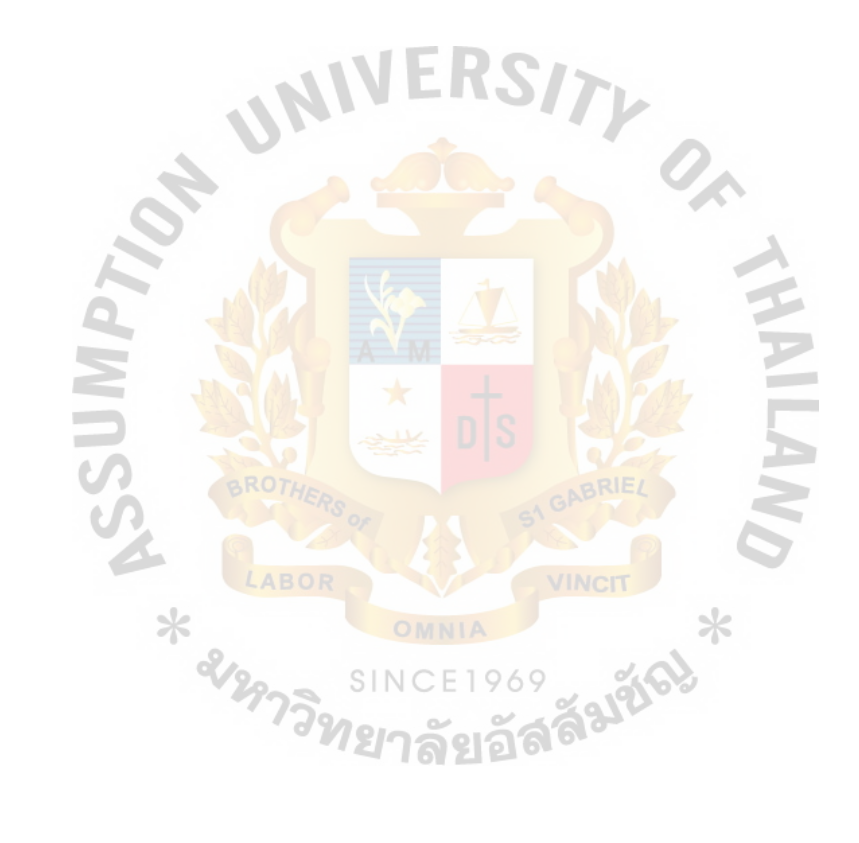

#### **I. INTRODUCTION**

#### **1.1 Organization's Profile**

Sripong Yangyon Company was established since 1996. The company is an Agency Company which sells many brands of tires in their own shop and distributed the tires to the customer around Bangkok. To make customers satisfied, the company provides many tires and services at the company shop. The company serves both retailers and business customers around Bangkok. The products include Michelin, Bridgestone and Goodyear. The company also focuses on warehousing and transportation activities for business customers. The company's founders have a strong commitment to high standards, and to improve the profile of shipping.

The company consists of 3 types of customers:

- 1. The walk-in customers who visit shop
	- **Existing customers who continue buying**
	- 3. Using sale representatives to approach business customers.
- Supplier

Sripong Yangyon Company purchases tires from local manufacturers that located m Patumthani (Goodyear), Rayong (Bridgestone, Firestone, Michelin), Rangsit (Bridgestone), Nong Khae (Bridgestone) district.

#### **1.2 Organization's Location**

The company rent four storey commercial building. First three floors are office area and forth floor is the conference room. First floor is company's shop. It provides basic customer's service such as check tires. Second floor, there are four departments work in this floor; sale department, marketing department, financing and accounting department and service department. Third floor, there are three departments working together and one room for the manager. Forth floor, serve for conference room and

store room. Besides office building are company's warehouse that keep all inventory in FIFO basis.

The company is situated at 59/152 Soi Udomsuk 15 Sukumvit 103 Road Bangna Bangkok Thailand 10260.

#### **1.3 Organization's Structure**

Jirachote Analyst

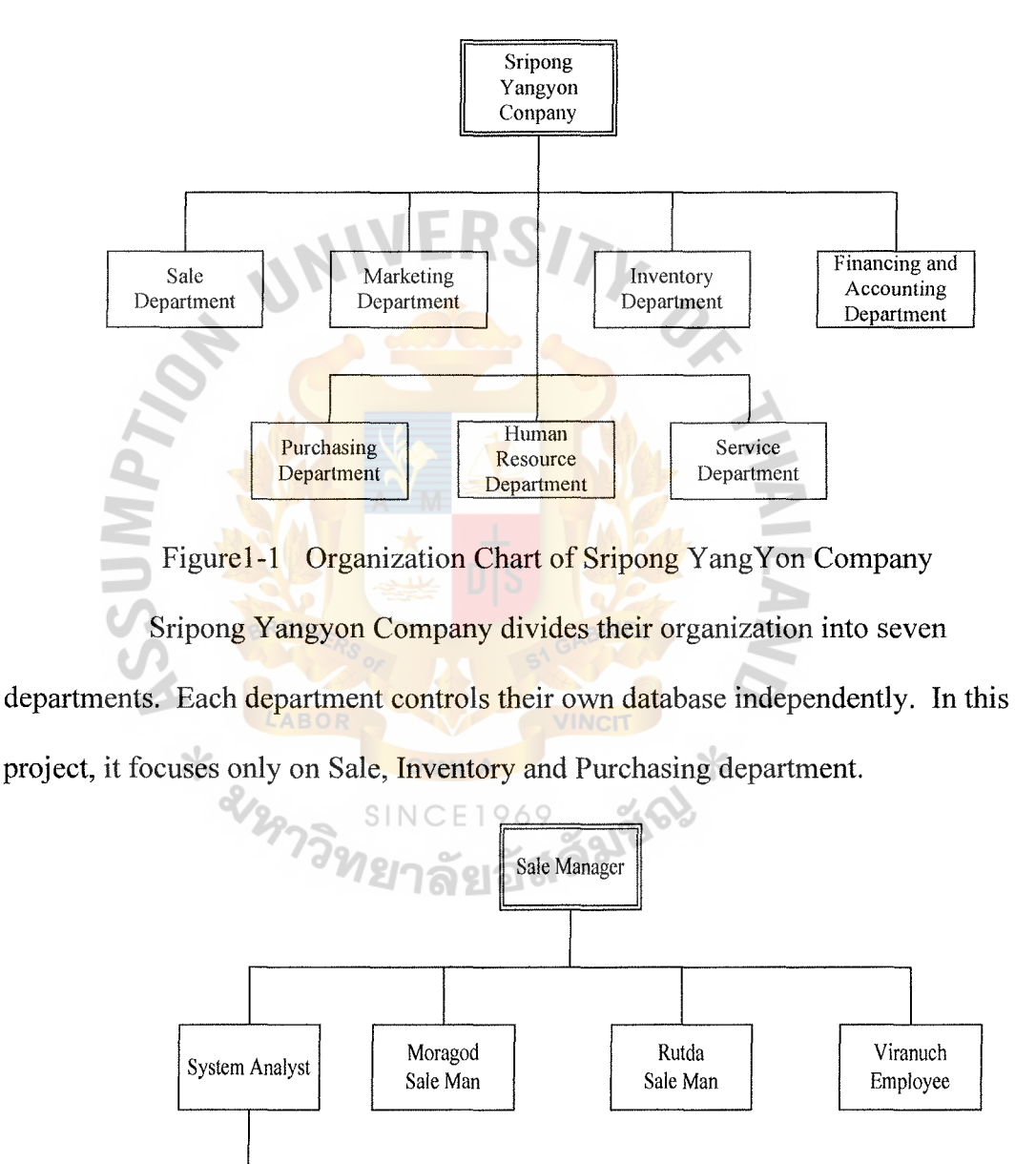

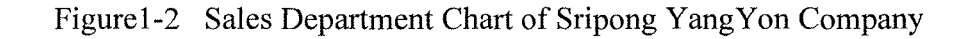

All orders that initiate from telephone or e-mail will be sent to sale department. Sale department is responsible for checking customer record, check customer credit limited and accept new customers and record order. Sale representatives are responsible for contacting retail customers and business customers.

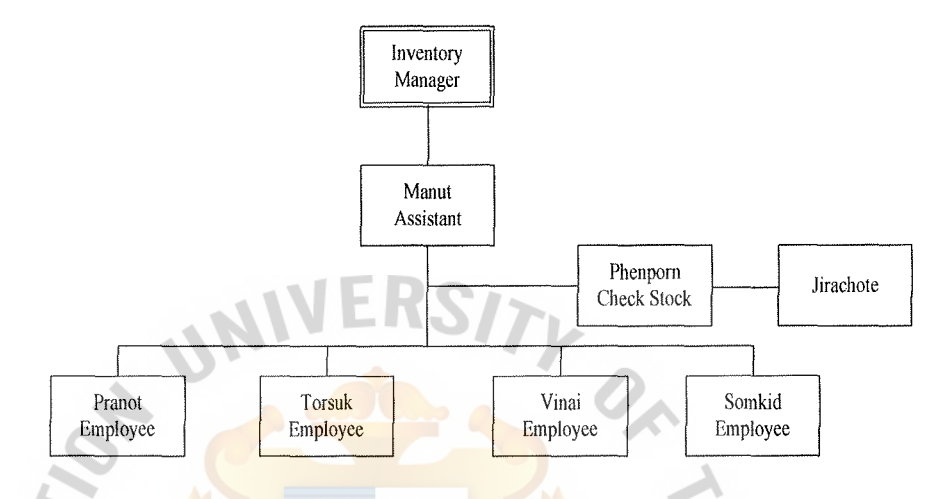

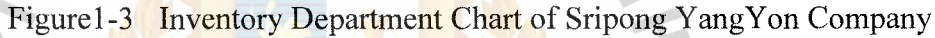

After manager receives orders, manager will send the orders to the assistant. Assistant is a person who manages the order and sends the inventory detail to the stock checker in order to check inventory level. If there is not enough inventory, stock checker will report to manager. If stocks are available, controller sends order details to employee to prepare the items for later shipment.

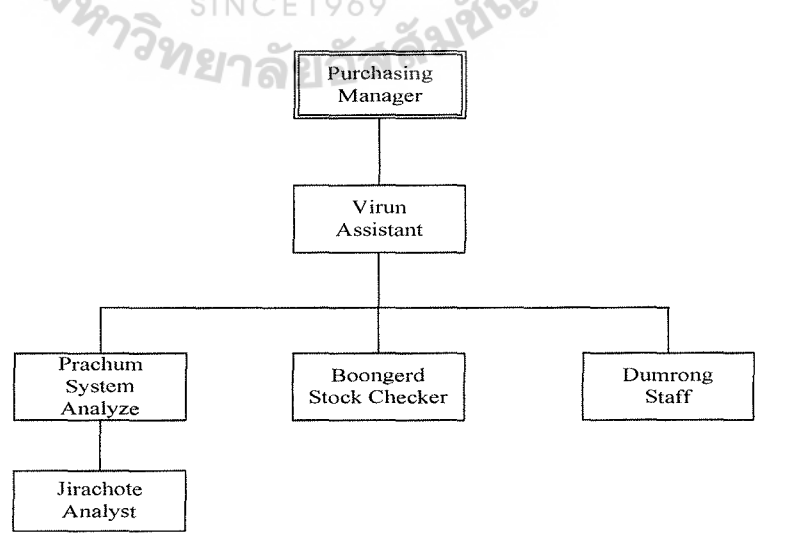

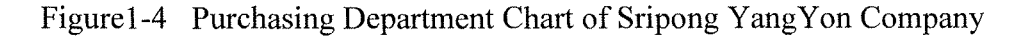

Manager is person who identifies what products should be purchased and then manager will send the list of purchasing to the assistant who selects the suppliers and send the information to system analyst in order to record purchasing information. After receiving the products, staff will help stock checker to check the product.

#### **1.4 Project Plan**

The tentative plan for this project: "Sales and Inventory Management System for Sripong Yangyon Company" is exhibited in Figure 1-5

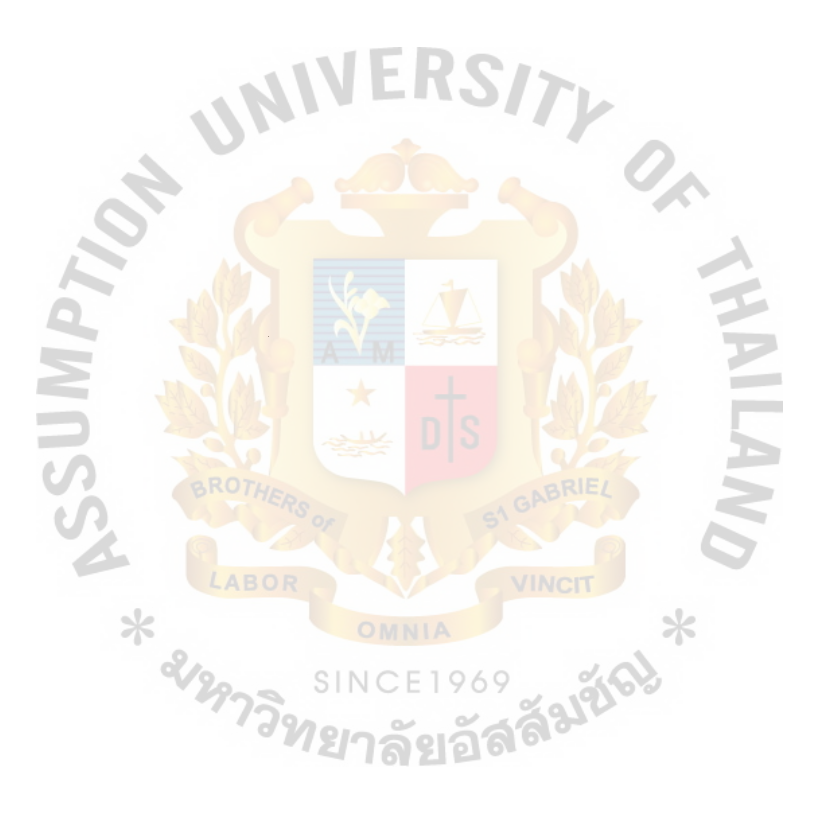

|                |                                              |          |    |             | November |      |       |       | December     |  |                   | January |            |            |      | February |     |
|----------------|----------------------------------------------|----------|----|-------------|----------|------|-------|-------|--------------|--|-------------------|---------|------------|------------|------|----------|-----|
| ID.            | <b>Task Name</b>                             | Duration |    | 19/10 26/10 | 2/11     | 9/11 | 16/11 | 23/11 | $30/11$ 7/12 |  | 14/12 21/12 28/12 | 4/1     | <b>11M</b> | <b>18M</b> | 25/1 | 1/2      | 8/2 |
|                | Analysis of the Existing System              | 5 days   |    |             |          |      |       |       |              |  |                   |         |            |            |      |          |     |
| $\overline{2}$ | Study of the Existing System                 | 2 days   | M. |             |          |      |       |       |              |  |                   |         |            |            |      |          |     |
| 3              | Problems Definition                          | 3 days   |    |             |          |      |       |       |              |  |                   |         |            |            |      |          |     |
|                | <b>Feasibility Study</b>                     | 4 days   |    |             |          |      |       |       |              |  |                   |         |            |            |      |          |     |
| 5              | Define the Objectives and Scope              | 2 days   |    |             |          |      |       |       |              |  |                   |         |            |            |      |          |     |
| 6              | Hardware and Software Requirements           | 2 days   |    |             |          |      |       |       |              |  |                   |         |            |            |      |          |     |
| 7              | Cost Analysis                                | 2 days   |    |             |          |      |       |       |              |  |                   |         |            |            |      |          |     |
| 8              | Design of the Proposed System                | 58 days  |    |             |          |      |       |       |              |  |                   |         |            |            |      |          |     |
| 9              | Data Flow Diagram                            | 7 days   |    |             |          |      |       |       |              |  |                   |         |            |            |      |          |     |
| 10             | Entity-Relationship Diagram                  | 5 days   |    |             |          |      |       |       |              |  |                   |         |            |            |      |          |     |
| 11             | Database Design                              | 7 days   |    |             |          |      |       |       |              |  |                   |         |            |            |      |          |     |
| 12             | Process Specification                        | 5 days   |    |             |          |      |       |       |              |  |                   |         |            |            |      |          |     |
| 13             | Data Dictionary                              | 3 days   |    |             |          |      | 豲     |       |              |  |                   |         |            |            |      |          |     |
| 14             | Interface Design                             | 13 days  |    |             |          |      |       |       |              |  |                   |         |            |            |      |          |     |
| 15             | Management Report Design                     | 25 days  |    | ABO.        |          |      |       |       |              |  |                   |         |            |            |      |          |     |
| 16             | <b>Implementation of the Proposed System</b> | 112 days |    |             |          |      |       |       |              |  |                   |         |            |            |      |          |     |
| 17             | Coding                                       | 59 days  |    |             |          |      |       |       |              |  |                   |         |            |            |      |          |     |
| 18             | Testing                                      | 60 days  |    |             |          |      |       |       |              |  |                   |         |            |            |      |          |     |
| 19             | Documentation                                | 112 days |    |             |          |      |       |       |              |  |                   |         |            |            |      |          |     |

Figurel-5 Project Plan for Sripong Yangyon Company. Sales and Inventory Management System

 $\sim$ 

 $\sim 10^{-1}$ 

v.

#### **II. Existing System**

#### **2.1 Background of Existing System**

Customer information regarding to the order will send to the system. After received the order, company will check the inventory items from the warehouse. If there are not enough inventories, the system will purchase item from supplier. To handle order, system will check customer's credits. If is not approved, then customer order will pass through Finance and Accounting department.

During the billing cycle, system will send invoice to the customer. After customer paid, system will automatically update customer's credits limit. Customer can cancel order anytime but before shipment. In the case business customers, if they are not satisfy, they can return the product within 1 year at original condition.

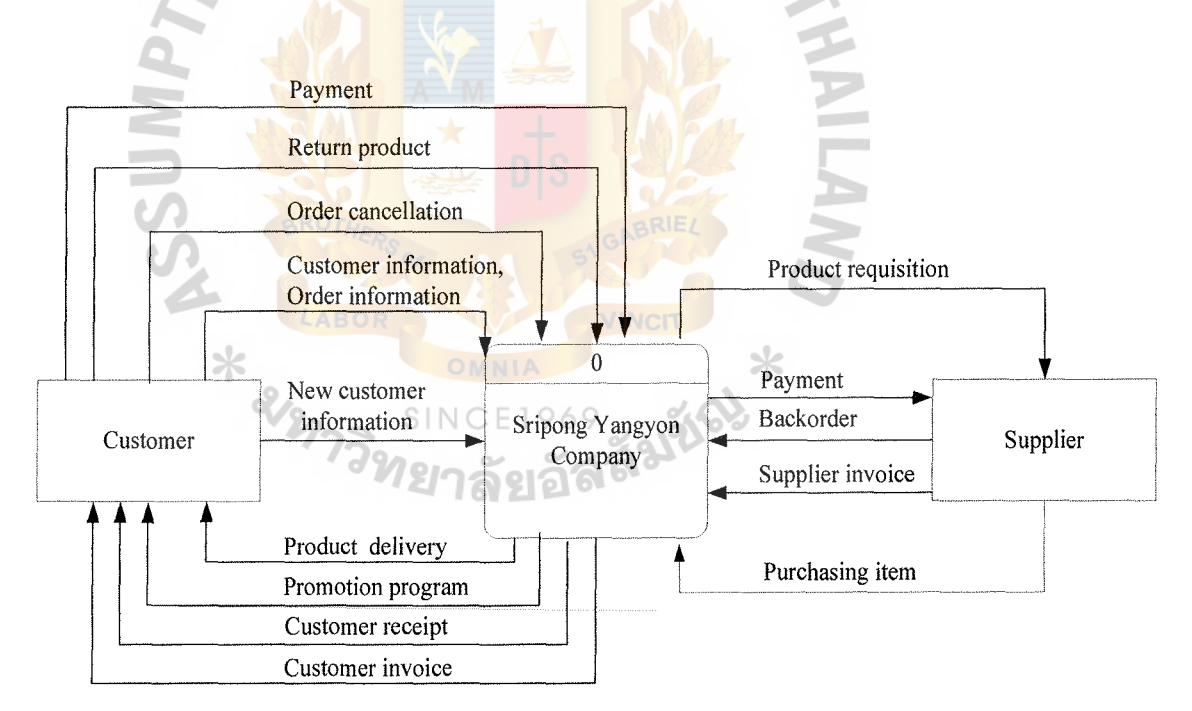

Figure2-l Context Diagram of Existing System

#### **2.2 PROBLEM DEFINITION**

#### **(1) Slow Processing Time**

In the current situation, all of company processes are done manually which cause a lot of documentation (paper-based) and the company keeps all information and reports in a form of paper files. When the company wants to search some information, it will take time to find documents and company has to generate a new one if any correction is required. For example, customer cancellation. That will consume a lot of company resources (Man power and Office supplies, Backup and recovery procedure).

#### **(2) Ineffective Inventory Management**

All information regarding to inventory in the company are facing many problems. The company does not have an efficient inventory system to help the company in making decision in issuing a new purchase. It lacks of inventory monitoring to determine the reorder point.

#### **(3) No Centralized Database at Site**

Company's database is kept in the format of papers. Problems are difficult to change the information and taking long time to search for documents. When manager uses information for making any decision, employees have to look from many departments to acquire the information since information is kept in different locations.

#### **III. THE PROPOSED SYSTEM**

#### **3.1 Feasibility Study**

#### **(1) Objectives of the System**

- (a) To study the existing system of the company.
- (b) To understand the processes and work flows in the operation of the company (Sales, Inventory and Delivery)
- (c) To identity problems of existing system which cause inefficient operations to the company.
- (d) To provide a computerized system to manage the sale module and other sub module that can support the requirement of the users.
- ( e) To purchase products according to the reorder point and to eliminate the extra stock that incurs cost to the company.
- To eliminate some unnecessary costs, to lower the operation costs.
- (g) To implement information system in the organization for developing and expanding the scalability in the future.
	- (h) To provide new information system in helping the manager to make proper decision and solve the problems.
- **(2) Scope of the System** 
	- (a) Sales System:
		- Add new customers
		- Receive orders
		- Return orders and Order cancellation
		- Generate bills (invoice, receipt, picking bill)
		- Check customer credits status
		- Calculate total payment and tax
- Update customer credits
- Edit, update customer information
- Backorder ( In case that the company does not have the product or stockless situation)
- (b) Inventory System:
	- Centralized database
	- Inventory monitoring system (reorder point, inventory level)
	- FIFO inventory
	- Update Stock based on sales order and purchase order
	- Add, Edit new inventory
- Purchasing System:
	- Purchase requisition
	- **Suppliers information**
- (d) Management Report:
	- Sale Report (On daily, monthly, yearly basis. Categorized by Date, Customer ID, Product Brand and Product type)
	- Customer Report (On yearly basis. Categorized by customer ID and Invoice ID)
	- Purchase Report (On monthly and yearly basis. Categorized by Supplied ID and Purchase order ID)
	- Inventory Report (On weekly and monthly basis. Categorized by Product Brand, Product)

#### (3) **Hardware and Software Requirement**

In table 3-1, the recommended specification will use a more powerful Pentium IV Processor with a lager Hard disk to support large amounts of data. The CD-RW is used to backup data from the system to make the system more reliable and easier to recover the system again in case of a failure. According to the system design, the company will use software application to process through all the system. All computers will be linked to each other by using company's LAN. As stated in the below table, computer in every department will have the same specification. Moreover, company is using the UPS to protect the loss or the instability of electricity.

According to the table 3-2, the company will use Windows XP because it provides a stable working environment to the system and it also supports full capacity of using network. Norton Antivirus Corporate Edition 8.1 is used protect the system from computer viruses and this version also supports anti-virus network management. To update the virus definition file, just update only at the server computer then the other entire computers of the company will be updated automatically. For Norton Firewall, it will be used to protect outsider from coming into the internal network system without permission. The information system requires Visual Basic 6.0 to run. In addition, Microsoft Access, Microsoft Office will be used for keeping record of all transactions in details and uses in general office work such as issue invoice, print letter, etc. For Microsoft Internet Explorer, is used for connecting to both Intranet and Internet. Finally, The Win Zip is used for compressing and decompressing files, and Nero Burning Rom Program will be used to back up data into CD.

| <b>HARDWARE</b>        | <b>SPECIFICATION</b>                            |  |
|------------------------|-------------------------------------------------|--|
| <b>CPU</b>             | Pentium IV 2.66-Gigahertz (MHz)                 |  |
| <b>MEMORY</b>          | 512 megabytes (MB) – DDR RAM                    |  |
| <b>HARD DISK</b>       | Seagate ATA100 40 gigabytes (GB)                |  |
| <b>CD-ROM DRIVE</b>    | Liteon CD-RW $52x24x52$                         |  |
| <b>FLOPPY DRIVE</b>    | SONY Floppy Disk drive 3.5 inch                 |  |
| <b>DISPLAY ADAPTER</b> | SIS 16 megabytes (MB)                           |  |
| <b>DISPLAY</b>         | LG 500G 15" 256-color monitor and video adapter |  |
| <b>UPS</b>             | UNITEC U-save 800VA / 3years                    |  |
| <b>PRINTER</b>         | HP LaserJet 1300 Series                         |  |
| <b>ETHERNER HUB</b>    | <b>CISCO Switch 100 Mb</b>                      |  |
| <b>COMMUNICATION</b>   | <b>LAN</b> Cable                                |  |

Table 3-1 Hardware Requirement for Server Computer

Table 3-2 Software Requirements for Server Computer

| <b>SOFTWARE</b>         | <b>SPECIFICATION</b>                             |
|-------------------------|--------------------------------------------------|
|                         |                                                  |
| <b>Operating System</b> | Microsoft Windows XP Professional Edition        |
|                         |                                                  |
| Applications            | Ahead Nero Burning ROM                           |
|                         | Microsoft Internet Explorer (integrated with OS) |
|                         | Microsoft Office XP                              |
|                         | Norton Antivirus Corporate Edition 8.1           |
|                         | Norton Personal Firewall                         |
|                         | Win $\mathbb{Z}$ ip 8.1                          |
|                         | Visual Basic 6.0                                 |
|                         | Crystal Reports 8.5                              |
|                         |                                                  |

| <b>HARDWARE</b>        | <b>SPECIFICATION</b>                            |  |  |  |  |
|------------------------|-------------------------------------------------|--|--|--|--|
| <b>CPU</b>             | Celeron 1.3 Gigahertz (GHz)                     |  |  |  |  |
| <b>MEMORY</b>          | 128 megabytes $(MB)$ – DDR RAM                  |  |  |  |  |
| <b>HARD DISK</b>       | Seagate ATA100 20 gigabytes (GB)                |  |  |  |  |
| <b>CD-ROM DRIVE</b>    | <b>ASUS CDROM 52X</b>                           |  |  |  |  |
| <b>FLOPPY DRIVE</b>    | SONY Floppy Disk drive 3.5 inch                 |  |  |  |  |
| <b>DISPLAY ADAPTER</b> | SIS 16 megabytes (MB)                           |  |  |  |  |
| <b>DISPLAY</b>         | LG 500G 15" 256-color monitor and video adapter |  |  |  |  |
| <b>UPS</b>             | UNITEC U-save 800VA / 3years                    |  |  |  |  |
| <b>PRINTER</b>         | HP LaserJet 1300 Series                         |  |  |  |  |

Table 3-3 Hardware Requirement for Client Computer

Table 3-4 Software Requirements for Client Computer

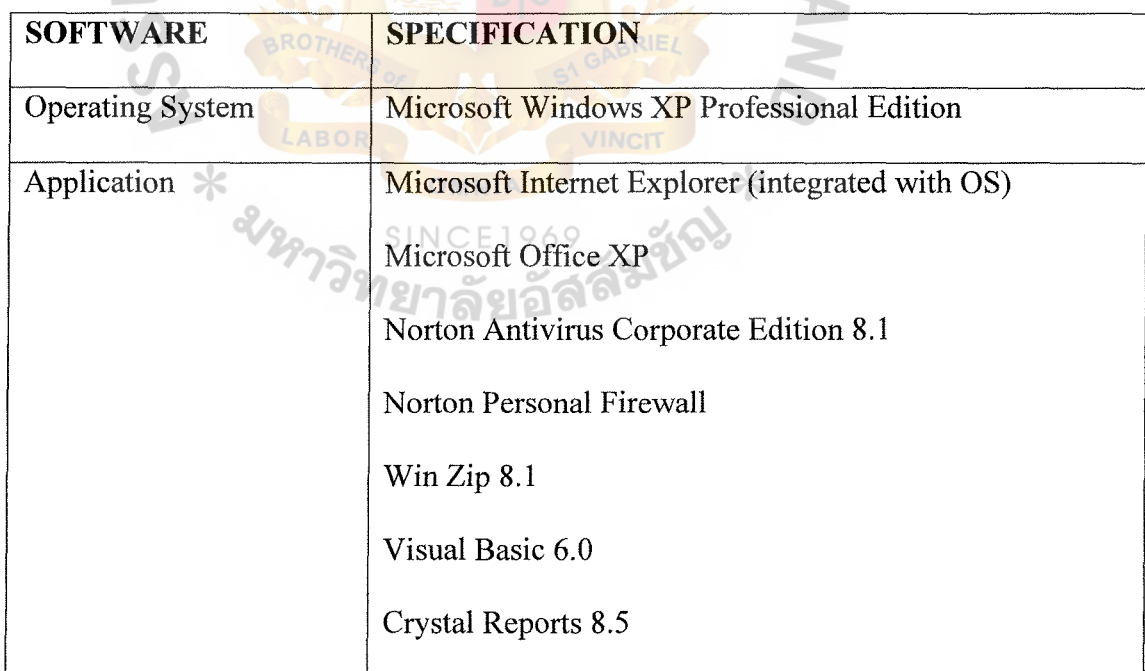

## (4) Cost Analysis

Cost analysis formulated on the cost of the system that come from non-

operating (e.g. Fixed costs) and operating costs (e.g. Salary, Utility expenses).

(a) System Costs of Existing System

### Table 3-5 Cost of Existing System, Baht

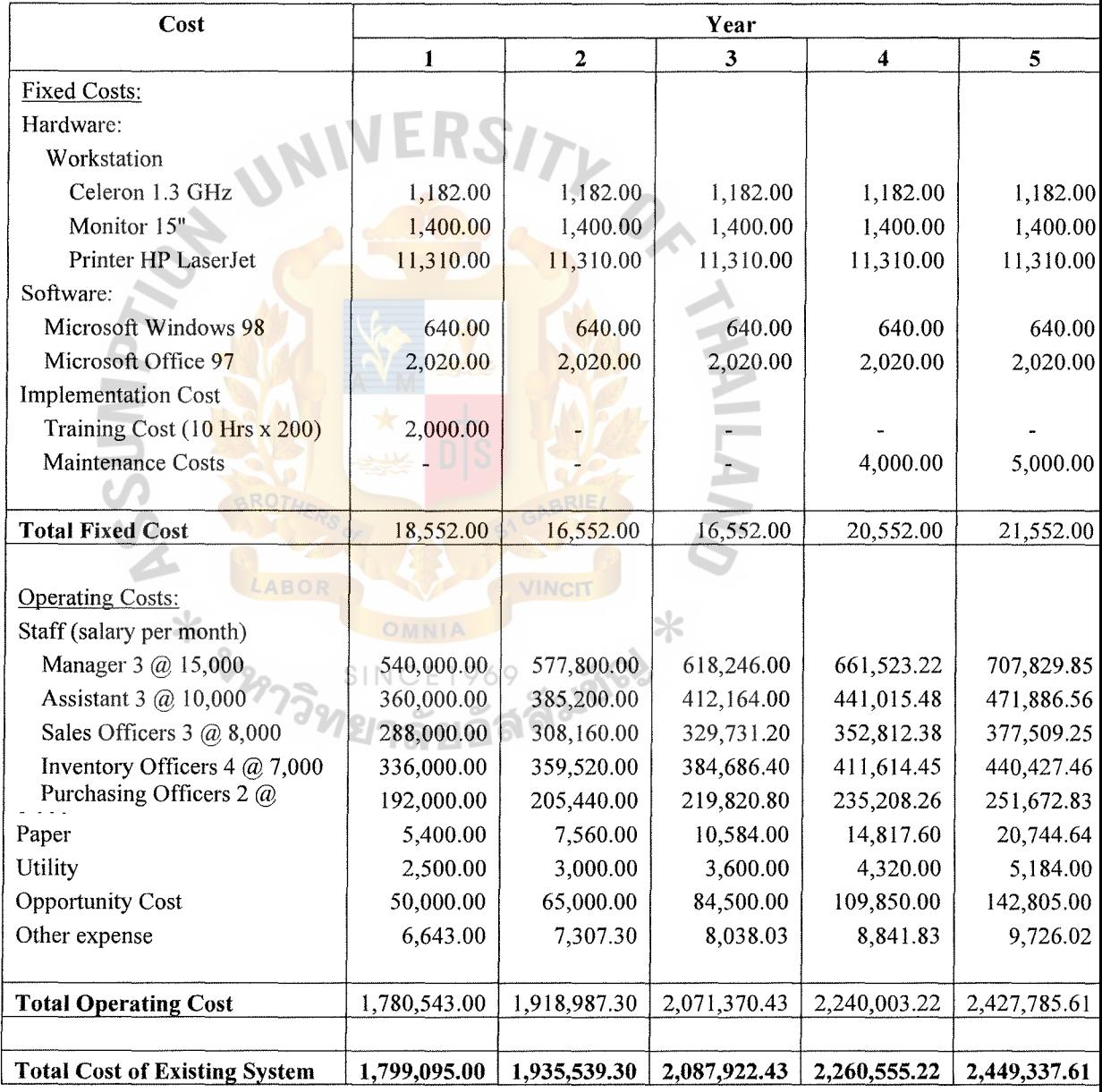

# (b) System Costs of Proposed System

Table 3-6 Cost of Proposed System, Baht

| Cost                                 | Year         |              |              |              |                |  |
|--------------------------------------|--------------|--------------|--------------|--------------|----------------|--|
|                                      | 1            | $\mathbf 2$  | 3            | 4            | 5              |  |
| <b>Fixed Costs:</b>                  |              |              |              |              |                |  |
| Hardware:                            |              |              |              |              |                |  |
| 1 Server Computer                    |              |              |              |              |                |  |
| Pentium IV 2.66 GHz                  | 10,725.00    | 10,725.00    | 10,725.00    | 10,725.00    | 10,725.00      |  |
| Monitor 15"                          | 4,300.00     | 4,300.00     | 4,300.00     | 4,300.00     | 4,300.00       |  |
| 3 Client Computers                   |              |              |              |              |                |  |
| Celeron 1.3 GHz                      | 5,500.00     | 5,500.00     | 5,500.00     | 5,500.00     | 5,500.00       |  |
| Monitor 15"                          | 10,800.00    | 10,800.00    | 10,800.00    | 10,800.00    | 10,800.00      |  |
| Etherner Hub                         | 19,539.00    | 19,539.00    | 19,539.00    | 19,539.00    | 19,539.00      |  |
| Printer HP LaserJet                  | 11,310.00    | 11,310.00    | 11,310.00    | 11,310.00    | 11,310.00      |  |
| Software:                            |              |              |              |              |                |  |
| Microsoft Window XP                  | 5,990.00     | 5,990.00     | 5,990.00     | 5,990.00     | 5,990.00       |  |
| Microsoft Office XP                  | 20,410.00    | 20,410.00    | 20,410.00    | 20,410.00    | 20,410.00      |  |
| Norton Antivirus 8.1                 | 13,650.00    | 13,650.00    | 13,650.00    | 13,650.00    | 13,650.00      |  |
| Norton Personal Firewall             | 2,339.61     | 2,339.61     | 2,339.61     | 2,339.61     | 2,339.61       |  |
| Win zip 8.1                          | 1,620.00     | 1,620.00     | 1,620.00     | 1,620.00     | 1,620.00       |  |
| Ahead Nero Burning Rom               | 195.00       | 195.00       | 195.00       | 195.00       | 195.00         |  |
| Visual Basic 6.0                     | 18,330.00    | 18,330.00    | 18,330.00    | 18,330.00    | 18,330.00      |  |
| Crystal Reports 8.5<br><b>BRO</b>    | 16,769.61    | 16,769.61    | 16,769.61    | 16,769.61    | 16,769.61      |  |
| <b>Implementation Cost</b>           |              |              |              |              |                |  |
| Development Cost                     | 150,000.00   |              |              |              |                |  |
| Training Cost (20 Hrs x 350)         | 7,000.00     |              |              |              |                |  |
| Maintenance Costs                    |              |              |              |              |                |  |
|                                      |              |              |              |              |                |  |
| <b>Total Fixed Cost</b>              | 298,478.22   | 141,478.22   | 141,478.22   | 141,478.22   | 141,478.22     |  |
|                                      |              |              |              |              |                |  |
| <b>Operating Costs:</b>              |              |              |              |              |                |  |
| Staff (Salary per month)             |              |              |              |              |                |  |
| Manager 3 @ 18,000                   | 648,000.00   | 693,360.00   | 741,895.20   | 793,827.86   | 849,395.81     |  |
| Sales Officers 3 @ 8,000             | 288,000.00   | 308,160.00   | 329,731.20   | 352,812.38   | 377,509.25     |  |
| Inventory Officers 4 $\omega$ 7,000  | 384,000.00   | 410,880.00   | 439,641.60   | 470,416.51   | 503,345.67     |  |
| Purchasing Officers 2 @              | 192,000.00   | 205,440.00   | 219,820.80   | 235,208.26   | 251,672.83     |  |
| Paper                                | 4,343.00     | 5,211.60     | 6,253.92     | 7,504.70     | 9,005.64       |  |
| Utility                              | 14,000.00    | 16,800.00    | 20,160.00    | 24,192.00    | 29,030.40      |  |
| <b>Opportunity Cost</b>              | 30,000.00    | 24,000.00    | 19,200.00    | 15,360.00    | 12,288.00      |  |
| Other expense                        | 6,643.00     | 7,307.30     | 8,038.03     | 8,841.83     | 9,726.02       |  |
| <b>Total Operating Cost</b>          | 1,566,986.00 | 1,671,158.90 | 1,784,740.75 | 1,908,163.55 | 2,041,973.63   |  |
|                                      |              |              |              |              |                |  |
| <b>Total Cost of Proposed System</b> | 1,865,464.22 | 1,812,637.12 | 1,926,218.97 | 2,049,641.77 | 2, 183, 451.85 |  |

( c) The Comparison of Accumulated System Costs between Existing System and Proposed System

Table 3-7. Accumulated System Costs of Existing System for 5 Years, Baht.

| Year | <b>Total Annual Cost</b> | <b>Accumulated Cost</b> |
|------|--------------------------|-------------------------|
|      | 1,799,095.00             | 1,799,095.00            |
|      | 1,935,539.30             | 3,734,634.30            |
|      | 2,087,922.43             | 5,822,556.73            |
|      | 2,260,555.22             | 8,083,111.95            |
|      | 2,449,337.61             | 10,532,449.56           |

Table 3-8. Accumulated System Costs of Proposed System for 5 Years, Baht.

| Year | <b>Total Annual Cost</b> | <b>Accumulated Cost</b> |  |  |
|------|--------------------------|-------------------------|--|--|
|      | 1,865,464.22             | 1,865,464.22            |  |  |
|      | 1,812,637.12             | 3,678,101.34            |  |  |
|      | 1,926,218.97             | 5,604,320.31            |  |  |
|      | 2,049,641.77             | 7,653,962.08            |  |  |
|      | 2,183,451.85             | 9,837,413.93            |  |  |

 $+ 21277$ 

Table 3-9. The Comparison of Accumulated System Costs, Baht.

| Year | <b>Accumulated</b><br><b>Existing System Cost</b> | Accumulated<br><b>Proposed System Cost</b> |
|------|---------------------------------------------------|--------------------------------------------|
|      | 1,799,095.00                                      | 1,872,233.22                               |
|      | 3,734,634.30                                      | 3,678,101.34                               |
|      | 5,822,556.73                                      | 5,604,320.31                               |
|      | 8,083,111.95                                      | 7,653,962.08                               |
|      | 10,532,449.56                                     | 9,837,413.93                               |

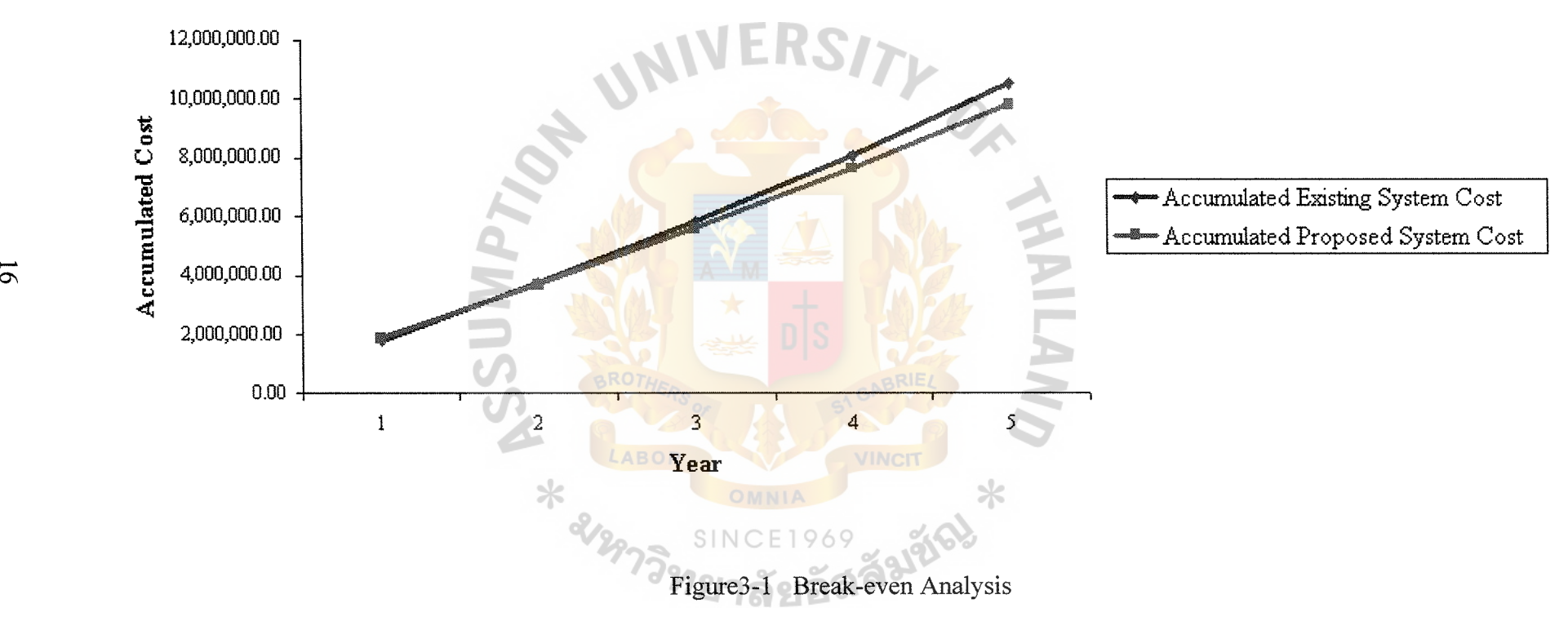

The proposed system can help company to reduce unnecessary expenses (e.g. salary expenses, utilities expenses, other expenses and opportunity cost). Total annual cost of Proposed system tend to increase slower than total cost of Existing system since the new system can save more costs.

The result of the Break-even Analysis from above line graph can demonstrated that if company implements the proposed system, company can break-even in 2 years Though company have to invest much higher than the existing system in the first year, however, in the long run, in year  $2 - 5$ , new system can save more costs than the existing system. (Additional costs are increased in the smaller proportions when compare to the existing system) In the long-run, company can save more and more in the future with lower opportunity cost. Finally, the new proposed system can help the company and management to save costs and lead to successful in the long run.

- \*Assume:
- Salary expenses is growth rate at 7% each year
- Paper expenses is growth rate at 40% each year for existing system and growth rate at 20% each year for proposed system.
- Utility expenses are growth rate is 20% each year.
- Opportunity costs is increase 30% each year for existing system and decrease 20% each year for proposed system.
- Other expenses are increase 10% each year.

## **3.2 System Design**

(1) Data Flow Diagram

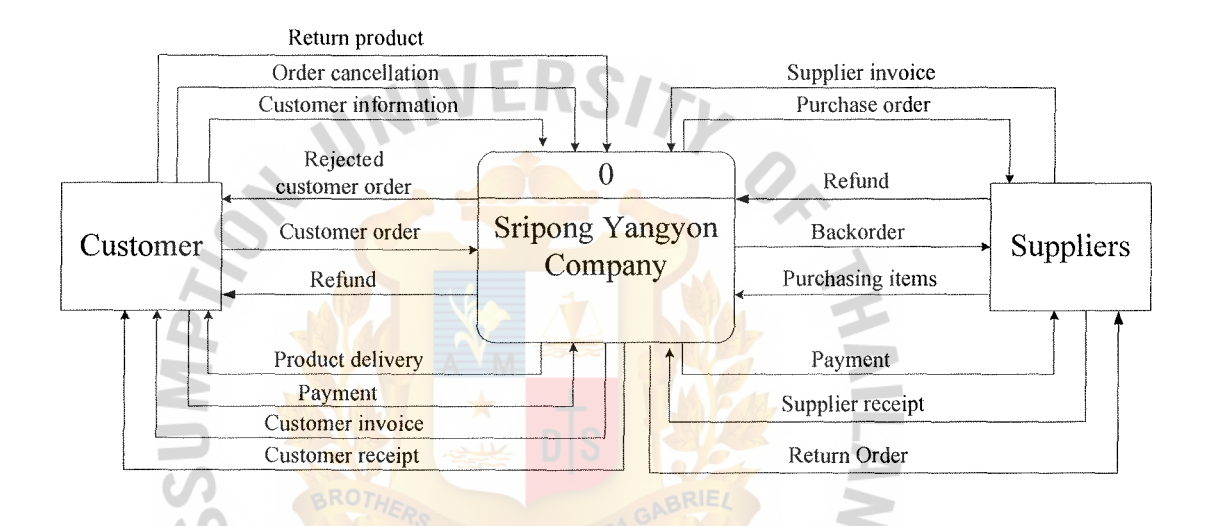

Figure 3-2 Context Diagram of Proposed System<br>SINCE 1969<br>24

SINCE1969<br>227ลัยอัสดั<sup>มชัณ</sup> ମ୍ବା

VINCIT

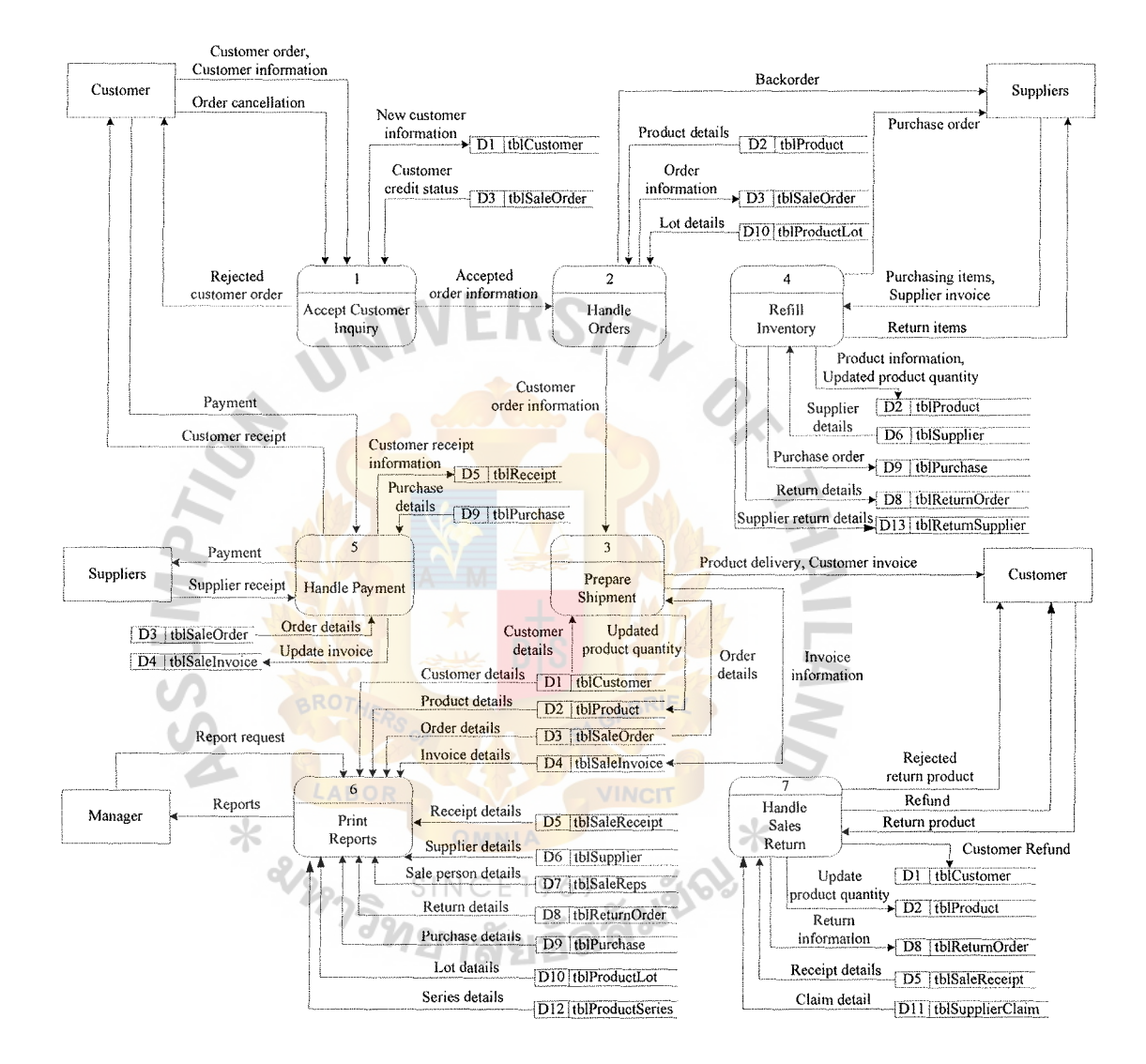

Figure 3-3 Data Flow Diagram - Level 0

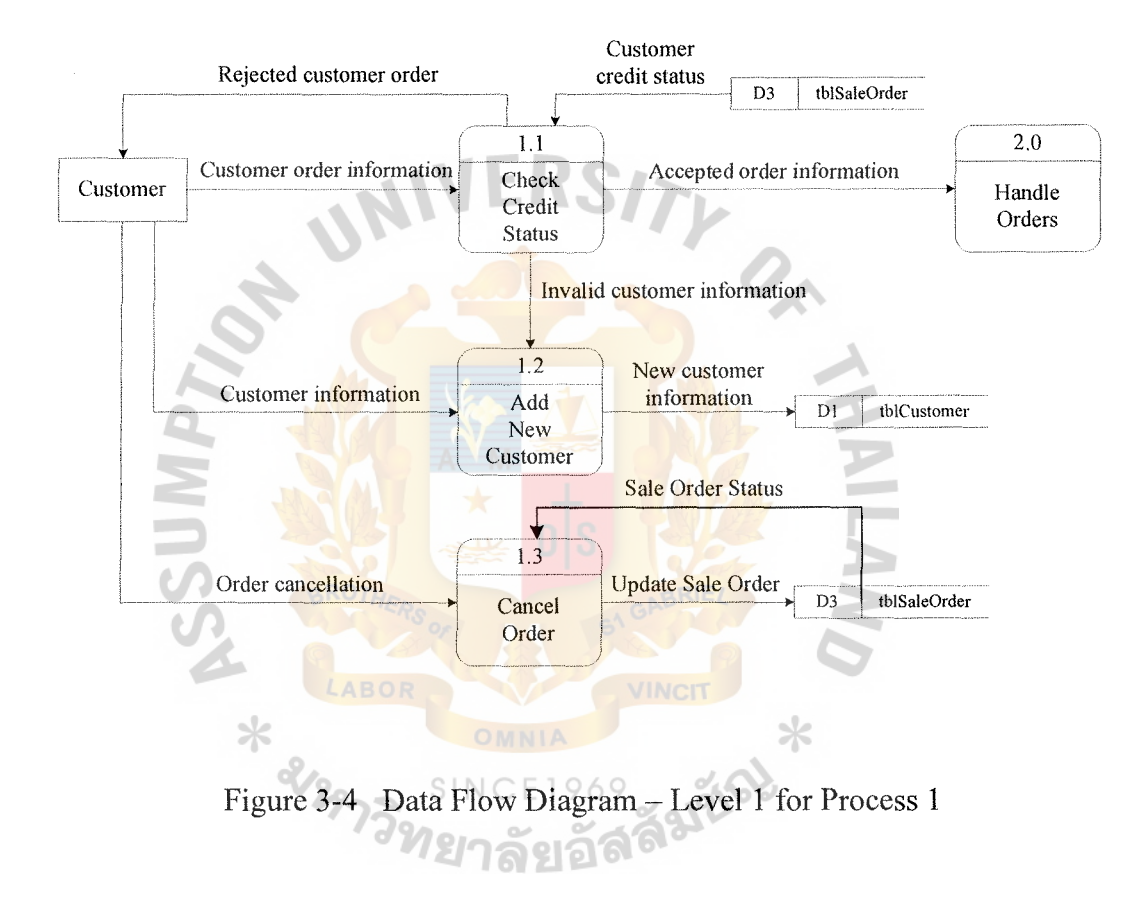

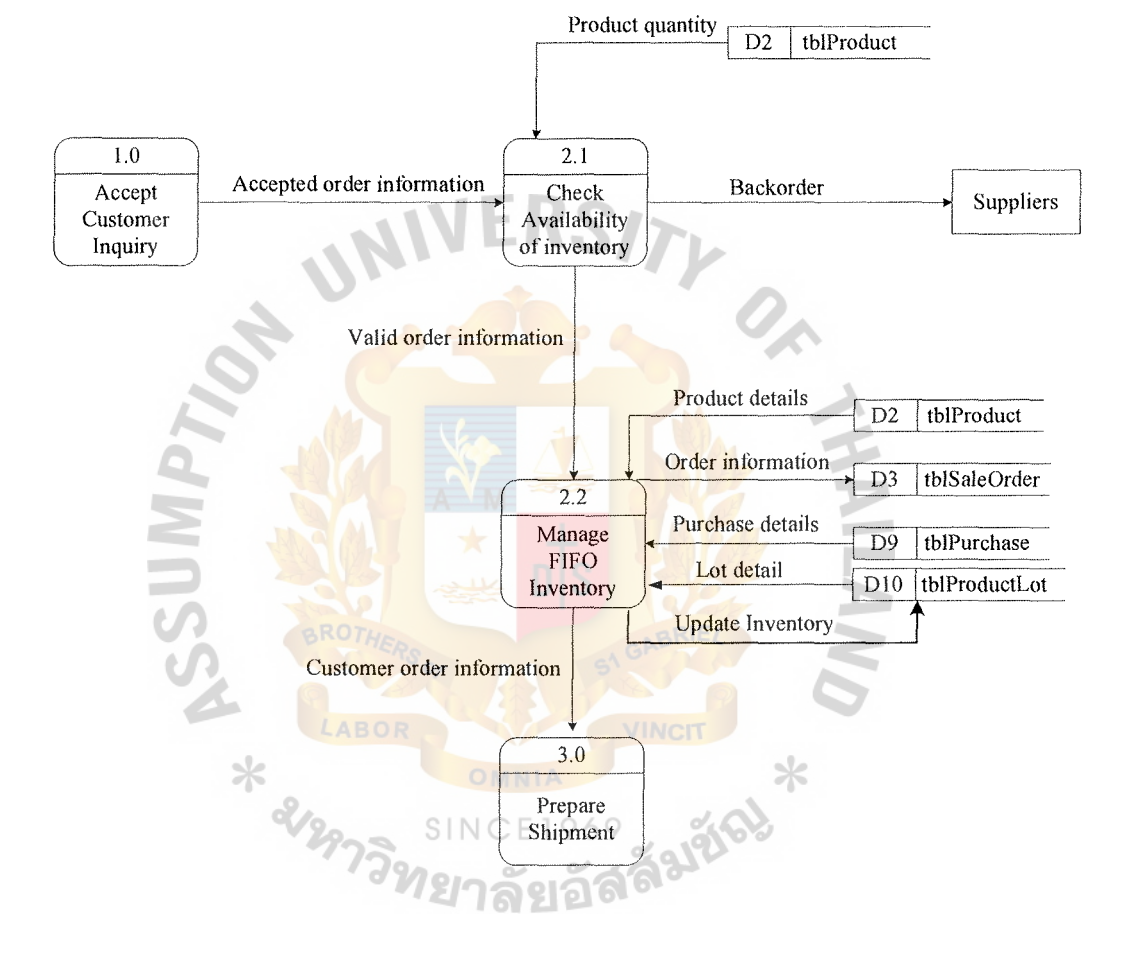

**Figure** 3-5 **Data Flow Diagram - Level 1 for Process 2** 

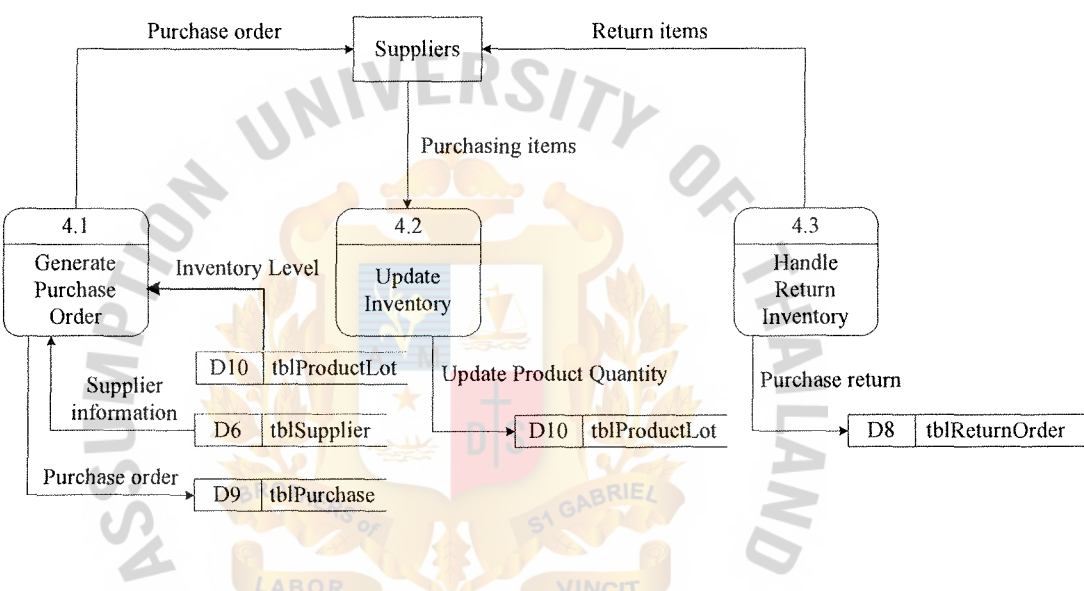

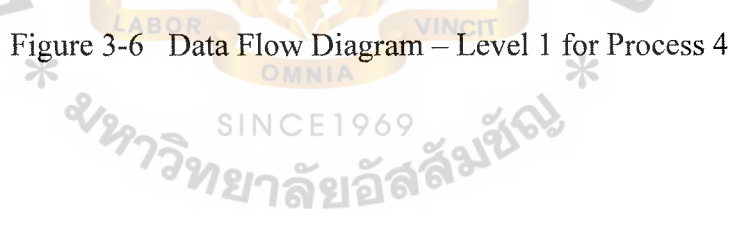

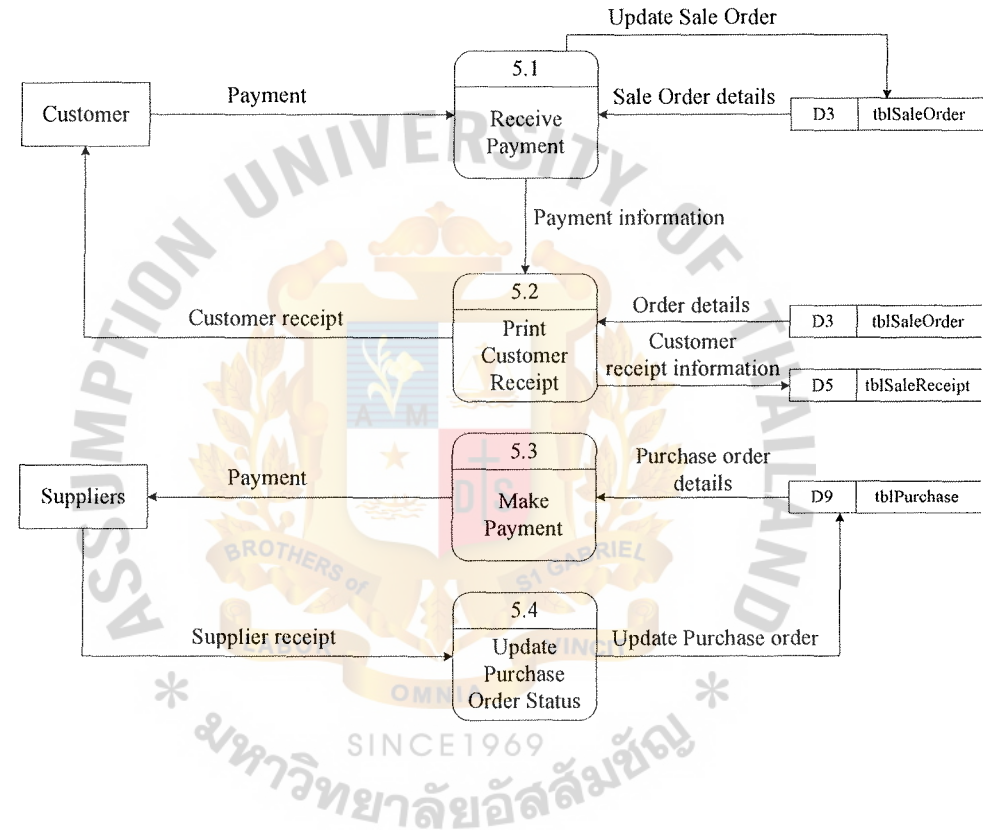

Figure 3-7 Data Flow Diagram Level 1 for Process 5

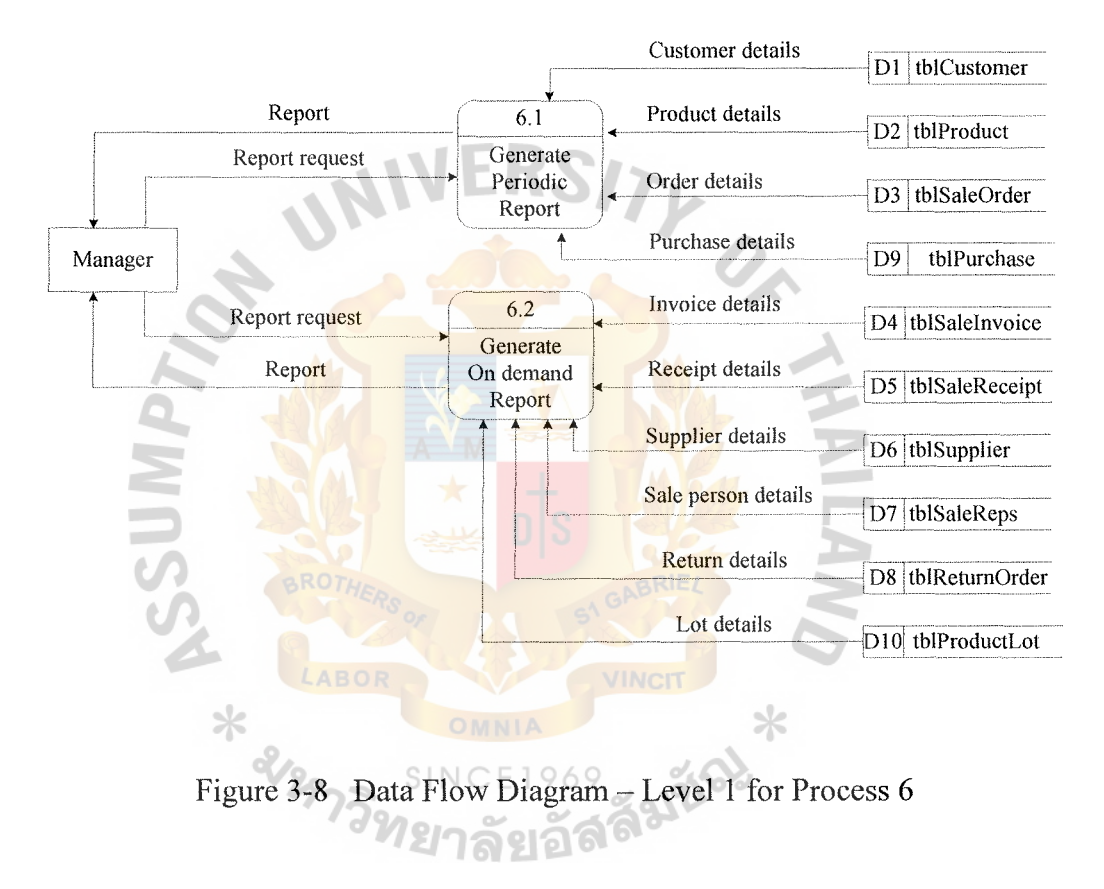

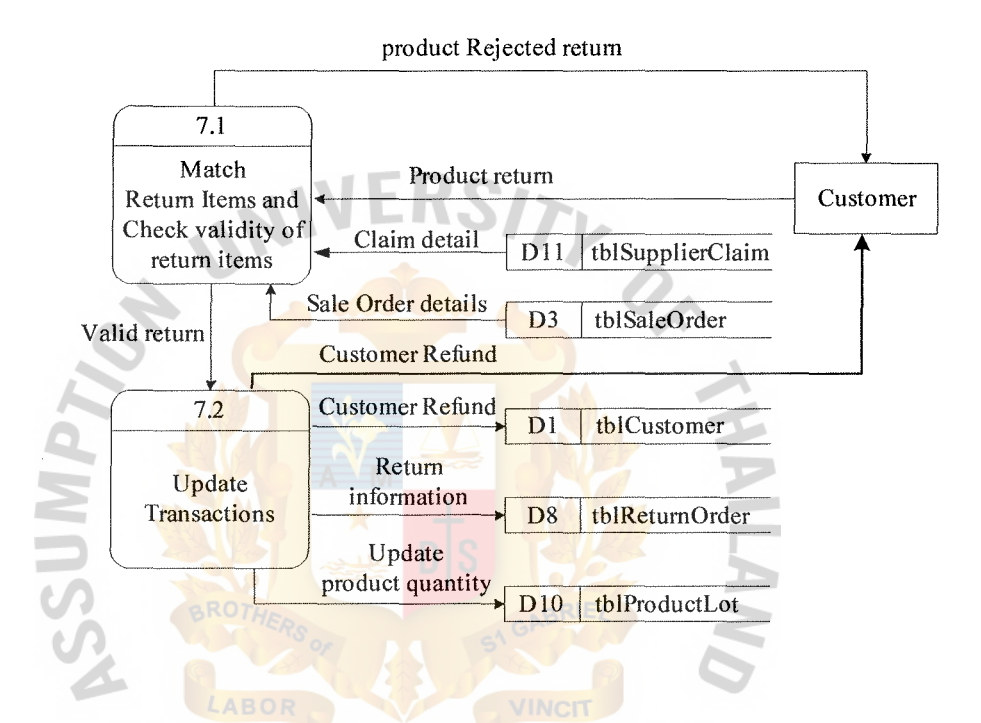

Figure 3-9 Data Flow Diagram - Level 1 for Process 7<br>SINCE 1969

**SINCE1969**
# (2) **Entity-Relationship Diagram**

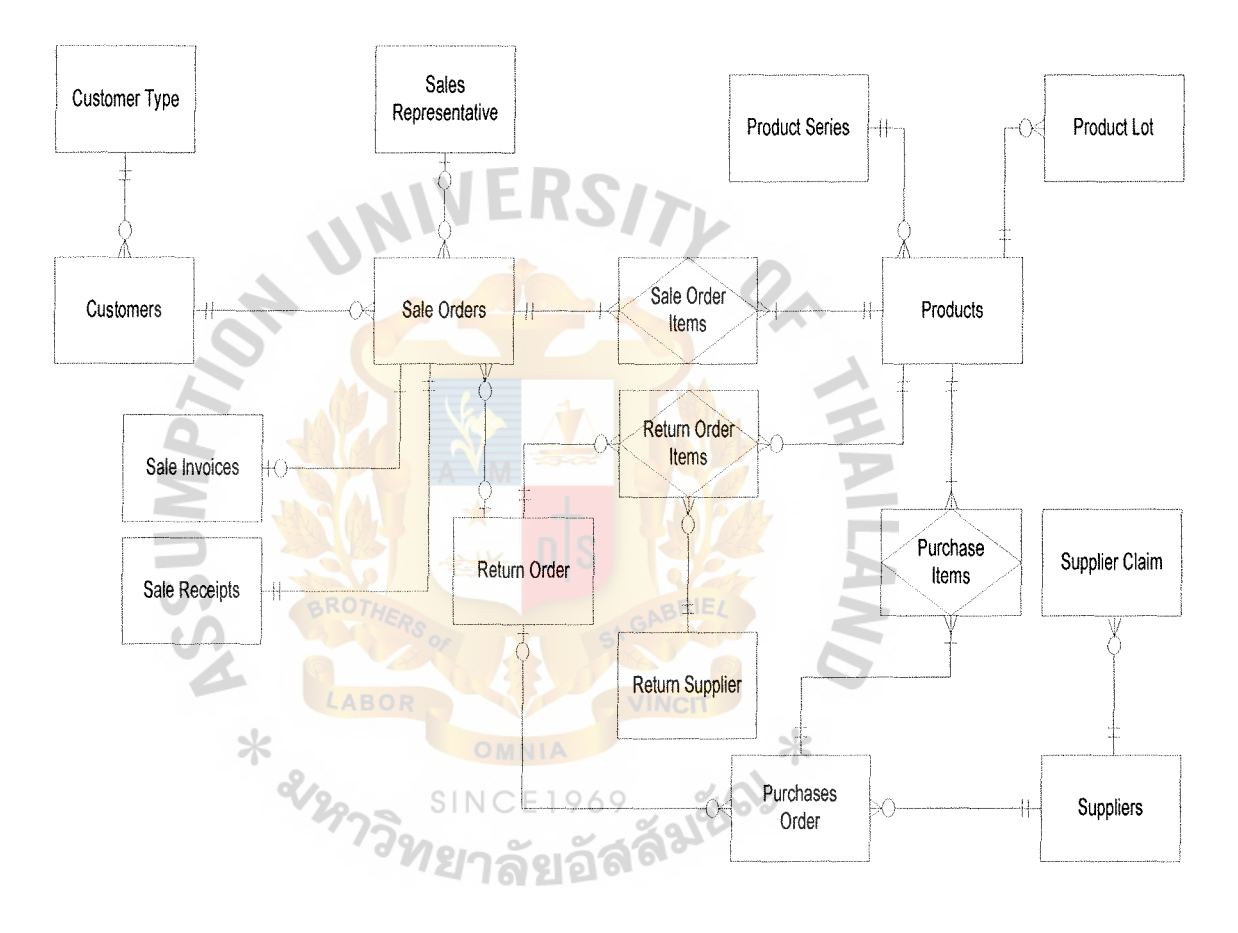

**Figure4-0 Entity-Relationship Diagram** 

## (3) Database Design

Each column of a table represents an attribute or characteristic of an entity. Each row of a table represents an instance of the entity. An important property of the relational model is that it represents logical relationships between entities by values stored in the columns of the corresponding tables.

Using logical database design also helps in transforming the conceptual data model (E-R Diagram) to a logical model (relational database). It represents entities as a relation and sets the identifier of the entity as primary key of the relation in order to be unique and a single value in each row and some non-key attributes of the relation as foreign key to link between two relations. Then, it represents relationships and normalizes or refines the relations to avoid the problems of redundancy data and errors or inconsistencies when updating tables that contain redundant data. Finally, it will merge the relations in order to minimize the redundancy of data (Rob, Coronel 2000:136)

For this information system there are all together fourteen tables or relations (refer to Appendix C for Database Design):

- Customer Table: Customer Table: It stores general information about customer. (Appendix C-1)
- Customer Type Table: It stores the classification type of customer. (Appendix C-1)
- Supplier Table: It stores general information of supplier. (Appendix C-6)
- Purchase Order Table: It stores the information about purchase detail that the company buys from suppliers. (Appendix C-11)

27

- Products Table: It stores information of product details which the company has stored in the warehouse. (Appendix C-3))
- Product Series Table: It stores information about product series in order to divide line of product in to category. (Appendix C-3)
- Product Lot Table: It keeps track of all the. products in and out using FIFO method. (Appendix C-3)
- Sale Invoices Table: It stores information about invoice and payment information which is used to check whether the customer have made payment for each invoice or not. (Appendix C-2)

Sale Order Table: It stores information about each order made by customers and details of the order. (Appendix C-4)

- Sales Representative Table: It stores information about sale person in the company. (Appendix C-9)
- Sale Receipt Table: It stores information about receipt that customer already paid and will be use as reference. (Appendix

Supplier Claim Table: It stores the claim rate of each product in case of returning the defective products to the suppliers. (Appendix C-6)Purchase Item Table: It stores information about purchase item in details. (Appendix C-13)

- Return Order Item Table: It stores information about item that customer and company will return to supplier. (Appendix C-13)
- Return Order Table: It stores information about return information that the customers return to the company as well as

 $C-10$ ) since 1

SUMP

the purchase return that company made with the suppliers. (Appendix C-7) Claim Table: It stores the claim rate of each product in case of returning the defective products to the suppliers. (Appendix C-6)

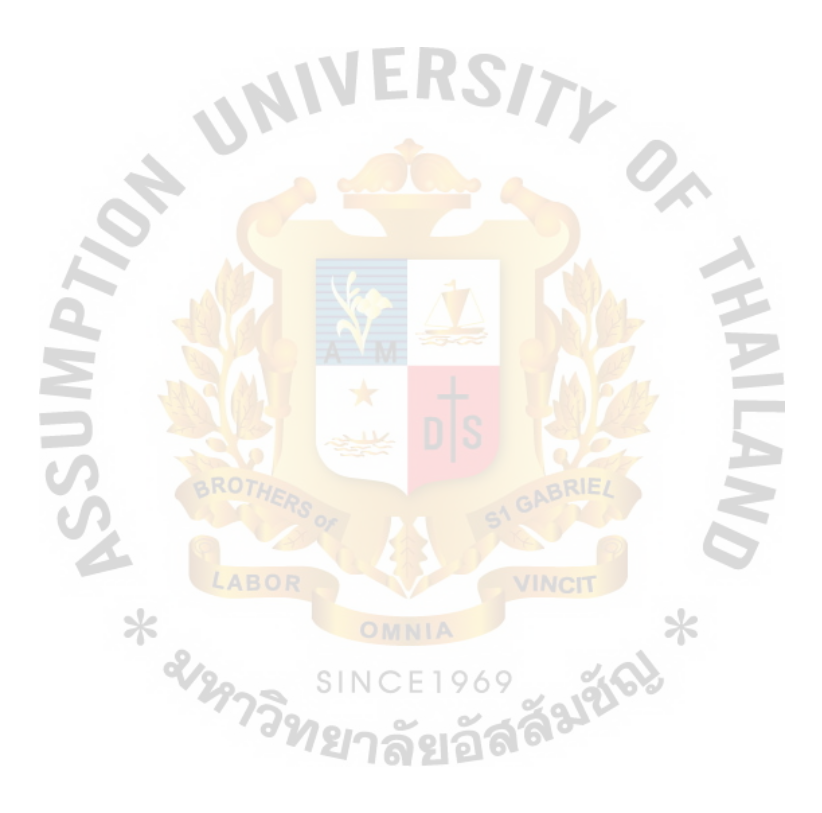

(4) Interface Design

For this information systems there are refer to Appendix D for Database Design:

• Customer Information form: It 1s used to find the customer information.(Appendix D-1)

• Customer Sale Order Form: It is used to place new customer order. (Appendix D-2)

• Confirm Customer Sale Order Form: It is used to confirm new sale order. (Appendix  $D-3$ )

Customer Sale Order View Form: Show all sale order details and also show each sale order. (Appendix D-4)

Add new customer Form: It is used to add new customer. (Appendix D-4)

Customer view Form: It is used to show all customer information. (Appendix D-5)

• Sale Order Return Form: It is used to return product from customer by using claim rate to calculate refund of the customer. (Appendix D-6)

Sale Order Receipt Form: It is used to record sale receipt from customer by calculates net payment, discount and vat. (Appendix D-7)

• Main Form: It is a main menu of system. (Appendix D-8)

• Administrator Form: It is a menu of administrator part. (Appendix D-

9)

• Customer Form: It is a menu of transaction of customers. (Appendix D-10)

• Supplier Form: It is a menu of transaction of suppliers. (Appendix D-11)

- Product Form: It is a menu of processing of product. (Appendix D-12)
- Sale Representative From: It is a menu of transaction of sale representative. (Appendix D-13)
- Report Main Form: It is a menu of report management use for only manager (Appendix D-14)
- Login Form: It is used for login to the system. (Appendix D-15)
- Adding Product Form: It is used to add new product Items. (Appendix D-16)

**Product View Form:** It is used to show all product details in order to provide to the customer and also check available of product and lot detail. (Appendix D-17)

Picking Slip Form: It is used to prepare for printing picking slip. (Appendix D-18)

Sale Invoice Form: It is used to prepare for printing invoice by sale order. (Appendix D-19):  $F 1969$ 

• Product Lot Form: It is used to show the details of each product lot information. (Appendix D-20)

Return Item View Form: It is used to view all return order and each return order from sale order and purchase order. (Appendix D-21)

Purchase Order Form: It is used to place new purchase order to supplier. (Appendix D-22)

Purchase Order View Form: It is used to view all purchase order details or select item in order to check each purchase order and also print entire or each purchase order. (Appendix D-23)

• Editing Supplier Form: It is used to modify and update supplier's information. (Appendix D-24)

• Canceling Purchase Order Form: It is used to select the purchase order to be cancellations. (Appendix D-25)

Purchase Order Receipt Form: It is used to record purchase order receipt. (Appendix D-26)

Editing Sale Representative Form: It is used to modify, set up and update sale representative information. (Appendix D-27)

User View Form: It is used to view all users in the system. (Appendix D-28)

Editing User Form: It is used to change customer credit term or credit. (View all history record) (Appendix D-29)

• Customer Management Form: It is used to change customer credit term or credit. (Appendix D-30)

Product Management Form: It is used to change general product information. (Appendix D-31)

(5) Management Report Design

For the following management report designs, refers to Appendix E for the figure Report Design:

(a) Sale Order Report: (Appendix E-1, E-2, E-3, E-4)

This sale order report will be used for manager to determine the sale growth of each product in the company. This report consists of 3 parts which are Header, Column header and details.

• Header: Show the type of particular sale order bases on criteria that manger wish to print.

• Column header: Show the list of details that this report will be print and arrange in the tabular format.

Details: Show the information necessary for the manager to see details of each sale order.

(b) Customer Report: (Appendix E-5, E-6)

This report shows the summary report of all type of customer within the company. Consist of 2 parts which are column header and

details.

**ININSS** 

• Column header: Show the list of information that regarding to the customer details.

• Detail: Show the customer's information and credit limit.

(c) Inventory Report: (Appendix E-7, E-8, E-9)

This summary report shows the details of each product detail and remaining quantity which divide into 3 sections and each section have 3 parts.

33

• On each supplier brand name: This report shows the lists of particular supplier that our company holds in the warehouse and the remaining quantity.

• On each product series: This report shows the lists of particular product ID. and details of lot number and lot quantity and lot sold (FIFO inventory).

• On other case: It shows reports that are not categorized in other report sections. The manager can choose for the particular report needed. For example, Lists of product that below the reorder point or the Top 5 product sold.

(d) Purchase Report: (Appendix E-10)

 $531$ MV

This report shows the lists of transaction that our company made with each supplier. Consist of 3 part which are header, column header and details.

Header: Show the print date and supplier name that manager wish to print

• Column header: Show the column name of each detail that will be show in the details part in the tabular form.

• Details: Show the detail of purchase order details, the total amount and due date of each purchase order

# IV. **SYSTEM IMPLEMENTATION**

#### **4.1 Overview of the System Implementation**

New system of Sripong Yangyon Company will be implemented in the some part of the department first to test whether it is compatible with organization or not. By implementing the sale module in Sale department first. This is a kind of **"Pilot (distributed) Operation."** If the company finds that there is no problem at pilot site then rest of the company can use new system in full-range. The company decides to implement this way because it incurs less risk if the system fails. It is better to implements very confidently and carefully.

# **4.2 Test Plan**

In order to ensure the new system is applicable for employees in the company. Programmer tries to detect any errors that might cause any damages to the system and some event that users might accidentally enter. This is the listed of checking processes that programmer had tests:

- Checking for input validation. By not allowing user to input wrong data into the system. By providing an error message to the user that what they have been done, and what action should be done next.
- Providing default value to decrease mistake in the imputing process.
- Not allow user to input some data that can cause damage to the new system. (e.g. user tries to type non-numeric character in the price box)
- Not allow user to go to other processes or pages except the one that they are interacting at a time.
- Security concern by providing the login phases to protect outsider to come in the system.

# **V. CONCLUSION AND RECOMMENDATION**

#### **5.1 Conclusions**

The objectives of the proposed system of Sripong Yangyon Company are to reduce man power, managing well inventory control (FIFO) and centralize database system.

From observing the new system, the company found that it can reduce the work of officers significantly. Because computerized system provides an effectively control for all work processes. No delay of work (because no people during the process), as well as centralized database system which is easy to maintain and update.

Inventory control management of company is doing better than the existing system. Because the new system can track the inventory level before it ran out of the stock. So, company can reduce cost of inventory shortage and cost of holding high inventory level.

The final stage of Sripong Yangyon Company's new system is to monitor performance of the system whether after the implementation it can help the company to gain advantage over the competitors as well as an efficient production control. (Produce more products in shorter period of times, productivity is increasing). Least but not last it also needs to ensure that the final product of company meet the customers' expectation as customer are the key factor to the successes of the company.

# **5.2 Recommendations**

The new system of Sripong Yang Yon Company in the future can be improved by integrating with other processes from other department within the company. (E.g. Human resource management department, Finance and Accounting department, Marketing department and Services department) In the future, the new system can be

use for the entire company (One program, fit to all) and going through the Enterprise Resources Planning (ERP) modeling that everyone in the organization will have the same goals, same commitments and same achievements by use this new system to bring the successful ahead the competitors in the coming year.

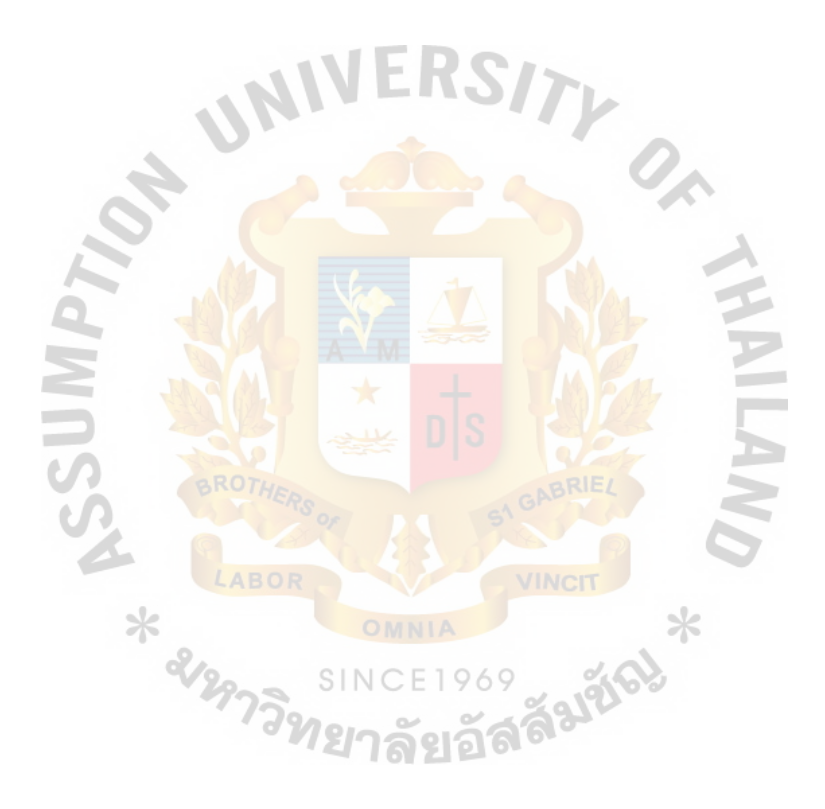

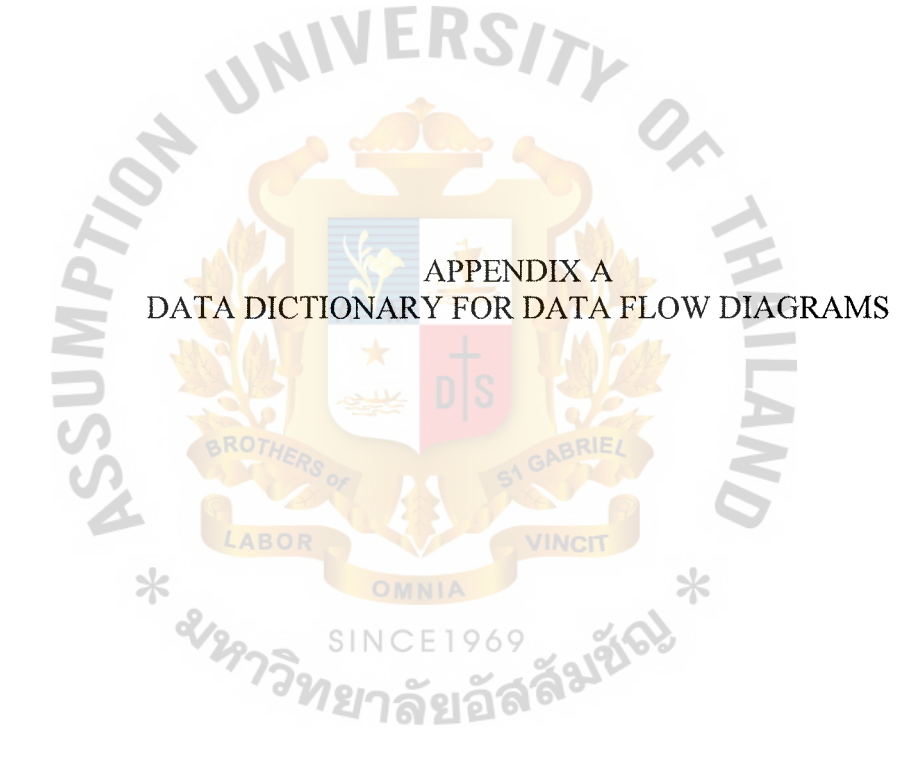

| Data items       | <b>Meaning</b>                                                              |
|------------------|-----------------------------------------------------------------------------|
| Accepted order   | The order that already proof                                                |
| information      | (so ID + cus ID + date + pdt Qty + pdt sellPrice +                          |
|                  | pdt setPrice)                                                               |
| Backorder        | Information of the order that the company does not have the                 |
|                  | product or stockless situation                                              |
|                  | Alias to Accepted order information                                         |
| Claim detail     | The detail of the claim                                                     |
|                  | (so $ID + Pdt ID + Sup UR + Sup CR$ )                                       |
| Customer credit  | Credit use for next purchasing                                              |
| free             |                                                                             |
| Customer credit  | Credit status of the customer                                               |
| status           |                                                                             |
| Customer detail  | The detail of customer                                                      |
|                  | Alias to Customer information                                               |
| Customer         | Customer's information                                                      |
| information      | $(cus ID + cus TypeID + cus Fname + cus Lname +$                            |
|                  | Cus Address + Cus $Zip + \text{cus }$ Phone + cus $Fax + \text{cus }$ Email |
|                  | + cus_Creditlimit + cus_Creditstatus)                                       |
| Customer invoice | The invoice given to customer                                               |
|                  | Alias to Invoice Information                                                |
| Customer order   | Customer place new order                                                    |
|                  | Alias to Accepted order information                                         |

Table A-1 Data Dictionary of Sales and Inventory Management System

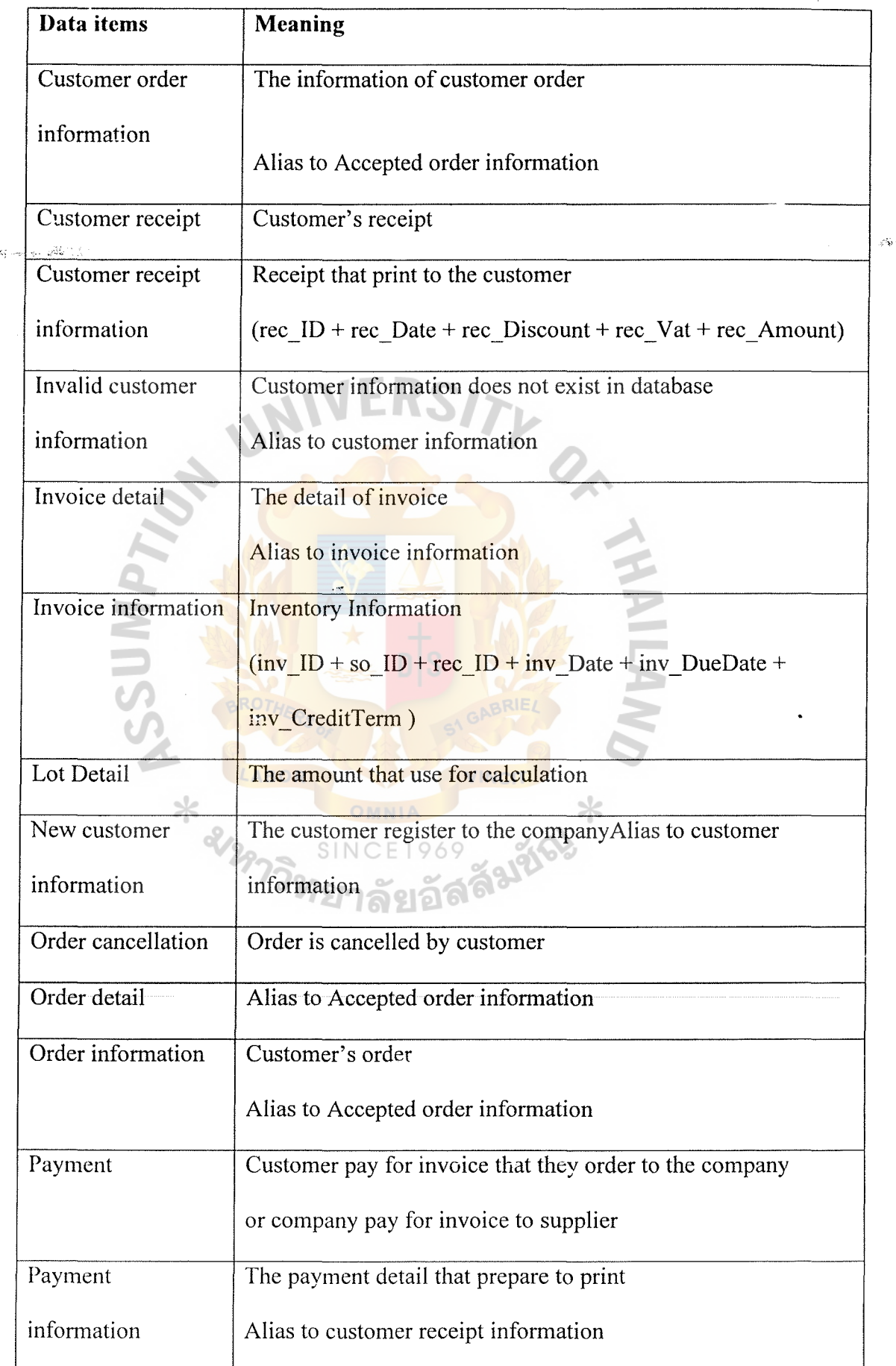

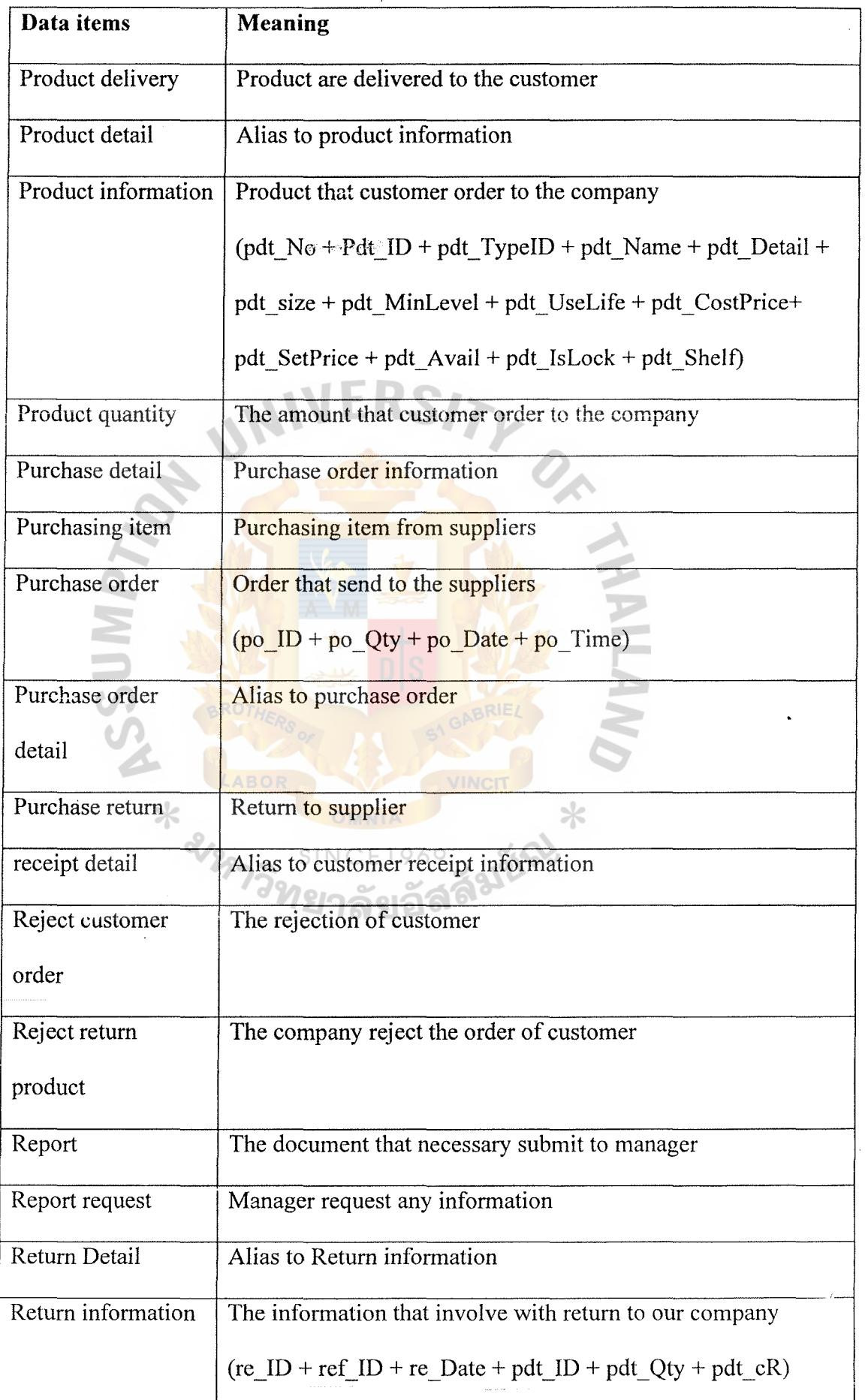

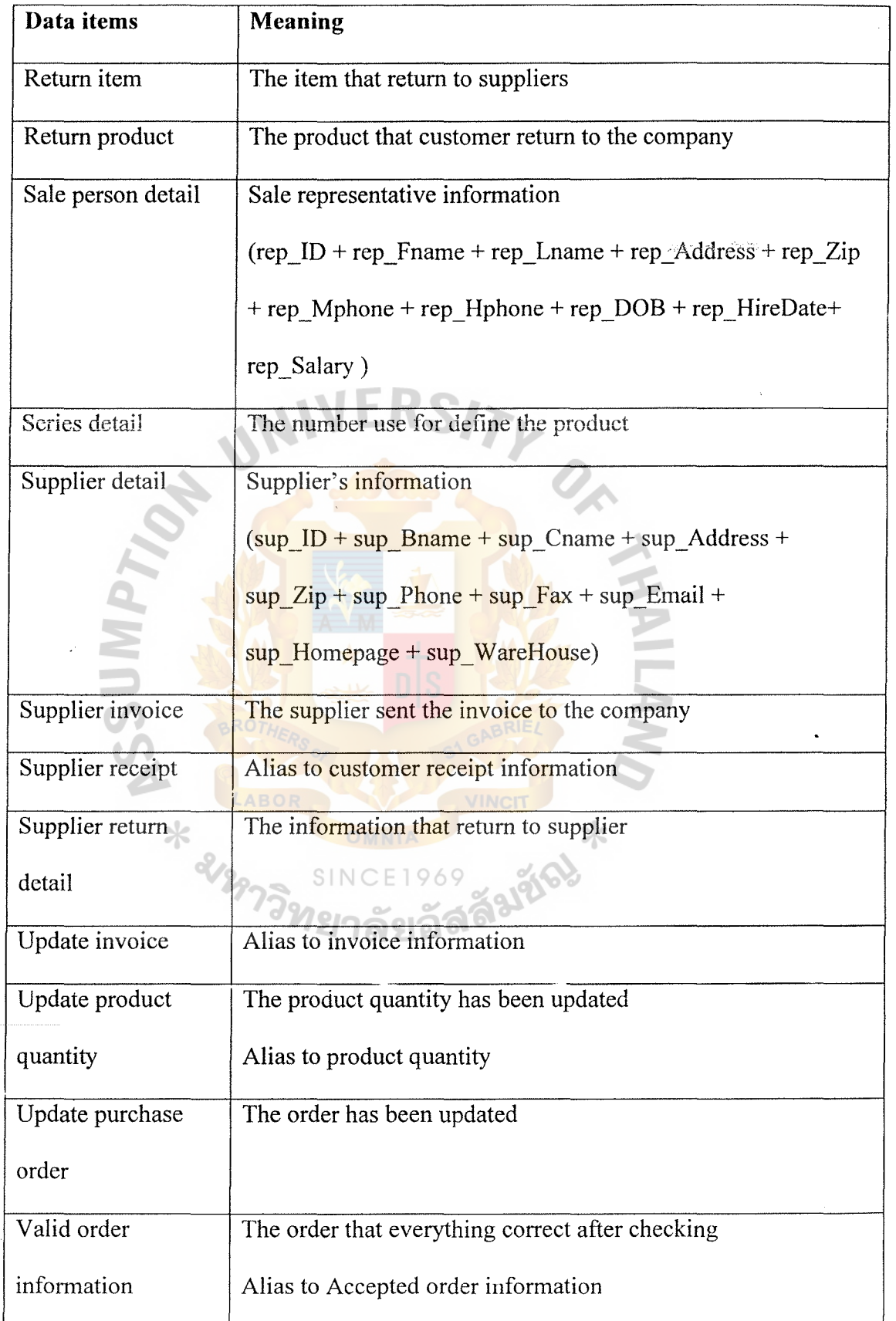

J.

 $\omega_2 \otimes \cdots \otimes \omega_k \otimes \widetilde{\mathfrak{K}}_k^{\alpha} \mathfrak{b}_k^{\alpha}$ 

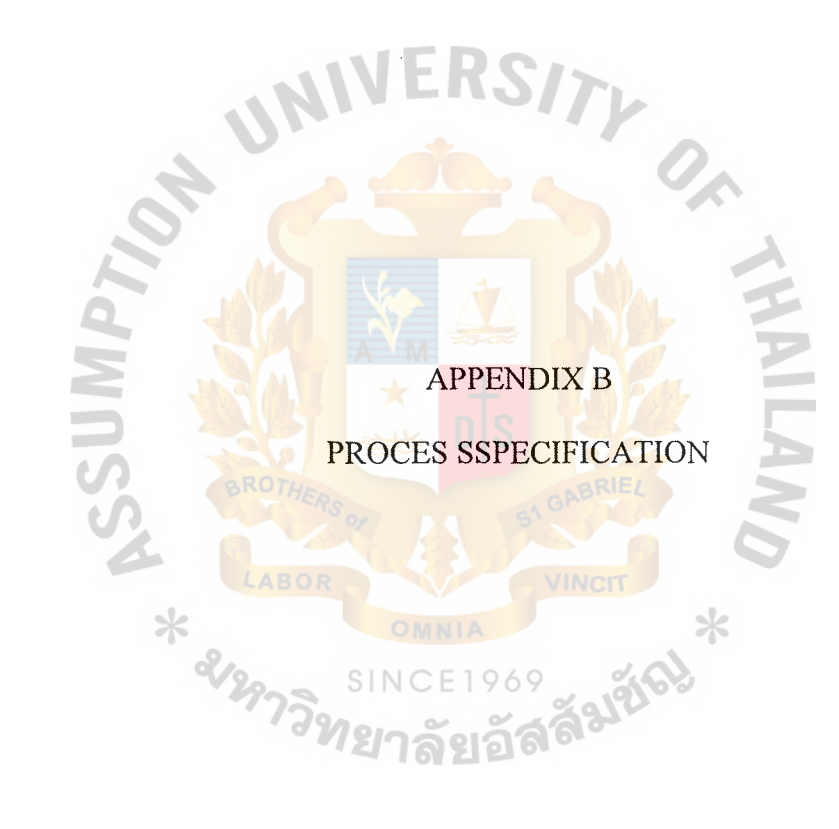

 $\ddot{\phantom{0}}$ 

 $\tilde{\mathbf{c}}_j$ 

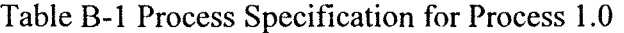

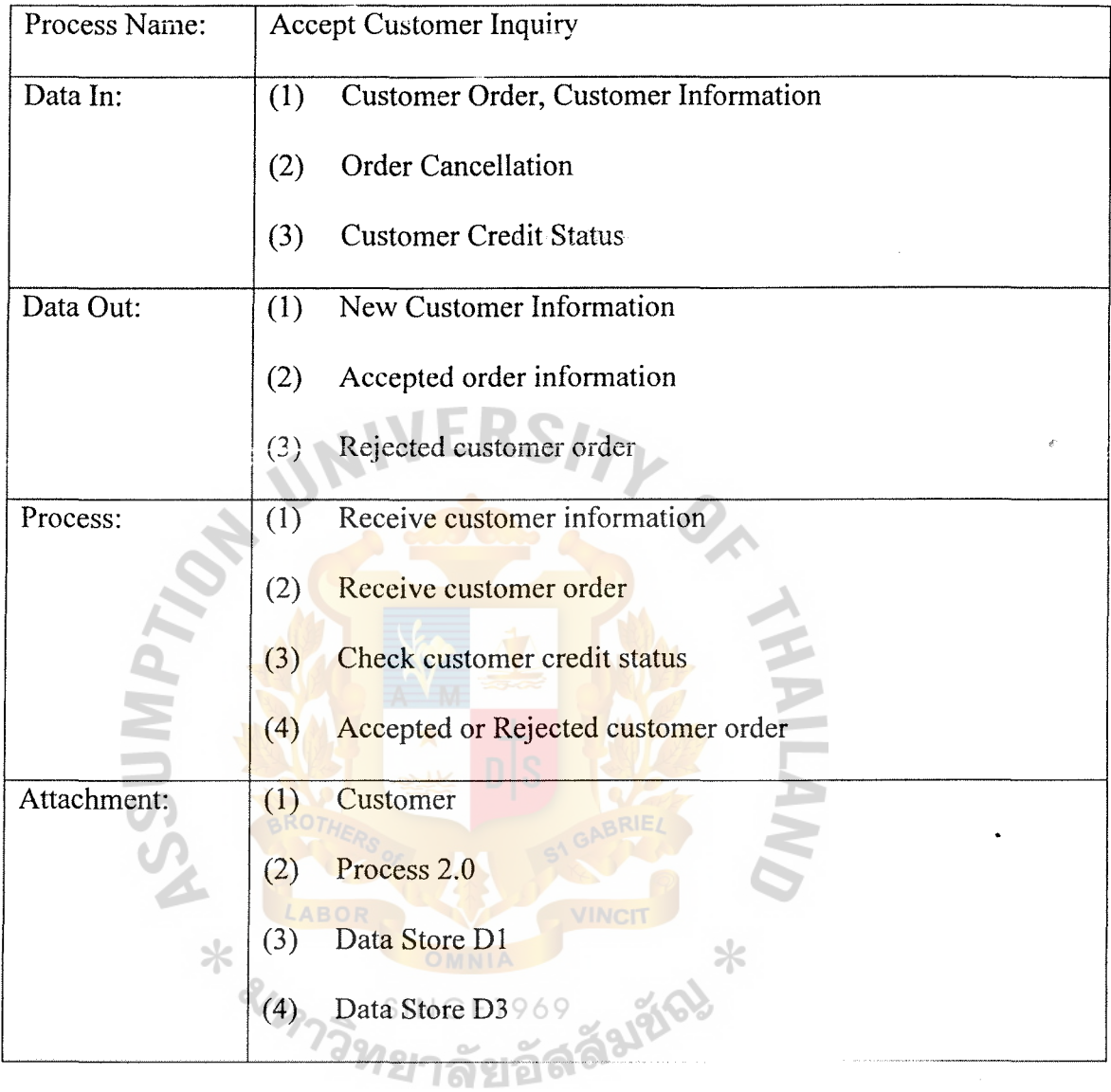

;;

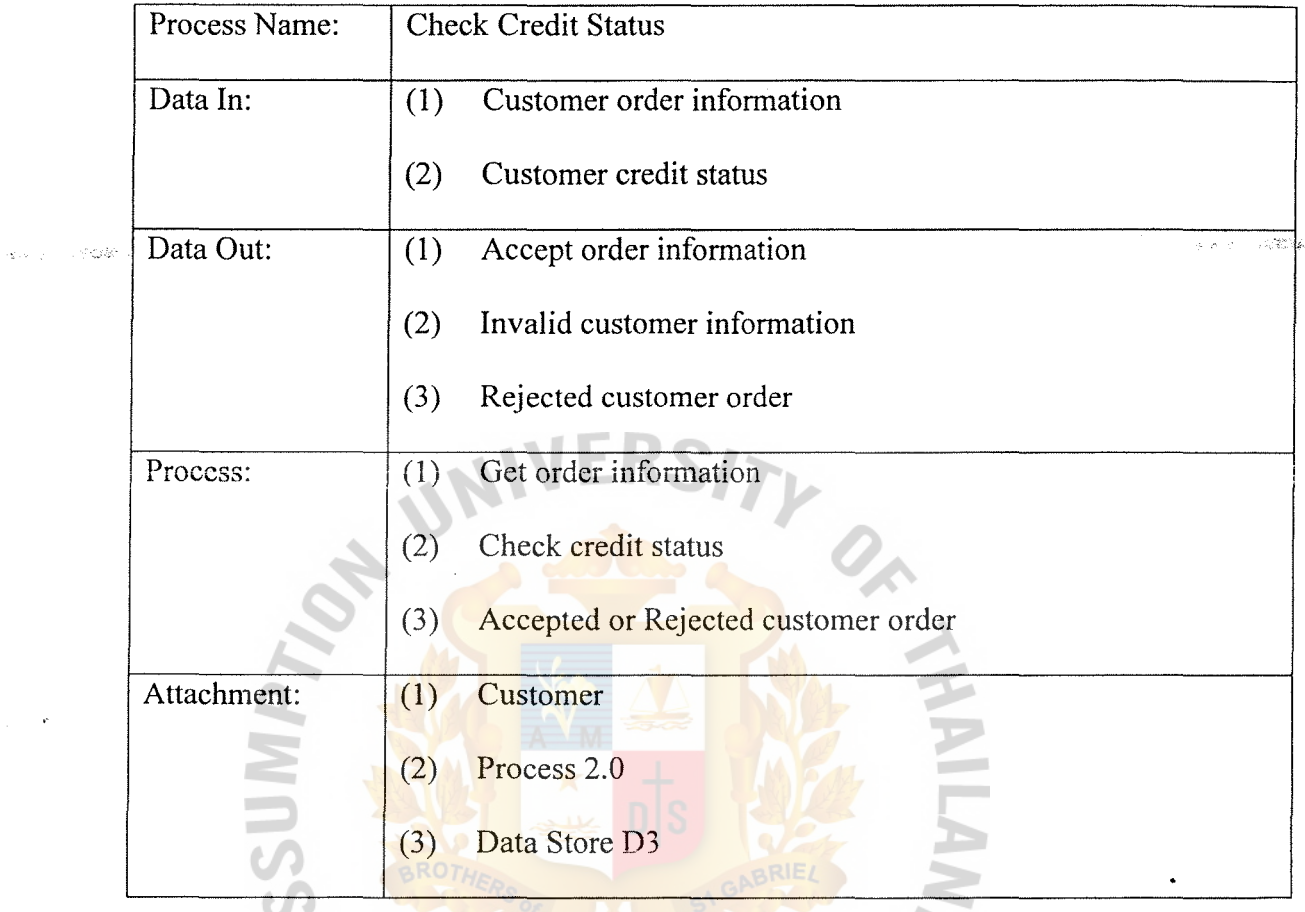

*:* 

Table B-2 Process Specification for Process 1.1

 $\sim$   $\sim$ 

 $\ddot{\phantom{0}}$ 

Table B-3 Process Specification for Process 1.2

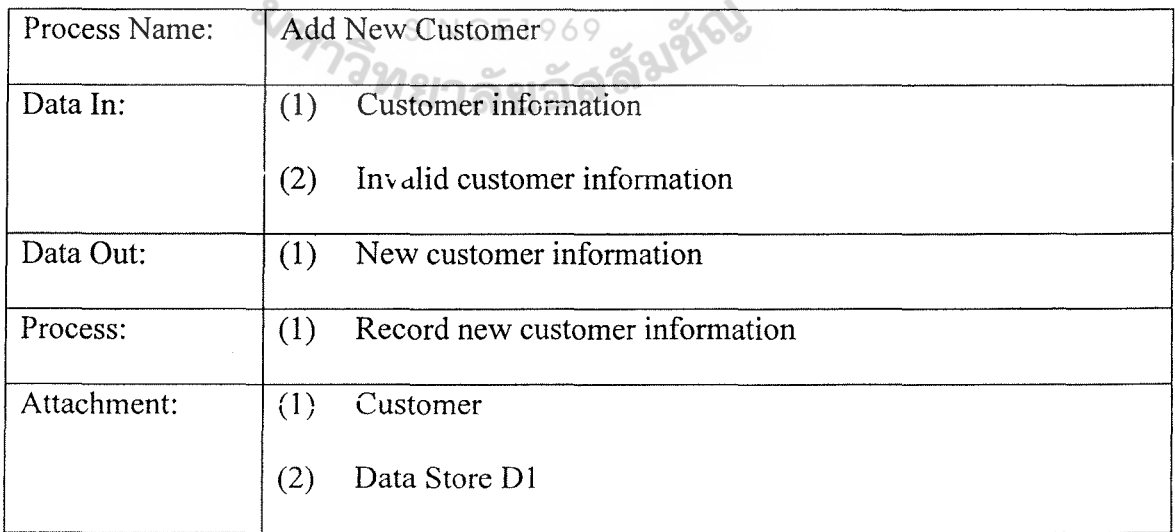

 $\star$ 

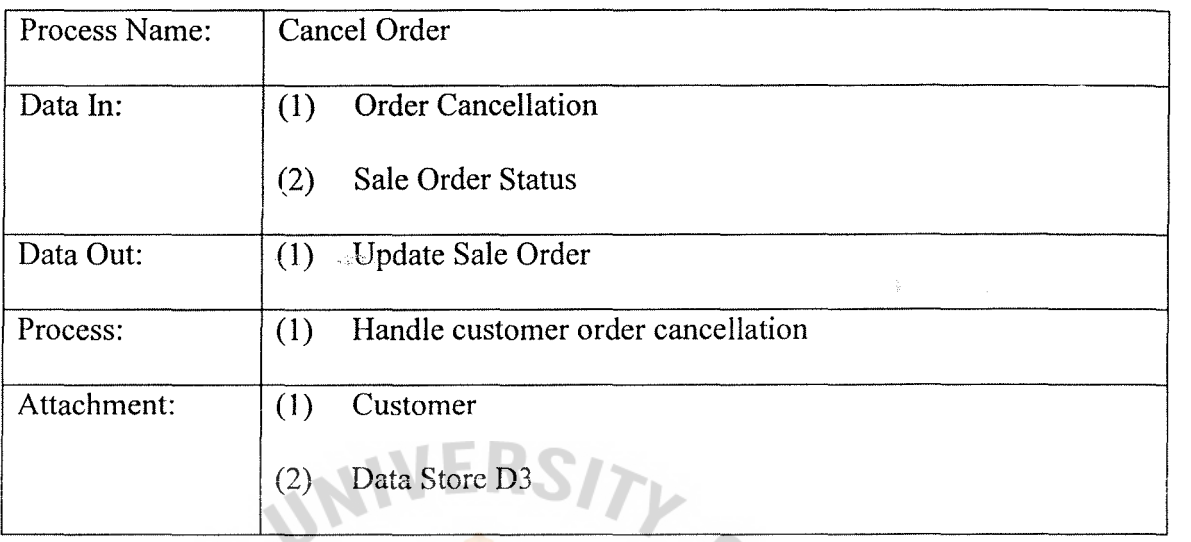

 $\ddot{\bullet}$ 

Table B-4 Process Specification for Process 1.3

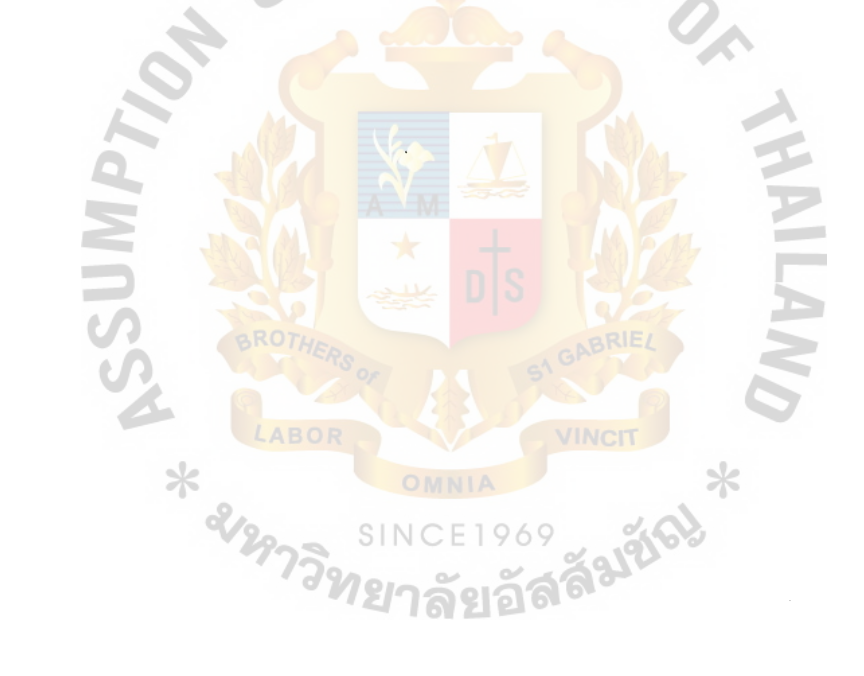

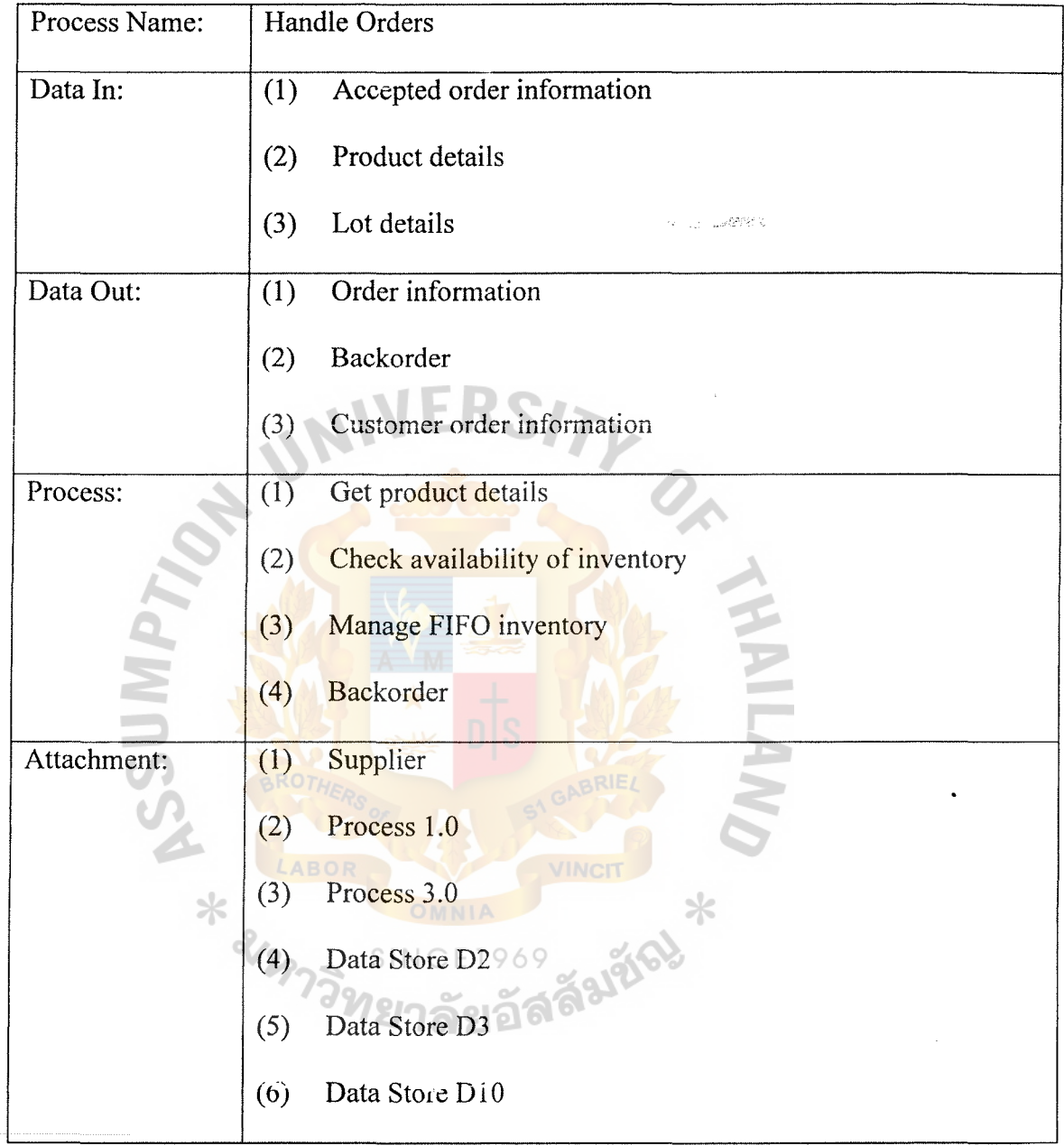

 $\ddot{\bullet}$ 

Table B-5 Process Specification for Process 2.0

 $\sim$ 

 $\hat{\boldsymbol{\sigma}}$ 

 $\hat{\vec{x}}$ 

 $\bar{\omega}_i$  ,  $\bar{\omega}_i$ 

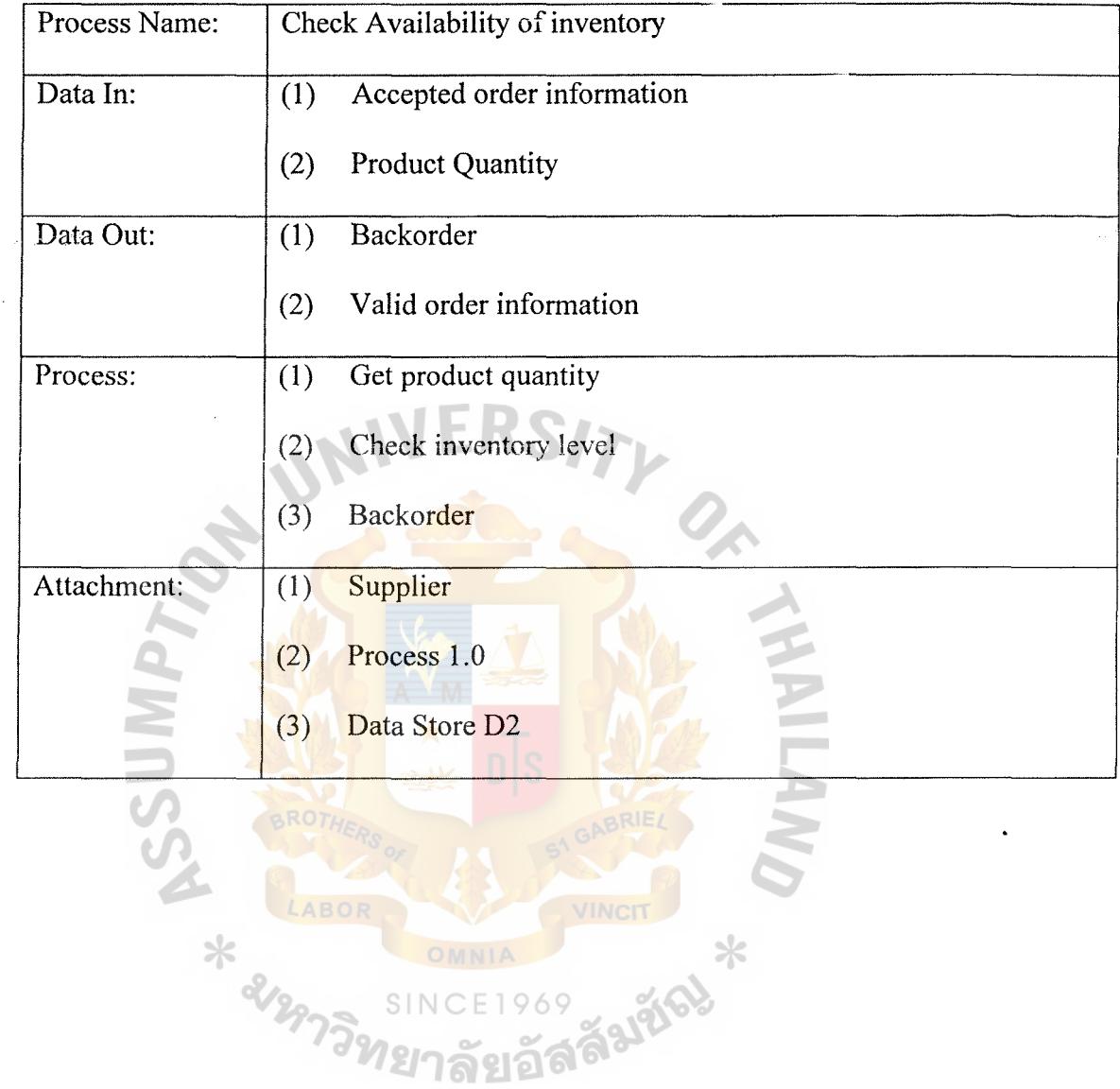

;

Table B-6 Process Specification for Process 2.1

 $\mathcal{L}_1$ 

 $\cdot$ 

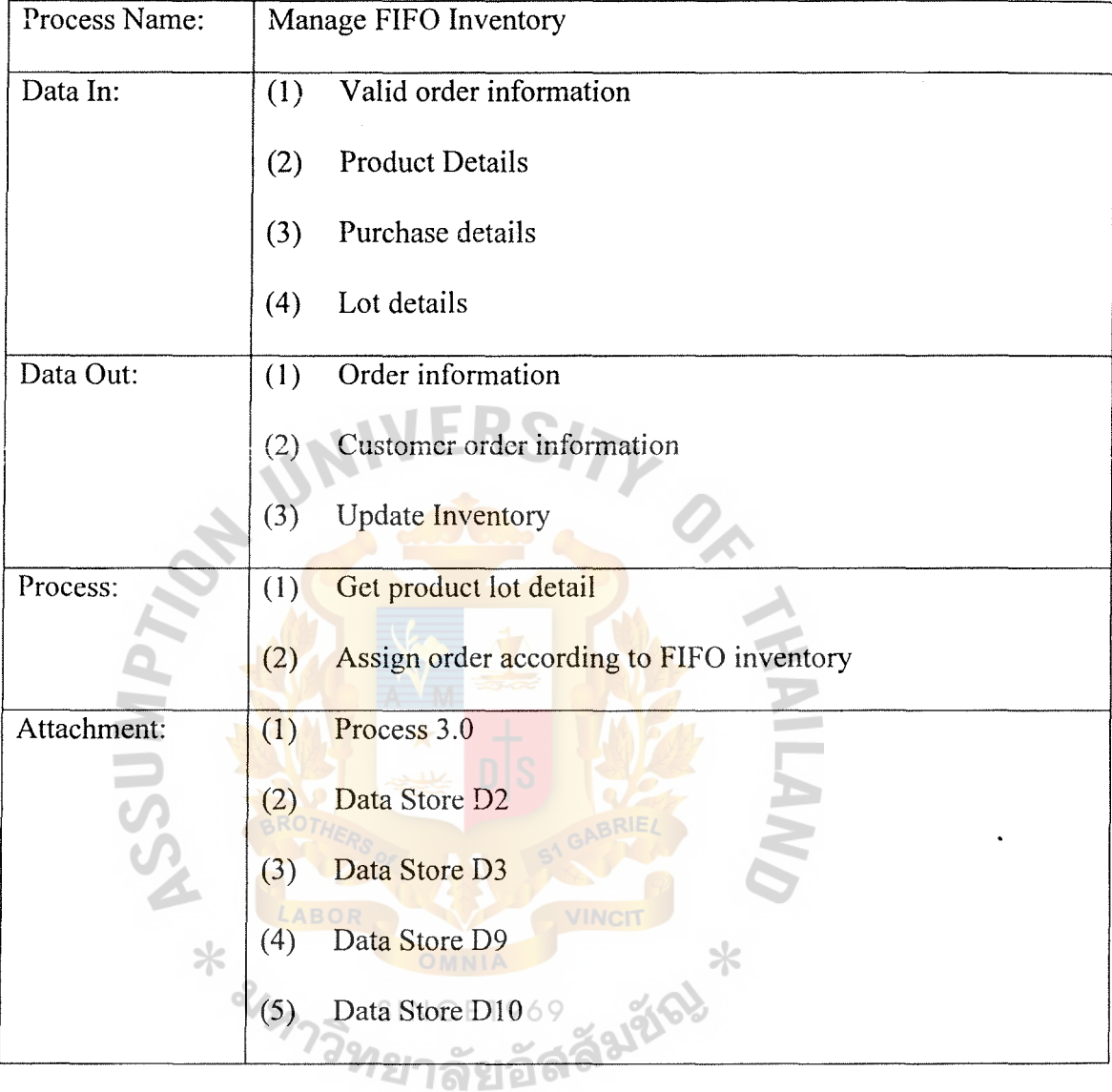

;:

Table B-7 Process Specification for Process 2.2

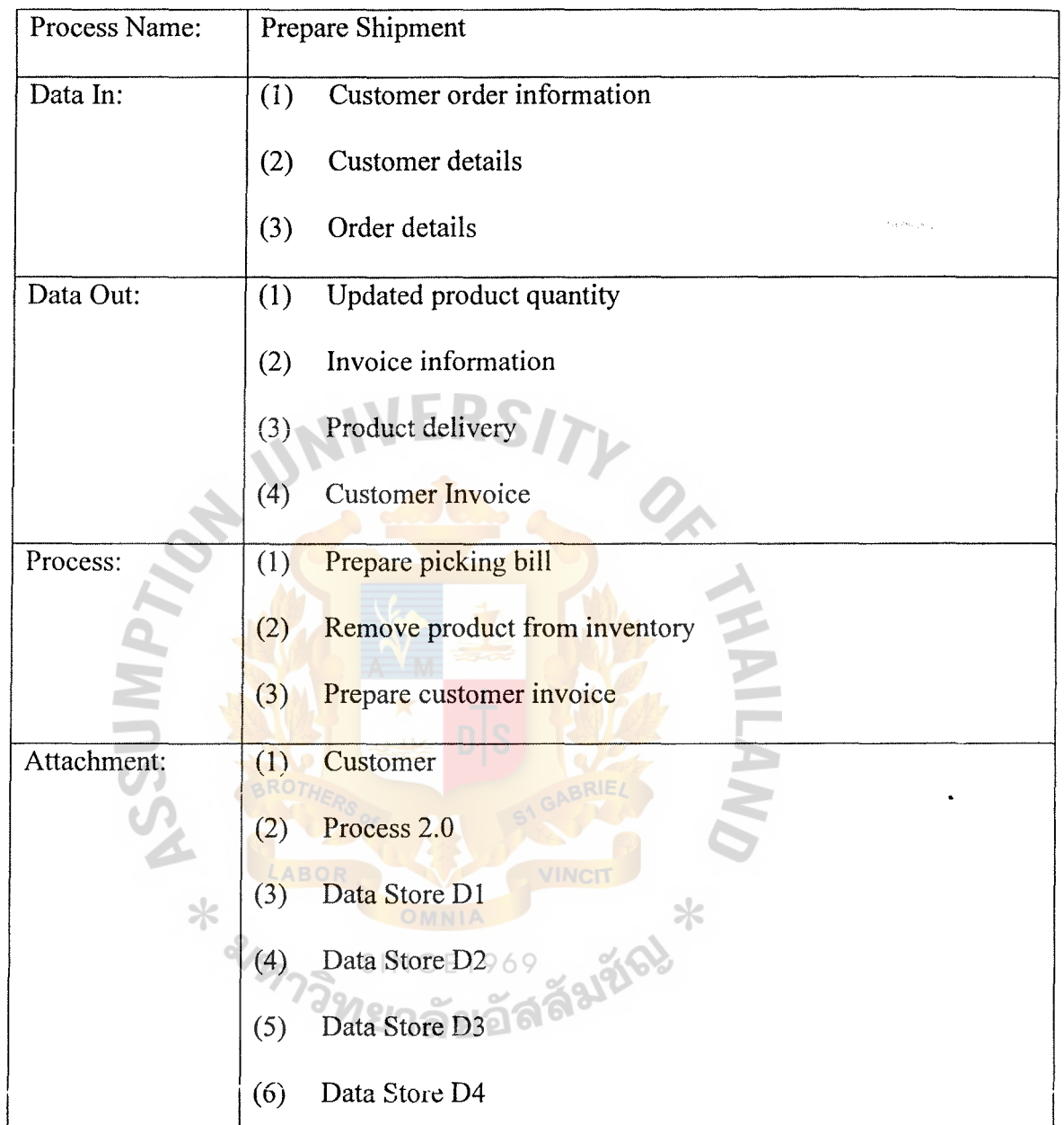

:

Table B-8 Process Specification for Process 3.0

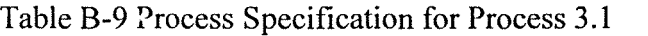

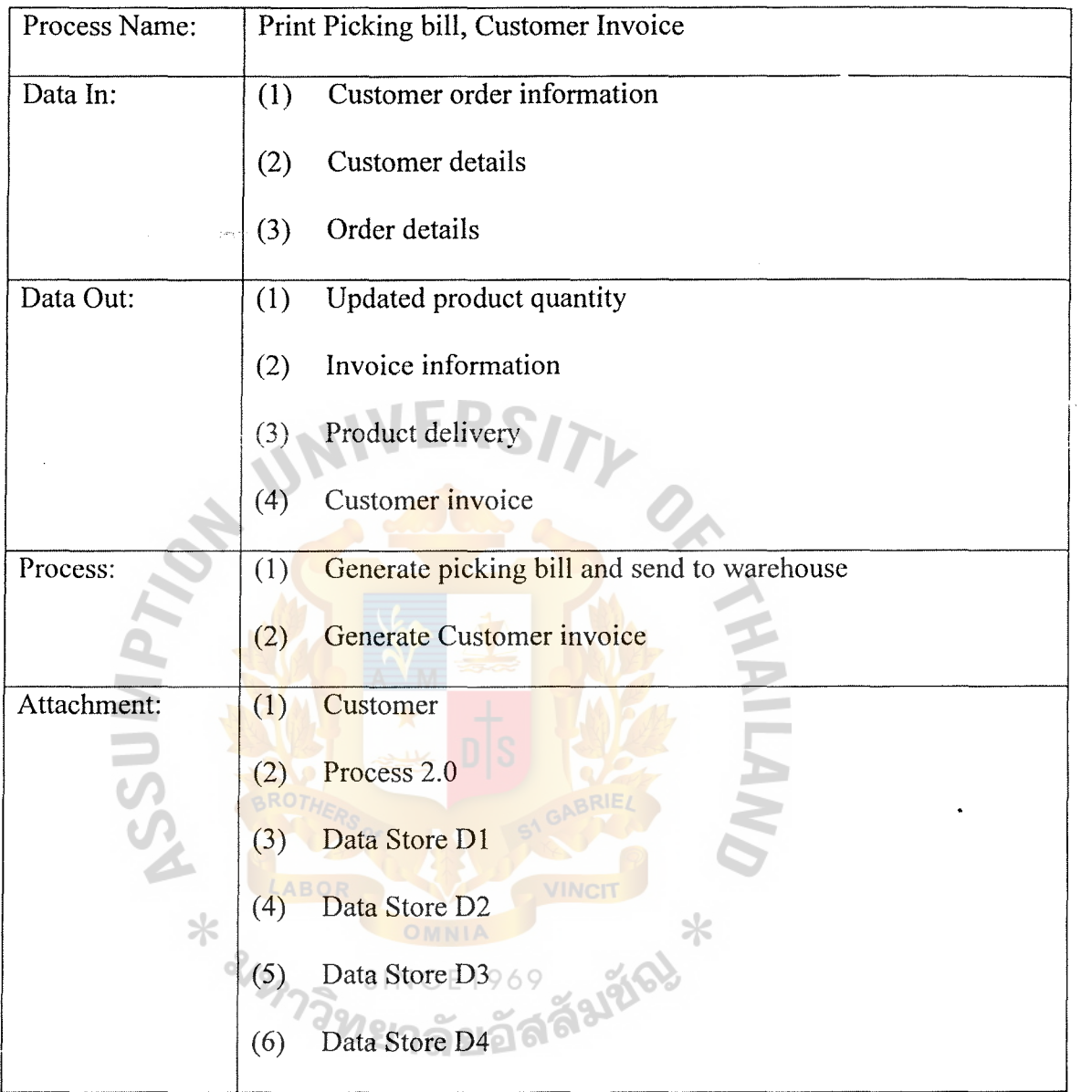

ż

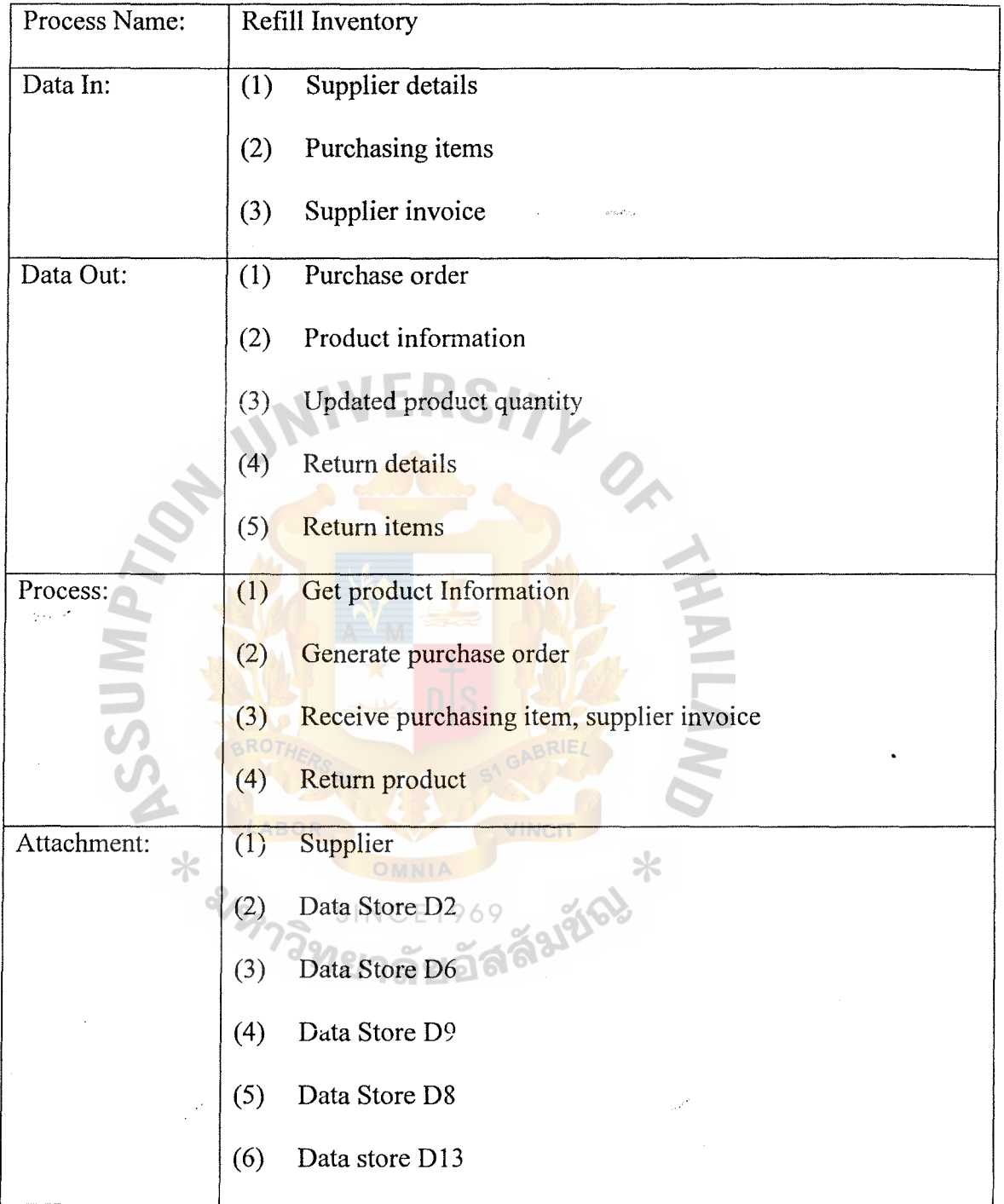

*:* 

Table B-10 Process Specification for Process 4.0

 $\overline{1}$ 

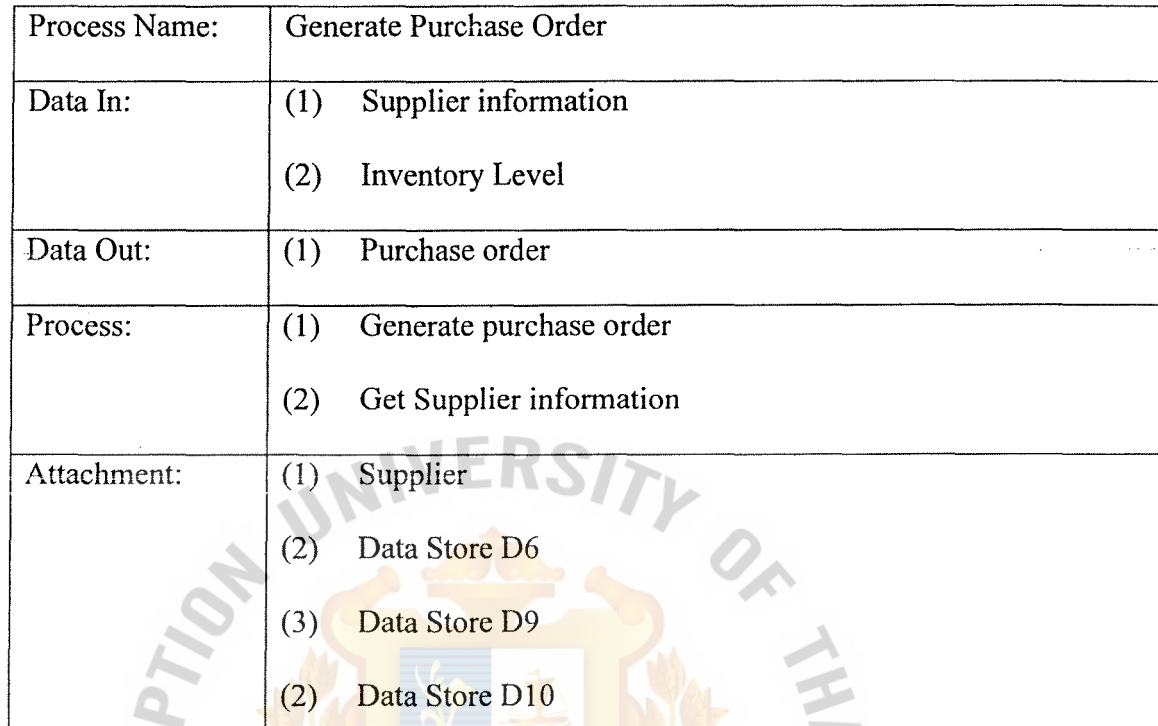

;

Table B-11 Process Specification for Process 4.1

Table B-12 Process Specification for Process 4.2

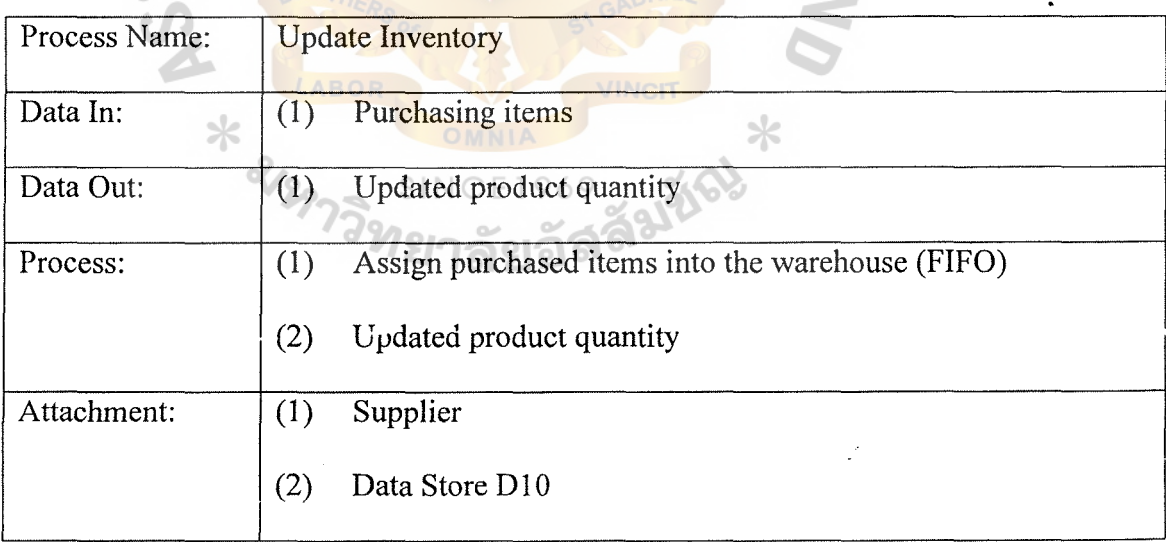

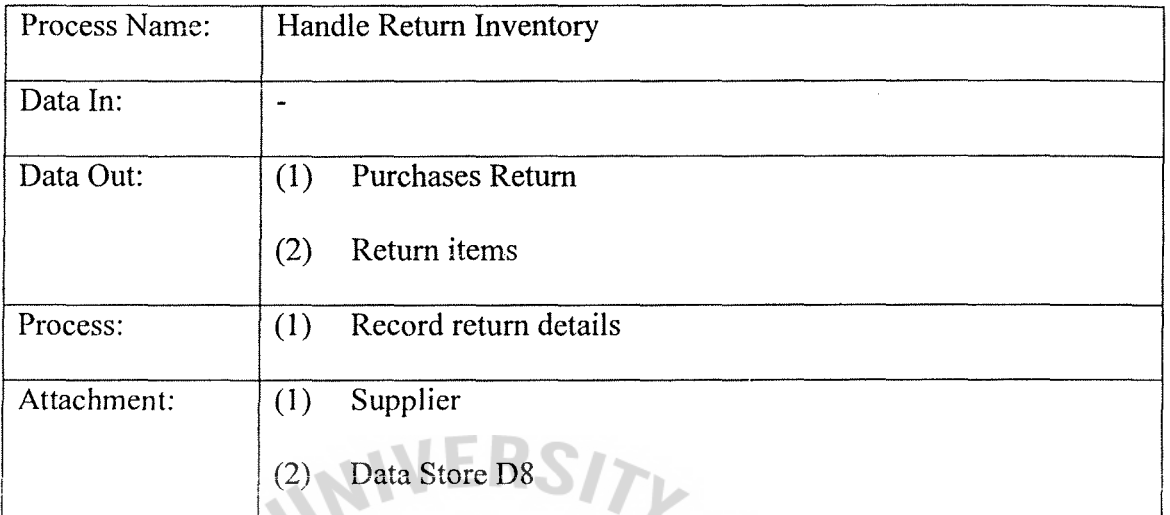

 $\tilde{z}$ 

Table B-13 Process Specification for Process 4.3

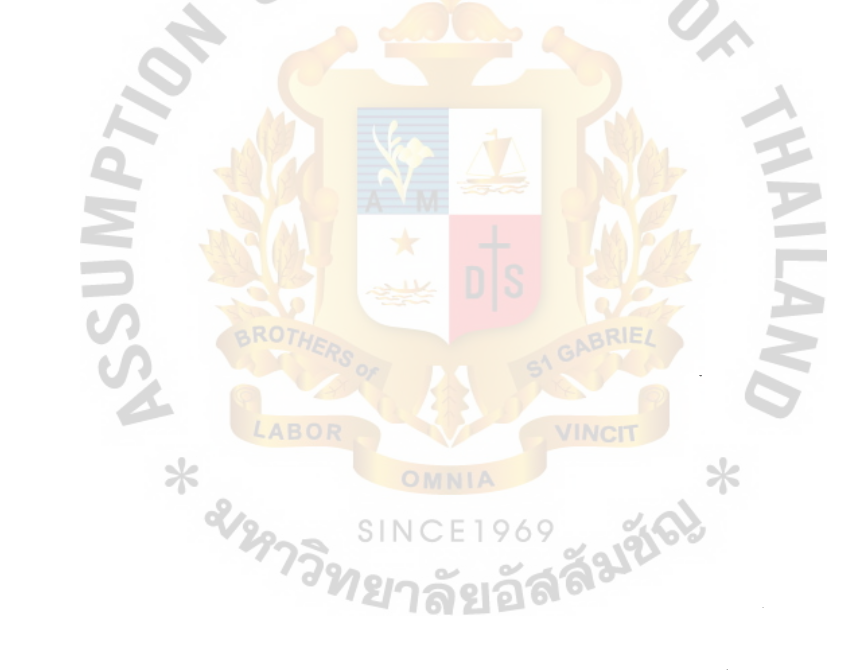

| Process Name: | Handle Payment                       |
|---------------|--------------------------------------|
| Data In:      | Order details<br>(1)                 |
|               | Payment<br>(2)                       |
|               | Purchase details<br>(3)              |
|               | Supplier receipt<br>(4)              |
| Data Out:     | Customer receipt<br>(1)              |
|               | Payment<br>(2)                       |
|               | (1)<br>Update invoice, receipt       |
| Process:      | Receive payment from customer<br>(1) |
|               | Payment to supplier<br>(2)           |
|               | Updated customer invoice<br>(3)      |
| Attachment:   | Customer<br>(1)                      |
|               | Supplier<br>(2)                      |
|               | Data Store D3<br>(3)                 |
|               | Data Store D4<br>(4)                 |
|               | Data Store D5<br>(5)                 |
|               | Data Store D9<br>(6)                 |

Table B-14 Process Specification for Process 5.0

 $\frac{1}{2} \frac{1}{2} \frac{d^2}{dt^2}$ 

 $\bar{\beta}$ 

 $\mathbb{R}^2$  .

 $\frac{2}{\sqrt{2}}$ 

 $\bar{\bar{t}}$ 

J.  $\tilde{\omega}$ 

 $\frac{1}{2}$ 

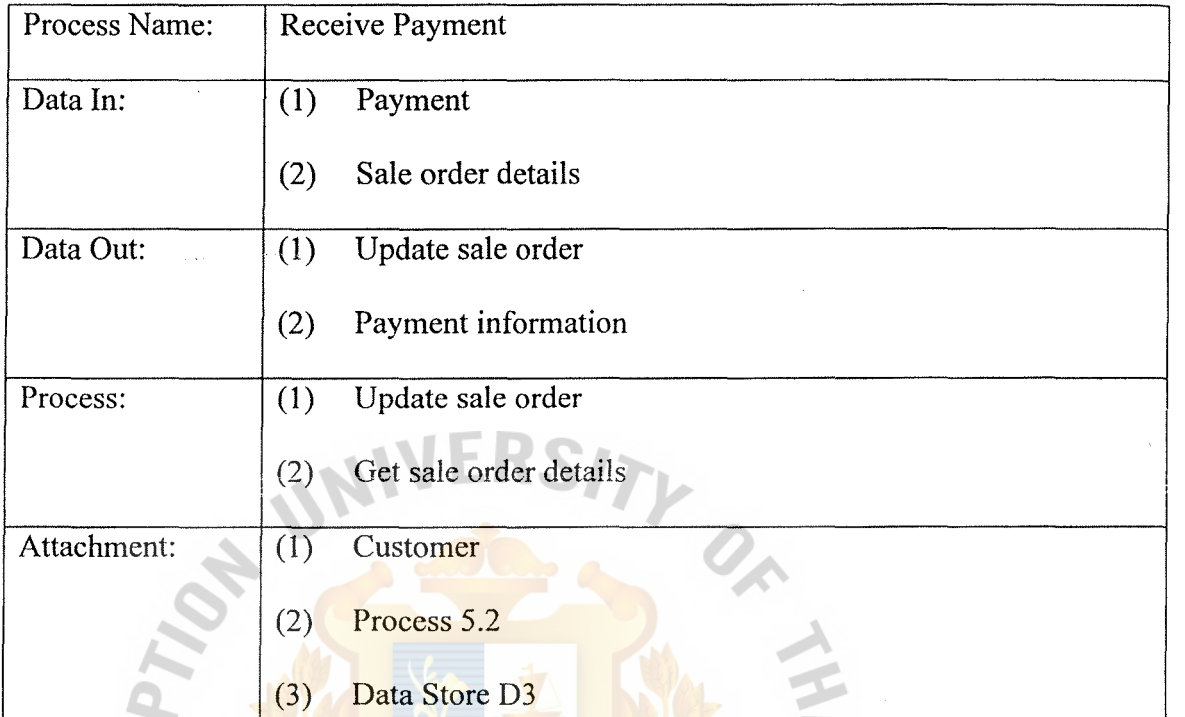

;:

Table B-15 Process Specification for Process 5.1

Table B-16 Process Specification for Process 5.2

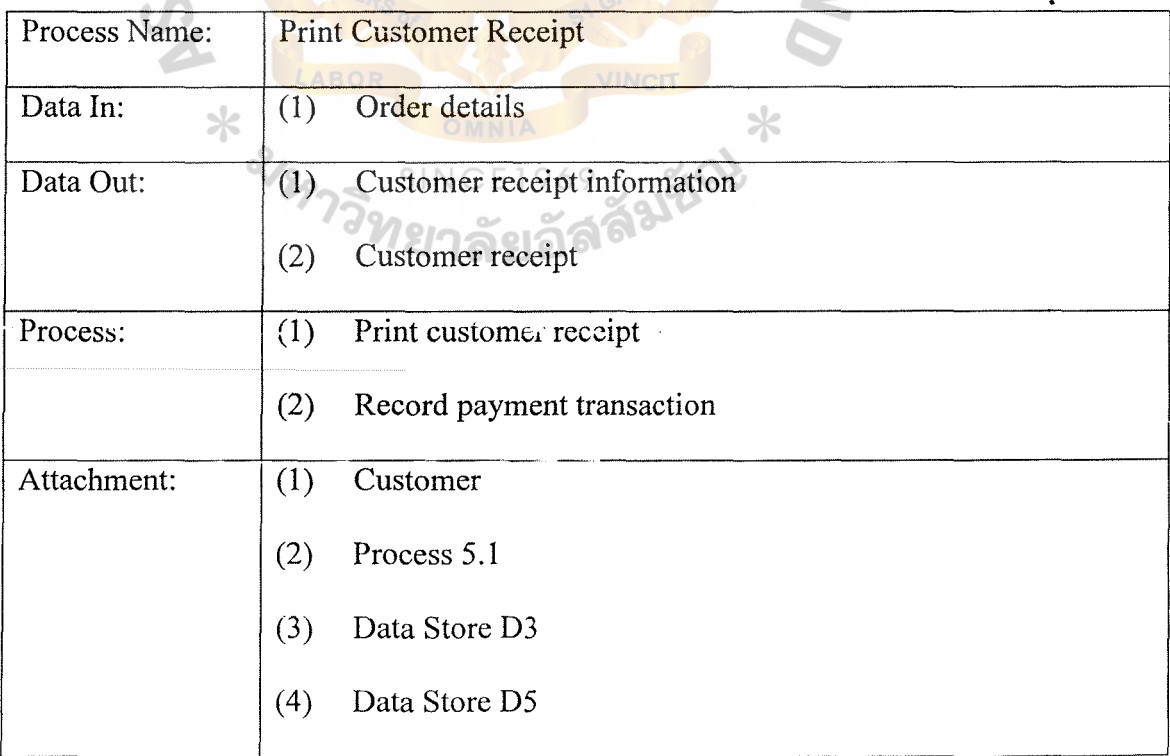

 $\bar{z}$ 

..

Table B-17 Process Specification for Process 5 .3

| Process Name: | Make Payment                      |
|---------------|-----------------------------------|
| Data In:      | Purchase order details            |
| Data Out:     | Payment<br>(1)                    |
| Process:      | Get purchase order details<br>(1) |
| Attachment:   | Supplier<br>(1)                   |
|               | Data Store D9<br>(2)              |

 $\sharp$ 

Table B-18 Process Specification for Process 5.4

 $\bar{x}$ 

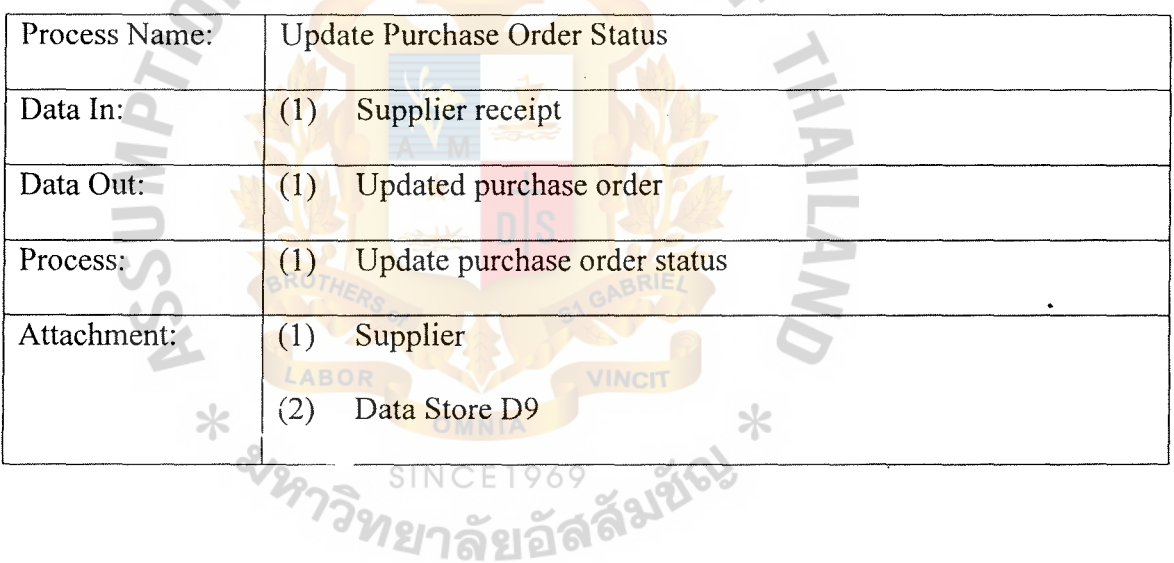

Table B-19 Process Specification for Process 6.0

 $\ddot{\phantom{a}}$ 

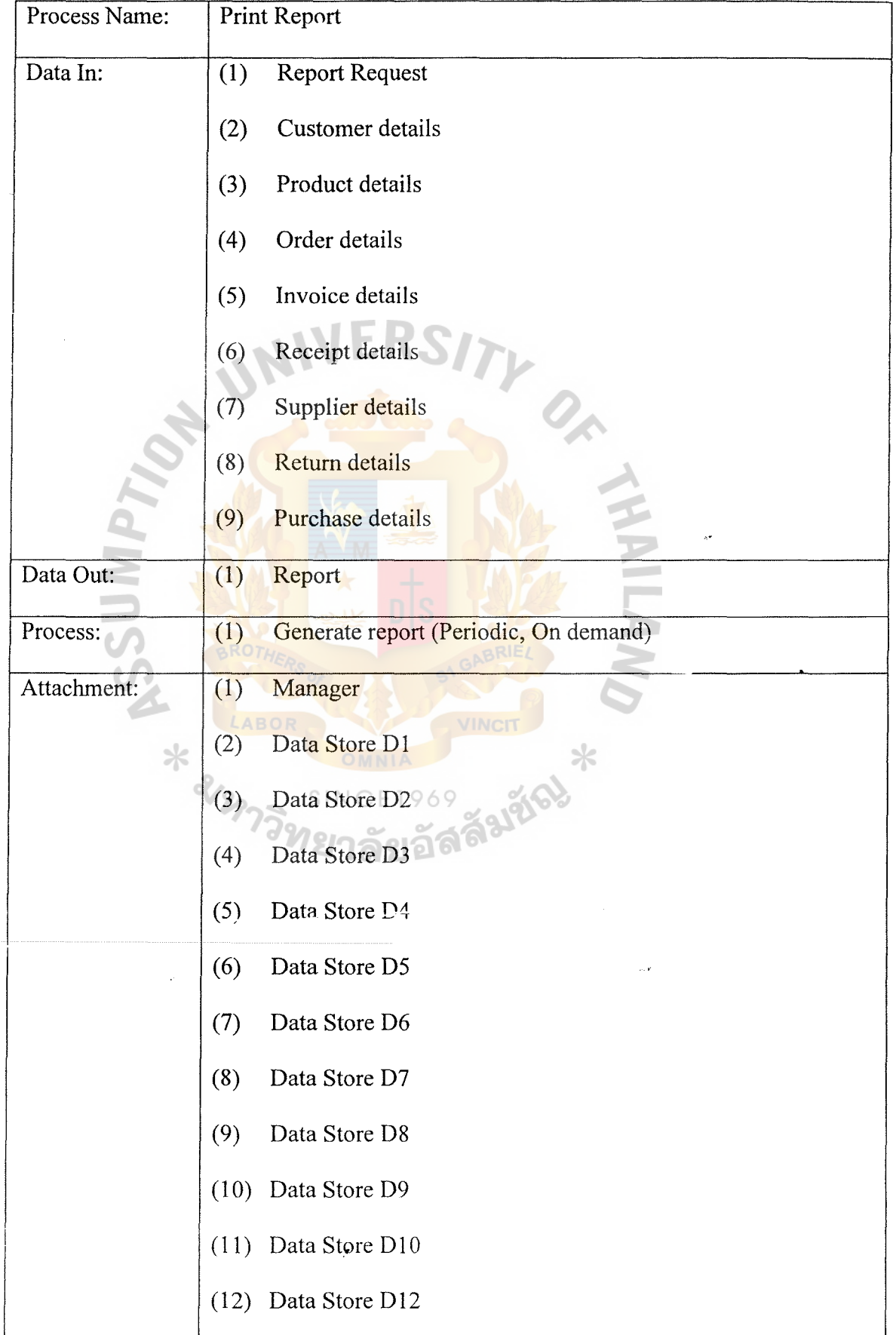

;

l,

Table B-20 Process Specification for Process 6.1

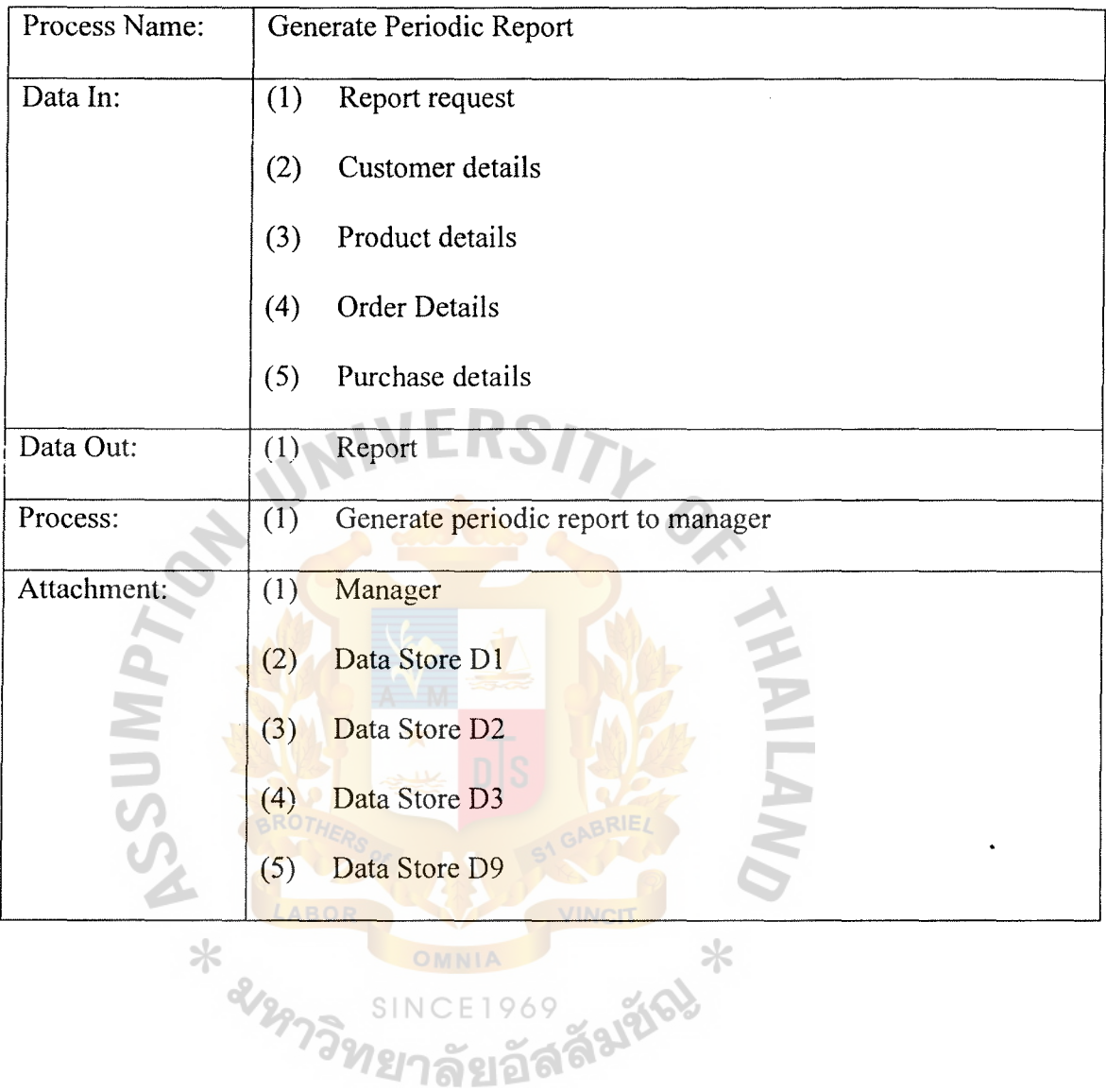

;

59

Table B-21 Process Specification for Procrss 6.2

J.

 $\mathcal{A}$ 

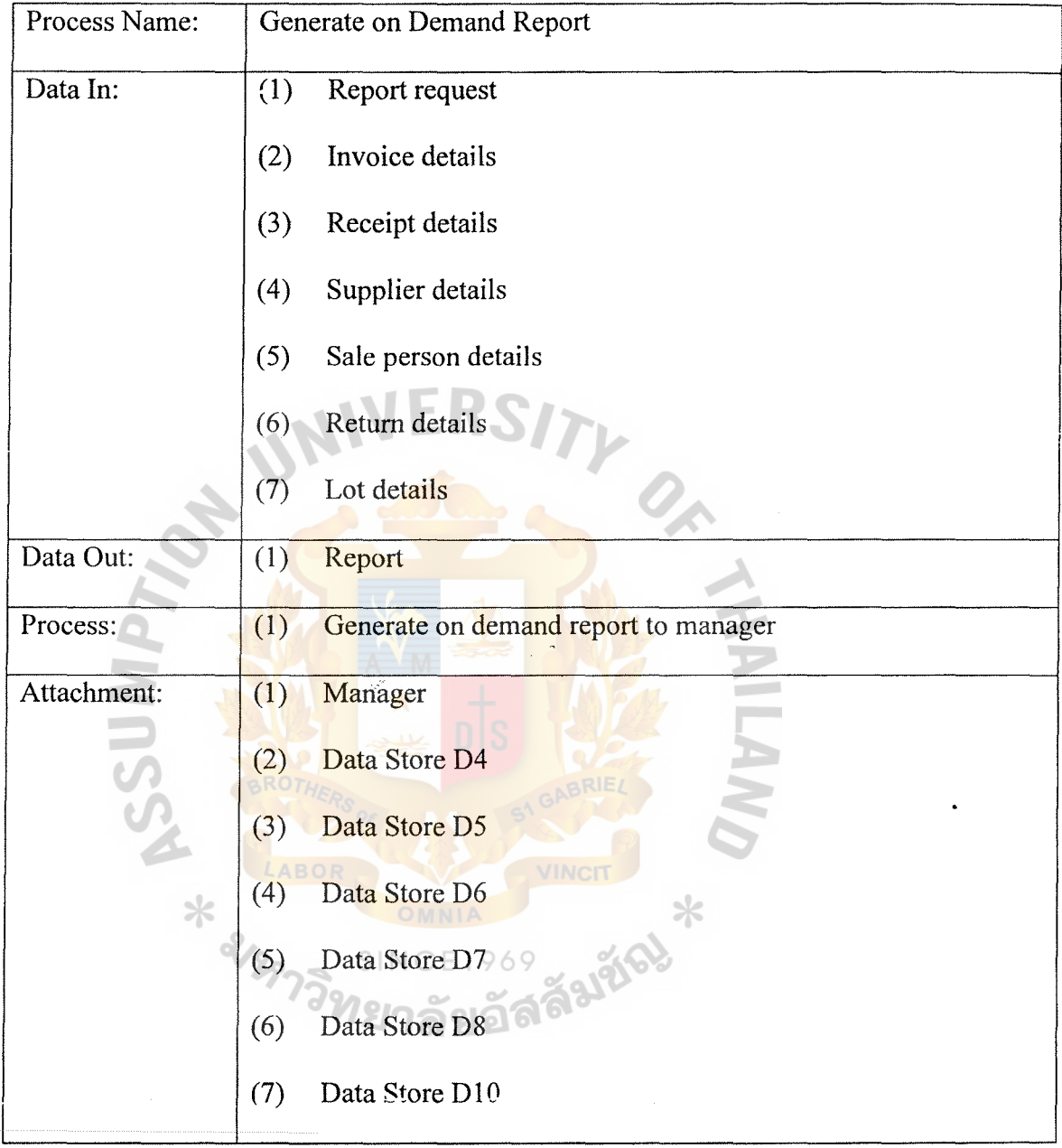

*:* 

 $\ddot{\phantom{a}}$ 

 $\Delta \Delta \Delta \Delta \Delta \Delta \Delta \Delta \Delta$ 

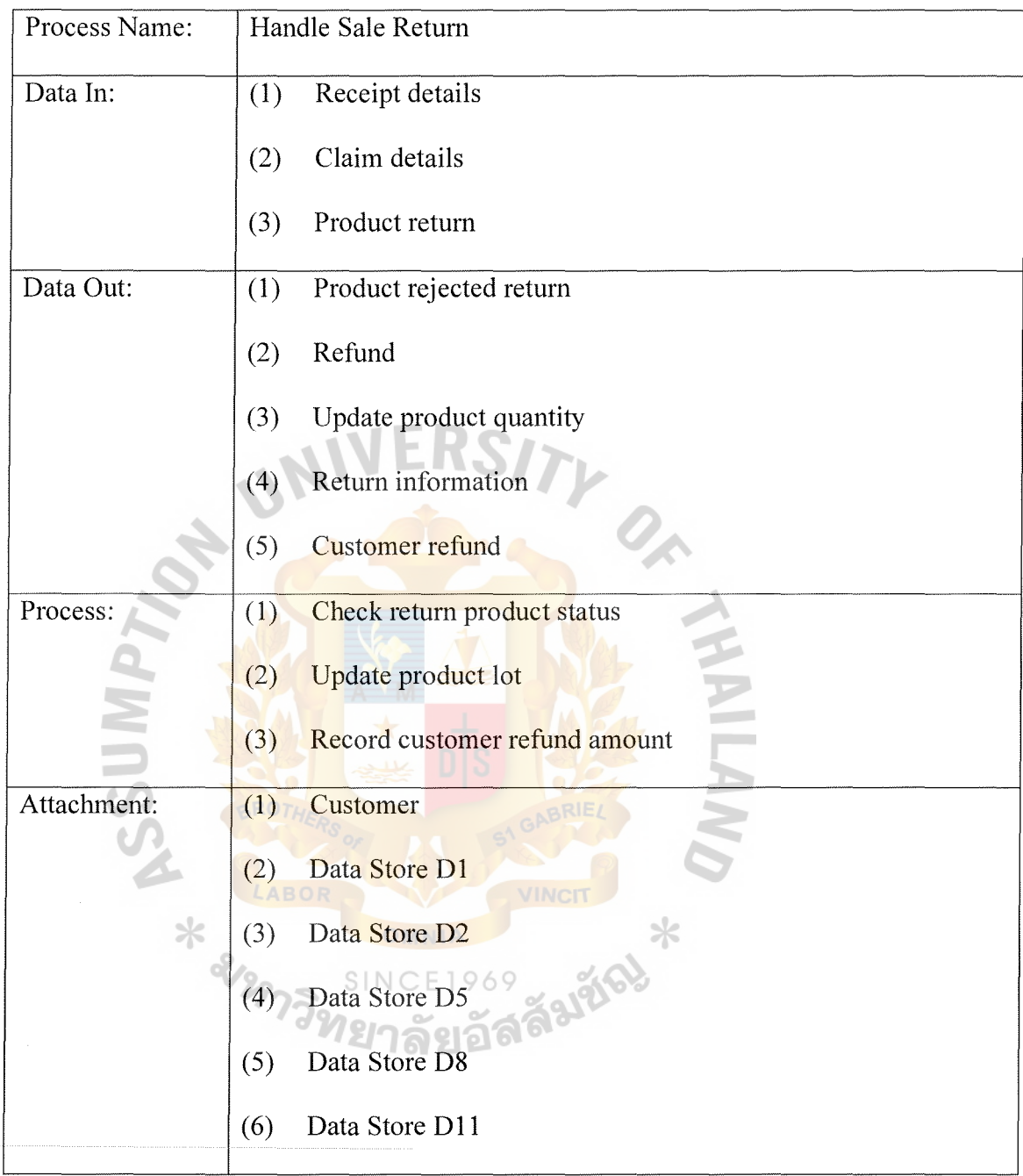

Table B-22 Process Specification for Process 7.0

 $\sim$
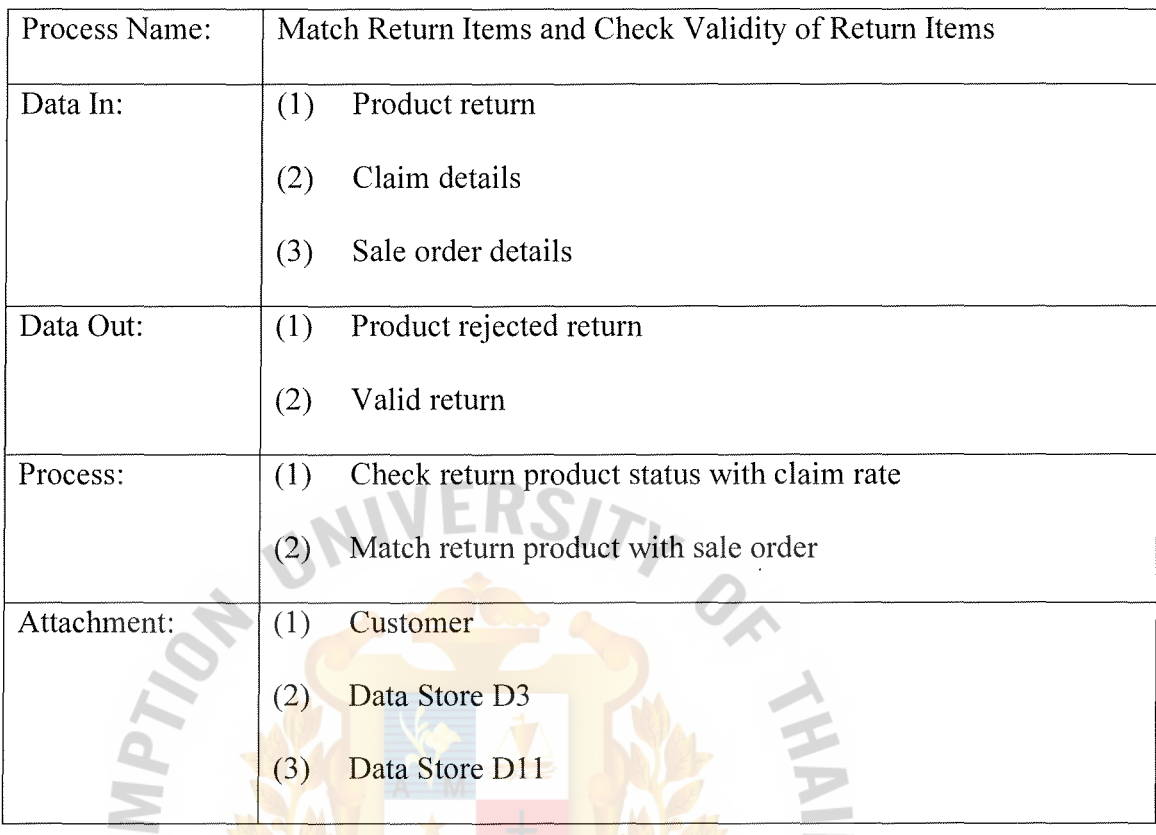

Table B-23 Process Specification for Process 7.1

Table B-24 Process Specification for Process 7.2

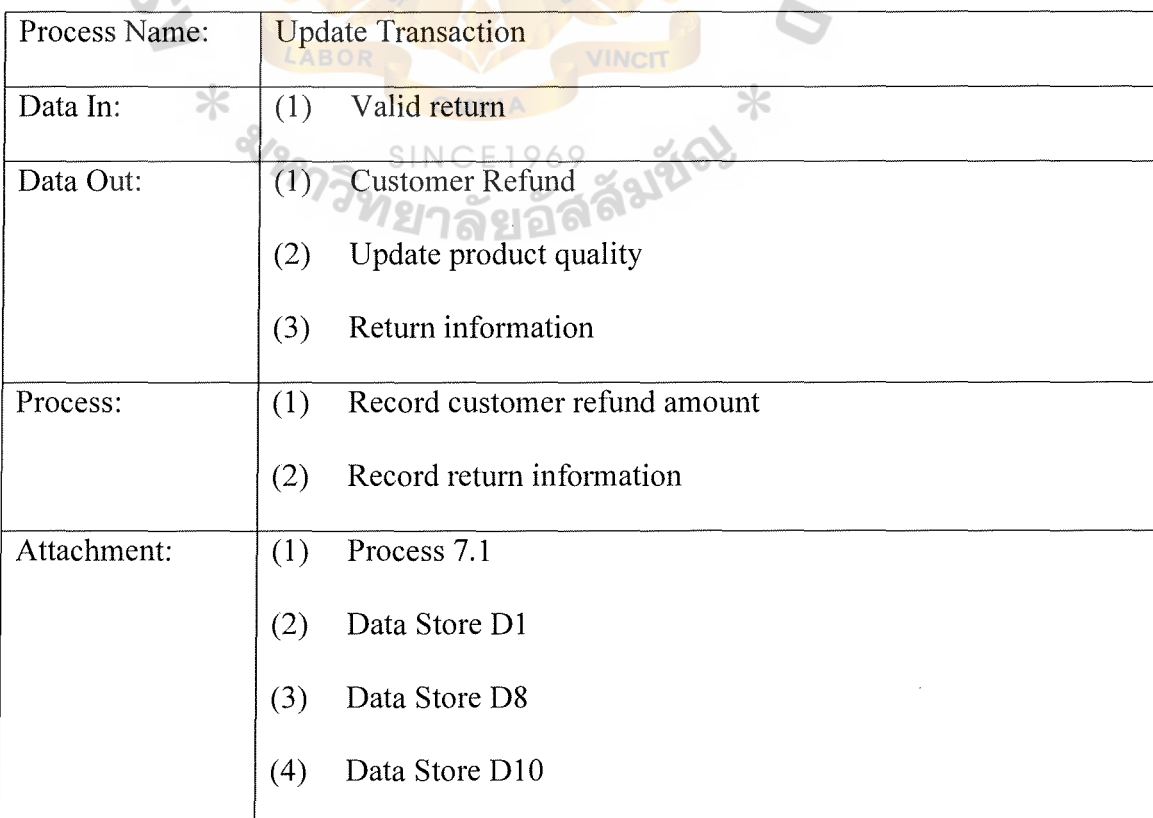

## APPENDIX C

 $2_{\!\wedge}$ 

C  $\sim$ 

 $\ast$ 

**SF** 

LABOR

 $\tilde{\phantom{a}}$ 

# APPENDIX C<br>DATA DICTIONARY FOR DATABASE DESIGN

E1969

อ

SINC

.

VINCIT

Table C-1 Customer Table

| No. | Field Name      | Field Type          | Index | Unique      | Nullable     | Validity Check      | Key | FK Referenced Table |
|-----|-----------------|---------------------|-------|-------------|--------------|---------------------|-----|---------------------|
|     | Cus ID          | Char(8)             | Y     | $\mathbf v$ |              | Cu-99999            | PK  |                     |
|     | Cus TypeID      | Byte                | Y     | Y           |              | 9.                  |     |                     |
| 3   | Cus Fname       | Varchar $(20)$      |       |             |              |                     |     |                     |
| 4   | Cus Lname       | Varchar (20)        |       |             |              |                     |     |                     |
|     | Cus Address     | Varchar $(40)$      |       |             |              |                     |     |                     |
| 6   | Cus Zip         | Varchar $(5)$       |       |             |              | 9999                |     |                     |
|     | Cus Phone       | Varchar(12)         |       |             |              | $(99) - 999 - 9999$ |     |                     |
| 8   | Cus Fax         | Varchar(12)         |       |             |              | (99)-999-9999       |     |                     |
| 9   | Cus Email       | Varchar (30)        |       |             |              |                     |     |                     |
| 10  | Cus Creditlimit | Double              |       |             | $\mathbf{V}$ | #,###,###           |     |                     |
| 11  | Cus CreditFree  | Double              |       |             |              | #,###,###           |     |                     |
| 12  | Cus pDis        | Single              |       |             | Y            |                     |     |                     |
| 13  | Cus tDis        | Single              |       |             | Y            |                     |     |                     |
| 14  | Cus tNet        | $\text{Varchar}(7)$ |       |             | Y            |                     |     |                     |
| 15  | IsLock          | Boolean             |       |             |              |                     |     |                     |

 $\mathcal{L}^{\mathcal{L}}$ 

 $\frac{1}{2}$ 

# Table C-2 Type Customers Table

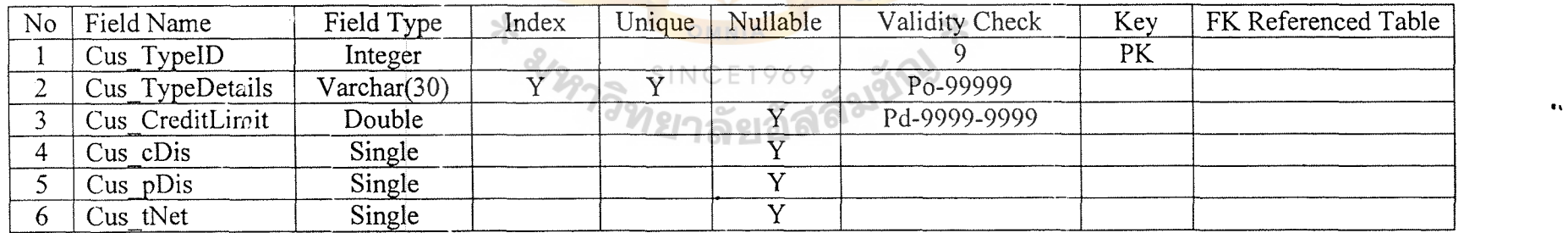

 $\Delta$ 

### Table C-3 Sale Invoice Table

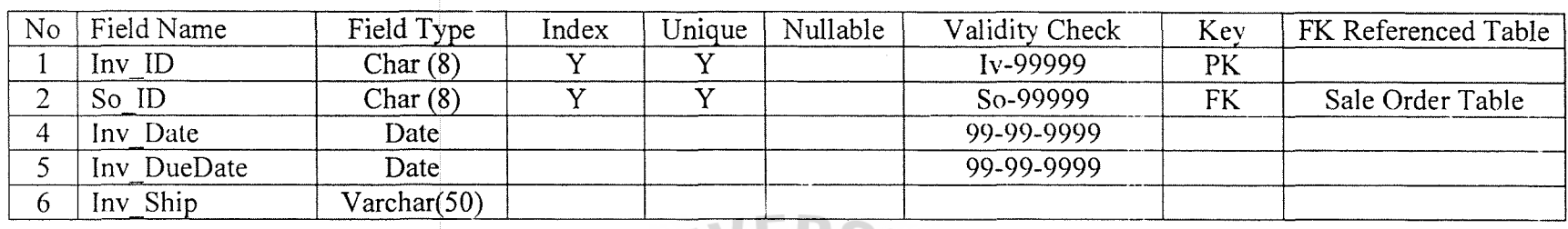

Table C-4 Product Table

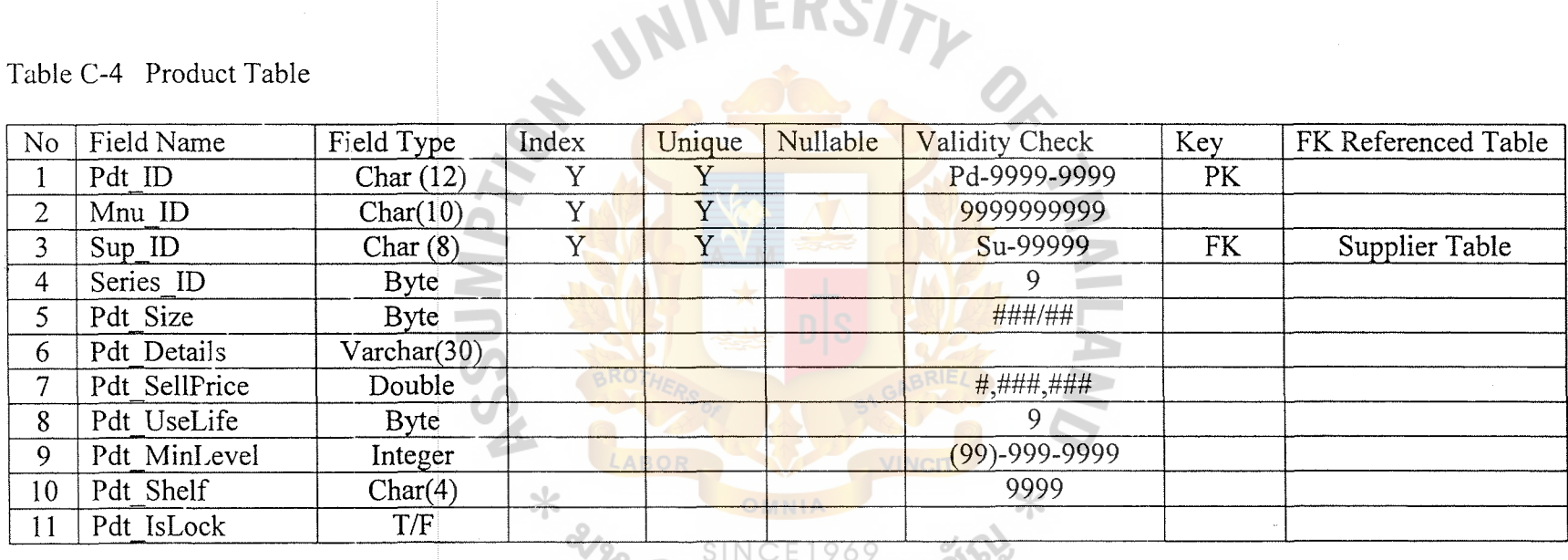

 $\bullet$ 

..

 $\mathcal{A}_{\mathcal{L}}^{\text{out}}$ 

TableC-5 Sale Order Table

| No | Field Name  | Field Type           | Index       | Unique              | Nullable     | Validity Check | Key       | FK Referenced Table |
|----|-------------|----------------------|-------------|---------------------|--------------|----------------|-----------|---------------------|
|    | So ID       | Char(8)              | v           | v                   |              | So-99999       | PK        |                     |
|    | Cust ID     | Char(8)              | $\mathbf v$ | $\mathbf{v}$        |              | Cu-99999       | <b>FK</b> | Customer Table      |
|    | So Date     | Date                 |             |                     |              | 99-99-9999     |           |                     |
| 4  | So Time     | Time                 |             | $D^{\mathcal{C}^+}$ | $\mathbf{v}$ | 99.99          |           |                     |
|    | So Status   | <b>Byte</b>          |             |                     |              |                |           |                     |
| 6  | So LStatus  | <b>Byte</b>          |             |                     |              |                |           |                     |
|    | So BuyType  | $\text{Varchar}(10)$ |             |                     |              |                |           |                     |
| 8  | So Discount | Single               |             |                     |              |                |           |                     |
| 9  | So VAt      | Single               |             |                     |              |                |           |                     |
| 10 | Rep ID      | Single               |             | Y                   |              | Sp-99999       | <b>FK</b> | Sale Representative |
|    | Inv ID      | Single               | Y           | Y                   |              | Iv-99999       | <b>FK</b> | Sale Invoice Table  |
| 12 | Rec ID      | Single               | Y           | Y                   |              | Sr-99999       | <b>FK</b> | Receipt Table       |

Table C-6 Sale Order Item Table

 $\sim$ 

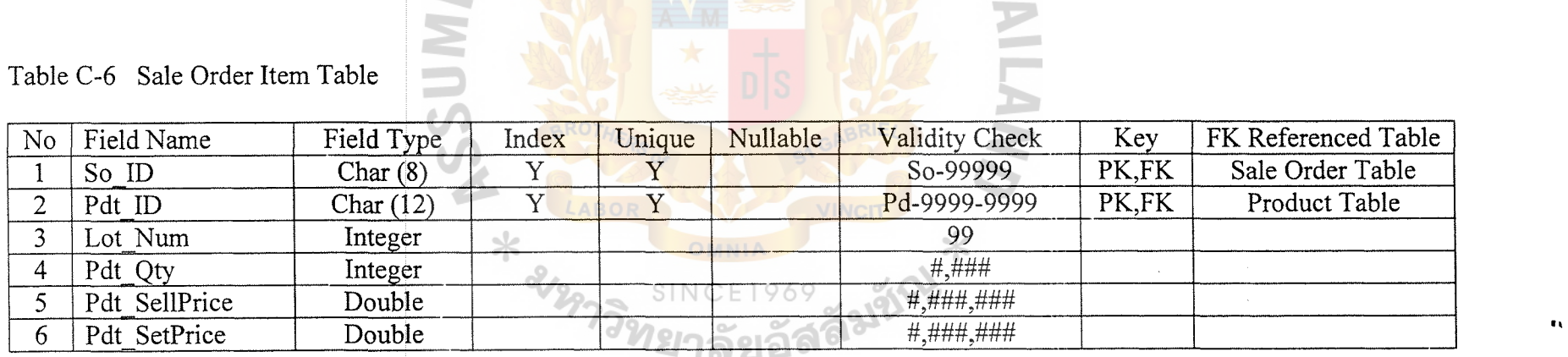

Ξ

Table C-7 Supplier Table

| No             | Field Name   | Field Type           | Index | Unique | Nullable | Validity Check  | Key | FK Referenced Table |
|----------------|--------------|----------------------|-------|--------|----------|-----------------|-----|---------------------|
|                | Sup ID       | Char(8)              | Y     | Y      |          | Su-99999        | PK  |                     |
| $\overline{2}$ | Sup Bname    | Varchar (30)         |       |        |          |                 |     |                     |
| $\overline{3}$ | Sup Cname    | Varchar (30)         |       |        |          |                 |     |                     |
| 4              | Sup Address  | Varchar $(50)$       |       |        |          |                 |     |                     |
| 5              | Sup_Zip      | Char(5)              |       |        |          | 99999           |     |                     |
| 6              | Sup Phone    | Varchar(12)          |       |        |          | (99)-999-9999   |     |                     |
| 7              | Sup Fax      | Varchar(12)          |       |        |          | $(99)-999-9999$ |     |                     |
| 8              | Sup Email    | $\text{Varchar}(30)$ |       |        | Y        |                 |     |                     |
| 9              | Sup_Homepage | Varchar $(30)$       |       |        | Y        |                 |     |                     |
| 10             | Sup Con      | Single               |       |        |          | 9               |     |                     |
| 11             | Sup ConValue | Double               |       |        |          | #,###,###       |     |                     |
| 12             | Sup pDis     | Single               |       |        | Y        | 99              |     |                     |
| 13             | Sup tDis     | Single               |       |        | Y        | 99              |     |                     |
| 14             | Sup tNet     | Single               |       |        | Y        |                 |     |                     |

# Table C-8 Return Order Table

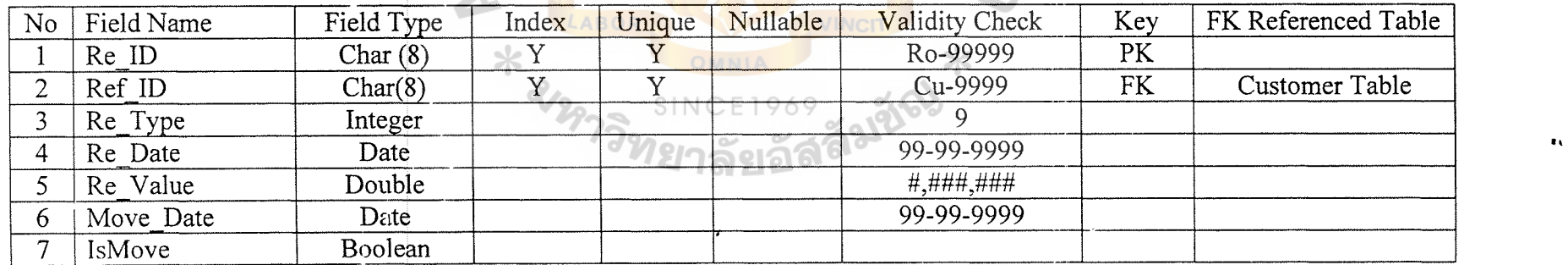

 $\Delta \sim 10^7$ 

 $\mathcal{A}$ 

Table C-9 Return Order Items Table

| No | Field Name | Field Type  | Index | Unique | Nullable | Validity Check | Key   | FK Referenced Table |
|----|------------|-------------|-------|--------|----------|----------------|-------|---------------------|
|    | Re ID      | Char(8)     |       |        |          | Re-99999       | PK,FK | Sale Return Table   |
|    | Re Doc     | Char(8)     |       |        |          | So-99999       | FK    | Sale Order Table    |
|    | Pdt ID     | Char $(12)$ |       |        |          | Pdt 99999999   | PK.FK | Product Table       |
|    | Lot ID     | Integer     |       |        |          |                |       |                     |
|    | Pdt Qty    | Integer     |       |        |          | #.###          |       |                     |
|    | Pdt cR     | Single      |       |        |          |                |       |                     |
|    | $reSup$ ID | Char(8)     |       |        |          | Rs-99999       | FK    |                     |

Table C-10 Sale Representative Table

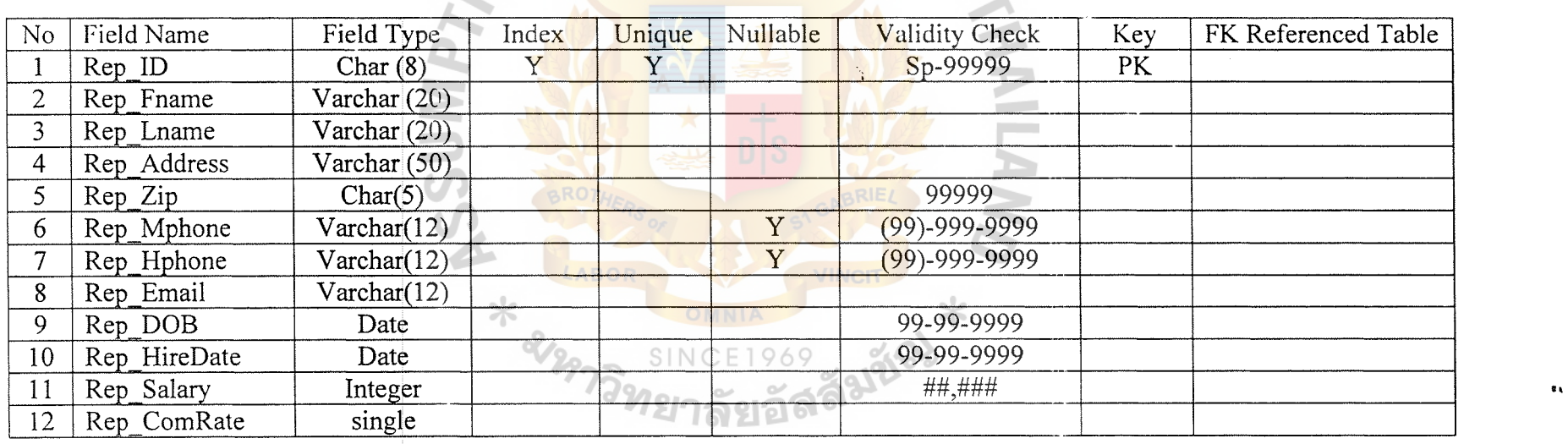

 $\,$ 

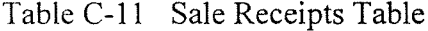

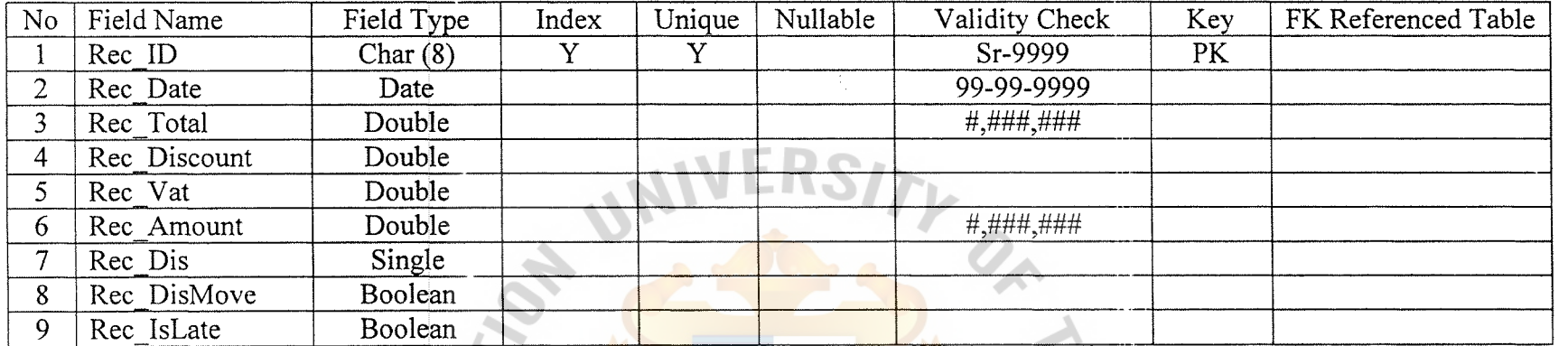

 $\sim$ 

 $\mathbf{R} \mathbf{V} = \mathbf{V}$ 

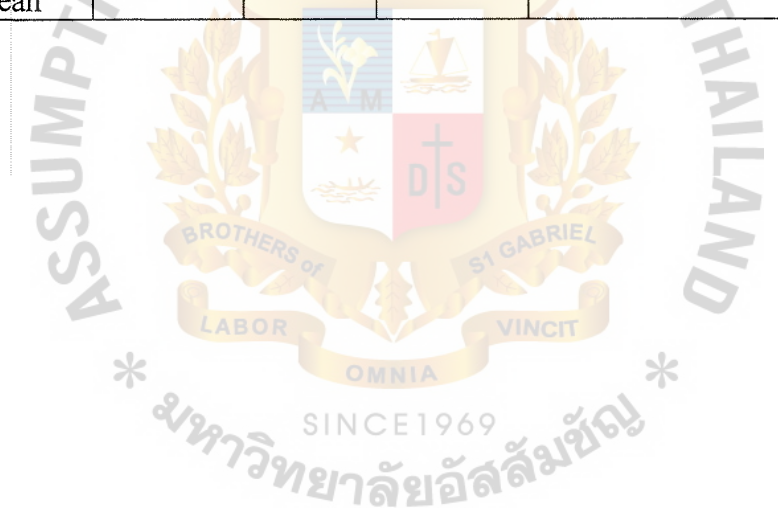

 $\star$ 

69

 $\alpha$ 

 $\Delta$ 

Table C-12 Purchase Order Table

| N <sub>o</sub> | Field Name    | Field Type  | Index | Unique | Nullable | Validity Check | Key       | FK Referenced Table |
|----------------|---------------|-------------|-------|--------|----------|----------------|-----------|---------------------|
|                | Po ID         | Char $(8)$  | Y     | Y      |          | Po-99999       | PK.       |                     |
| $\overline{2}$ | Sup ID        | Char $(8)$  | Y     | Y      |          | Su-99999       | <b>FK</b> | Supplier Table      |
| 3              | Po Inv        | Char(8)     |       |        |          | Sv-99999       |           |                     |
| 4              | Po InvDate    | Date        |       |        |          | 99-99-9999     |           |                     |
| 5.             | Po InvDueDate | Date        |       |        |          | 99-99-9999     |           |                     |
| 6.             | Po Rec        | Single      |       |        |          | 99999          |           |                     |
| 7              | Po RecDate    | Date        |       |        |          | 99-99-9999     |           |                     |
| 8              | Po Date       | Date        |       |        |          | 99-99-9999     |           |                     |
| 9              | Po Time       | Time        |       |        |          | 99.99          |           |                     |
| 10             | Po Status     | <b>Byte</b> |       |        |          | 9              |           |                     |
| 11             | Po LStatus    | Bye         |       |        |          | 9 <sup>2</sup> |           |                     |
| 12             | Po ConType    | Integer     |       |        |          | 9              |           |                     |
| 13             | Po ConValue   | Double      |       |        |          | #,###,###      |           |                     |
| 14             | Po Vat        | Single      |       |        |          |                |           |                     |
| 15             | Po CreditTerm | Varchar(7)  |       |        |          |                |           |                     |

Table C-13 Purchase Order Item Table

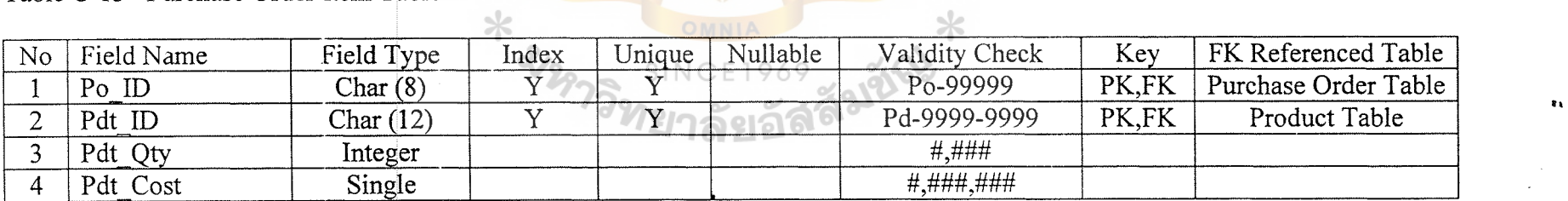

Table C-14 Product Info Table

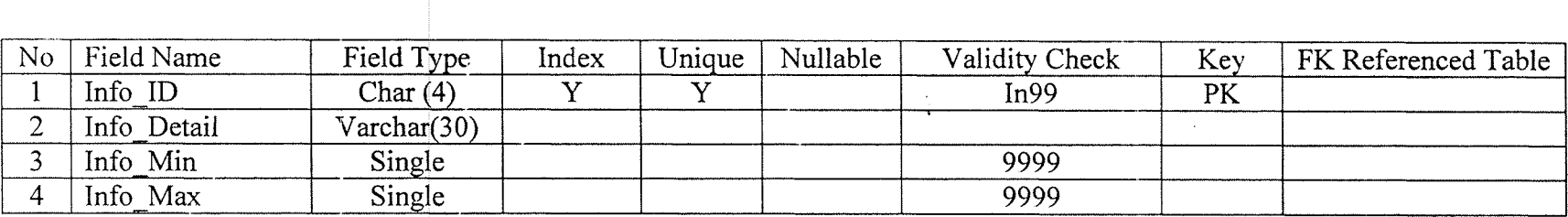

Table C-15 Product Lot Table

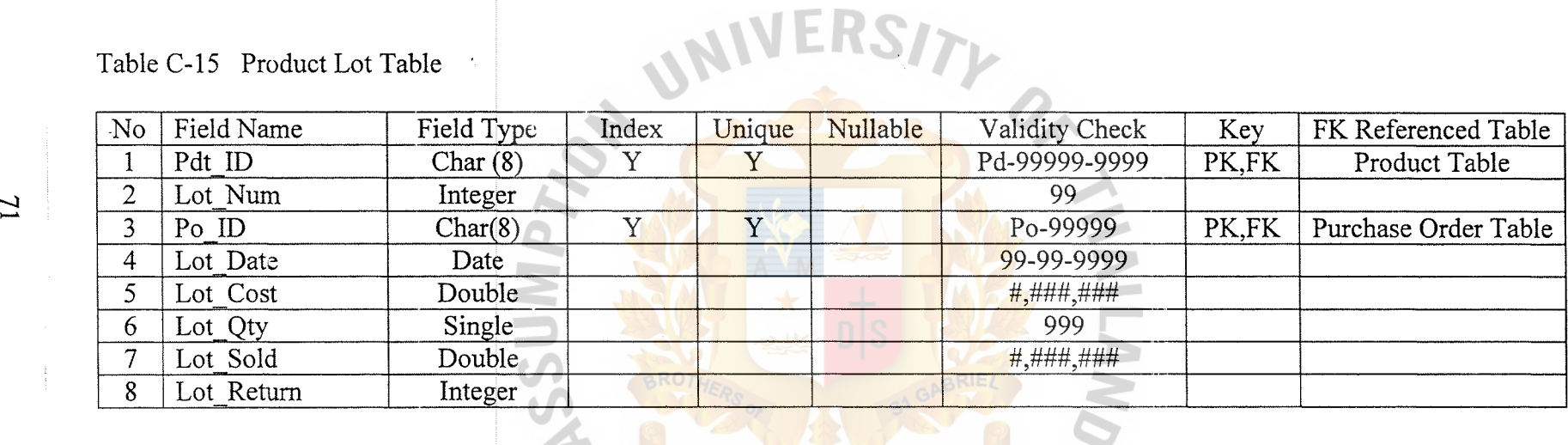

Table C-16 Product Series

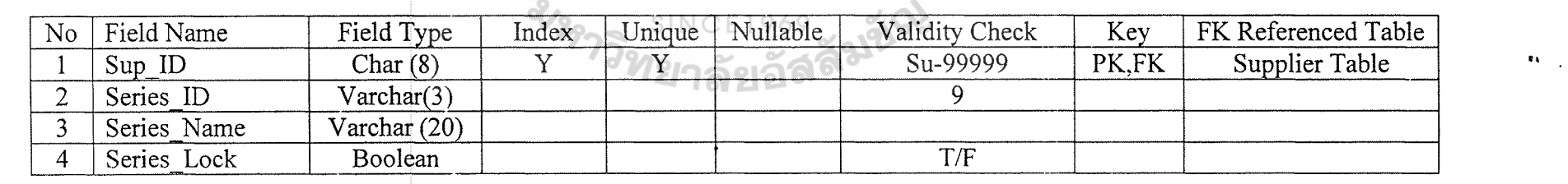

 $\ast$ 

 $\ast$ 

Table C-17 Supplier Claim

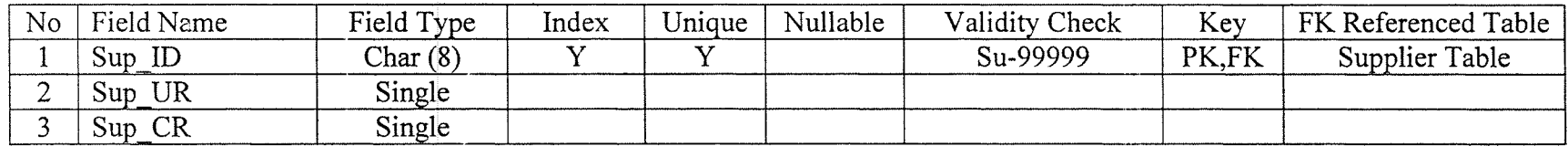

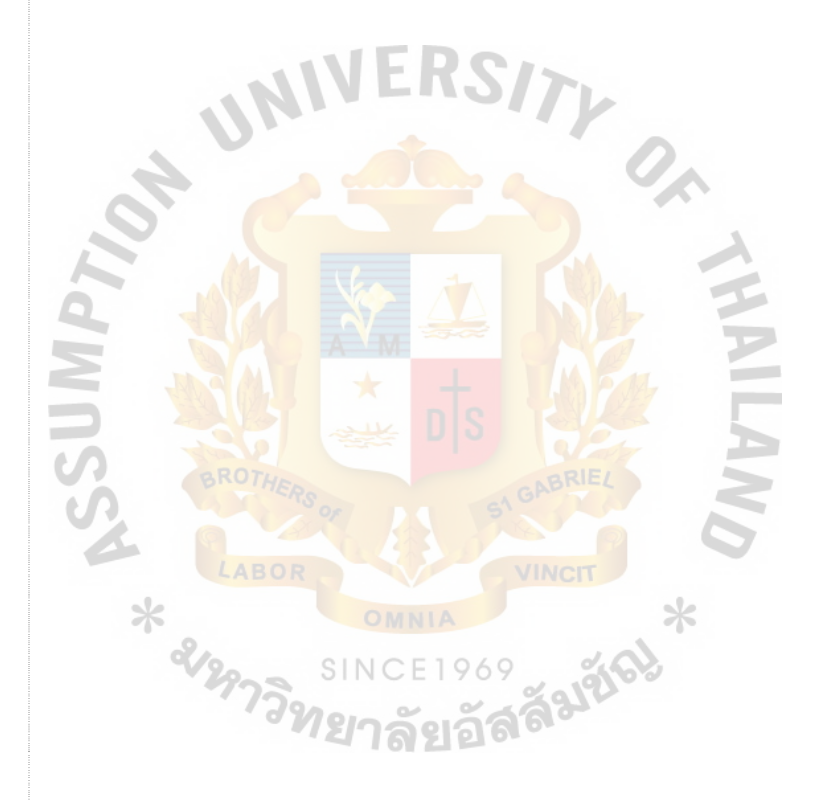

 $\bullet$ 

 $\mathcal{L}$ 

 $\Delta \sim 10$ 

 $\sim 10^{-1}$ 

 $\mathbf{R} \mathbf{V} = \mathbf{V}$ 

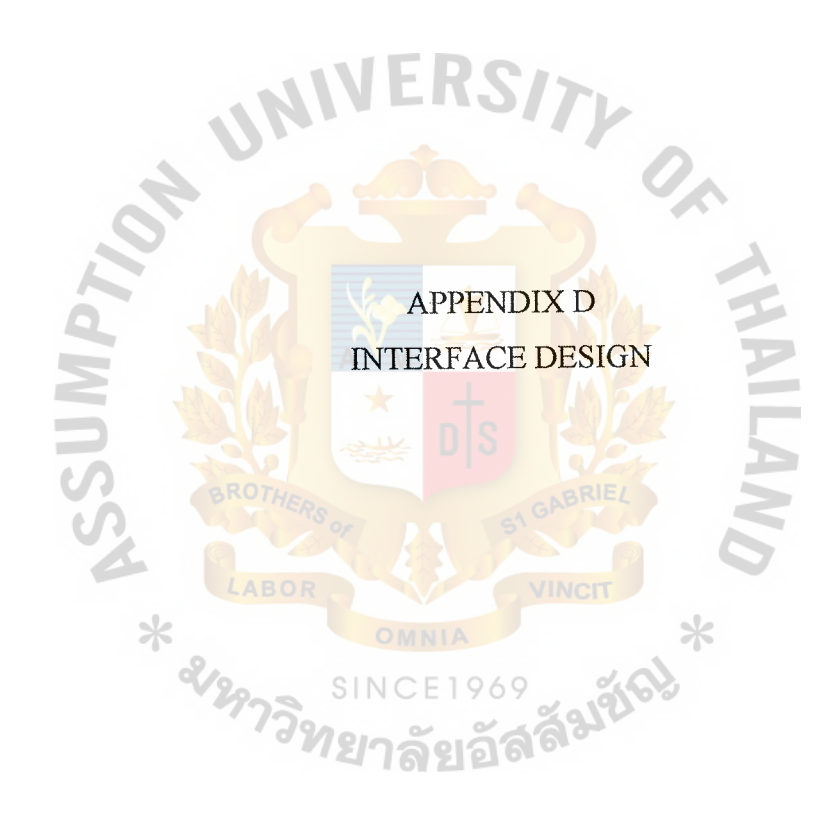

| <b>View All</b><br>WEED AT | <b>Search By</b>                             |                                     | View   | ů<br>6<br><b>Bus Company</b> |
|----------------------------|----------------------------------------------|-------------------------------------|--------|------------------------------|
|                            | <b>All Individual Cus</b><br>All Bus Company |                                     |        | 4<br><b>Bus Retail</b>       |
|                            | All Bus Retailer<br>Customer ID              | <b>Listomer Name</b>                | Type   | Credit Remain                |
| $\rightarrow$<br>ク         | <b>Customer Name</b><br>cu-10002             | <b>่นาม 1</b> รัชอ<br>ชรัก ชรส      | Ö<br>Ö | o<br>n                       |
| З                          | $cu - 10003$                                 | Jirachote Sukhajutha                | Ô      | Ω                            |
| 4                          | cu-10004                                     | Ratchada N.                         | Ô      | Ω                            |
| 5                          | cu-10005                                     | Jirawat Sukhajutha                  | Õ      | n                            |
| 6                          | cu-20001                                     | <b>ABAC Dummy</b>                   | Õ      | 67,500                       |
| 7                          | cu-20002                                     | <b>Acc Commercial College</b>       | Õ      | 69,400                       |
| 8                          | cu-20003                                     | <b>Assumption College</b>           | Q      | 80,000                       |
| 9                          | cu-20004                                     | <b>Natural Herb Company Limited</b> | Ø      | 76,000                       |
| 10                         | $cu - 20005$                                 | โค้วไทยหลี                          | Ø      | 71,500                       |
| Found:                     | There are                                    | record(s) in database.<br>14        |        |                              |

Figure D-1 Customer Information Search Form

 $\sim$ 

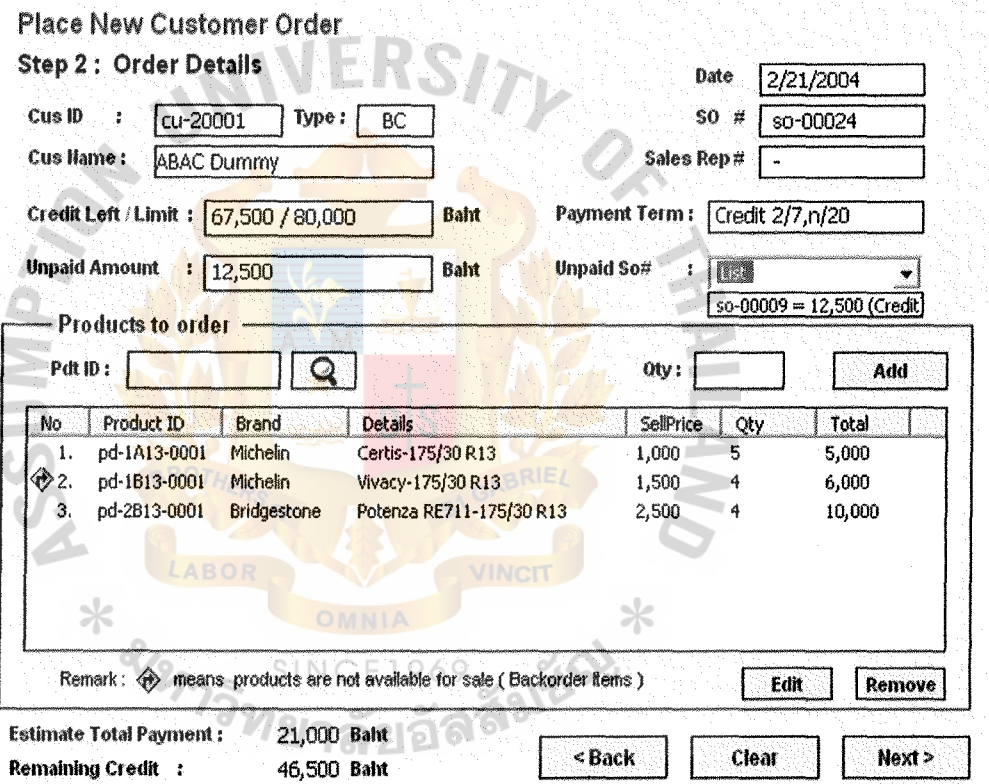

 $\bar{\bar{z}}$ 

Figure D-2 Customer Sale Order Form (New Sale Order)

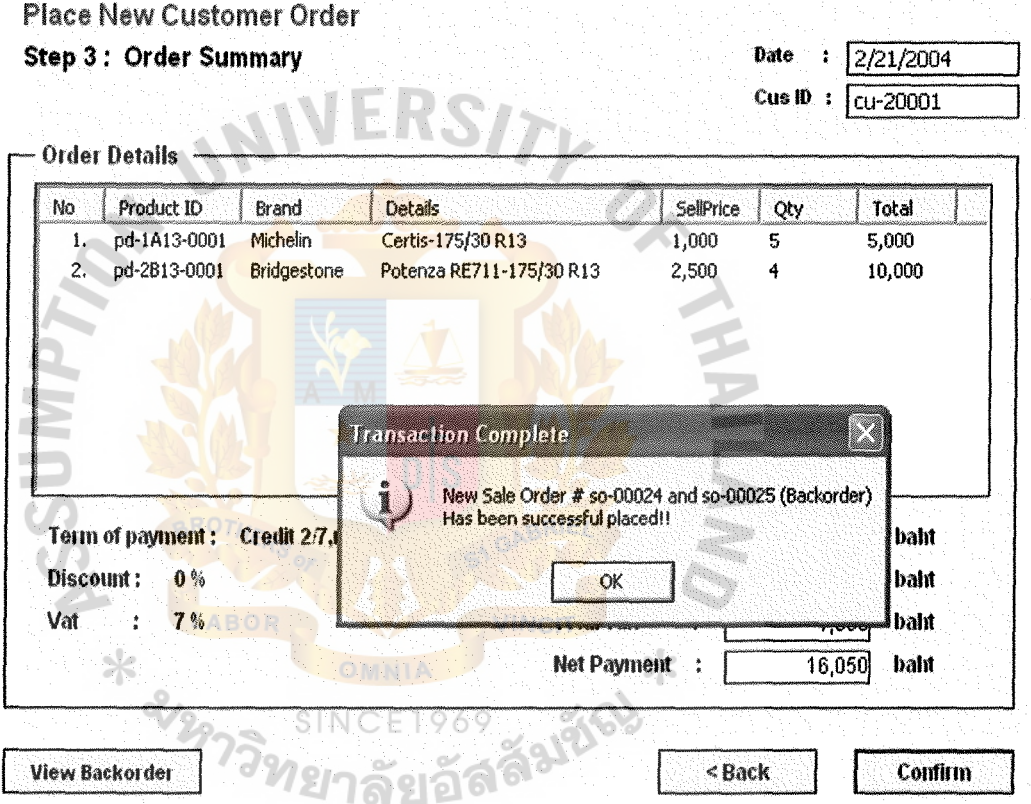

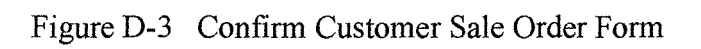

| <b>Search Result(s)</b><br>$50$ #<br>Cus ID<br>No<br>Invoice#<br>Date<br><b>Customer Name</b><br>2/16/2004<br>so-00008<br>cu-20001<br>iv-00003<br><b>ABAC Dummy</b><br>4.<br>5.<br>so-00009<br>2/16/2004<br>cu-20001<br><b>ABAC Dummy</b> | St i                 |
|----------------------------------------------------------------------------------------------------|----------------------|
|                                                                                                    |                      |
|                                                                                                    |                      |
|                                                                                                    | J                    |
|                                                                                                    | r.                   |
| 2/16/2004<br>Acc Commercial College<br>so-00010<br>cu-20002<br>6.                                                                                                    | 戀                    |
| so-00011<br>Acc Commercial College<br>7.<br>2/16/2004<br>cu-20002                                                                                                    | ð                    |
| 2/16/2004<br>cu-20003<br>$50 - 00012$<br><b>Assumption College</b><br>8.                                                                                                    | Ø                    |
| $50 - 00013$<br>2/16/2004<br>cu-20003<br><b>Assumption College</b><br>9.                                                                                                    | x                    |
| $50 - 00014$<br>Natural Herb Company Limited<br>2/16/2004<br>cu-20004<br>10.                                                                                                    | 6                    |
| ใค้ว่าเทนอี<br>so-00015<br>2/16/2004<br>cu-20005<br>11.                                                                                                    | Ô                    |
| โค้วไทยหลั<br>so-00016<br>12.<br>2/16/2004<br>cu-20005<br>۸                                                                                                    | Ø                    |
| ร้านนั่งยาง<br>13.<br>$50 - 00017$<br>2/16/2004<br>cu-30001<br>×                                                                                                    | ð                    |
| ร้านนั่งยาง<br>14.<br>so-00016<br>2/16/2004<br>cu-30001                                                                                                    | ◈                    |
| $4.1 - 1.41$<br>$\sim$<br>a m<br>nter trans<br><b>AMMAR</b>                                                                                                    | 788<br>$\rightarrow$ |
| Filter Option: V Back Order<br><b>W</b> Paid<br>V Awaiting<br><b>V</b> Packed<br>$\tilde{\phantom{a}}$<br>Shipped                                                                                                    | $\nabla$ Cancel      |

Figure D-4 Customer Sale Order View Form

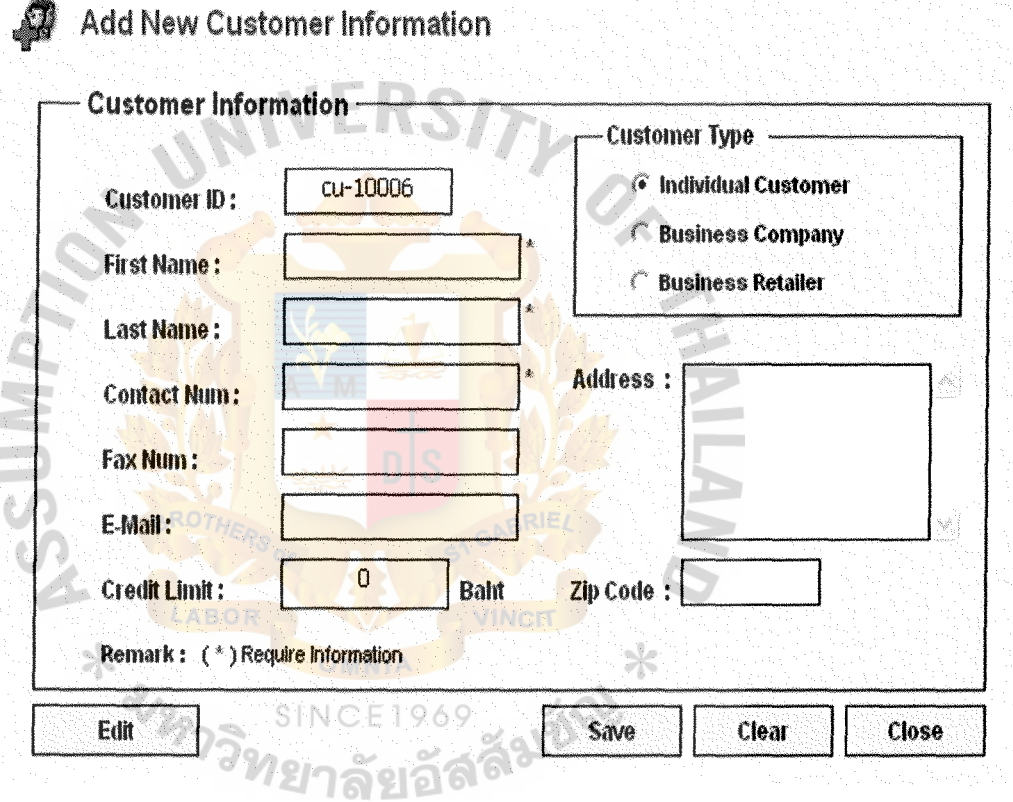

Figure D-5 Add New customer Form

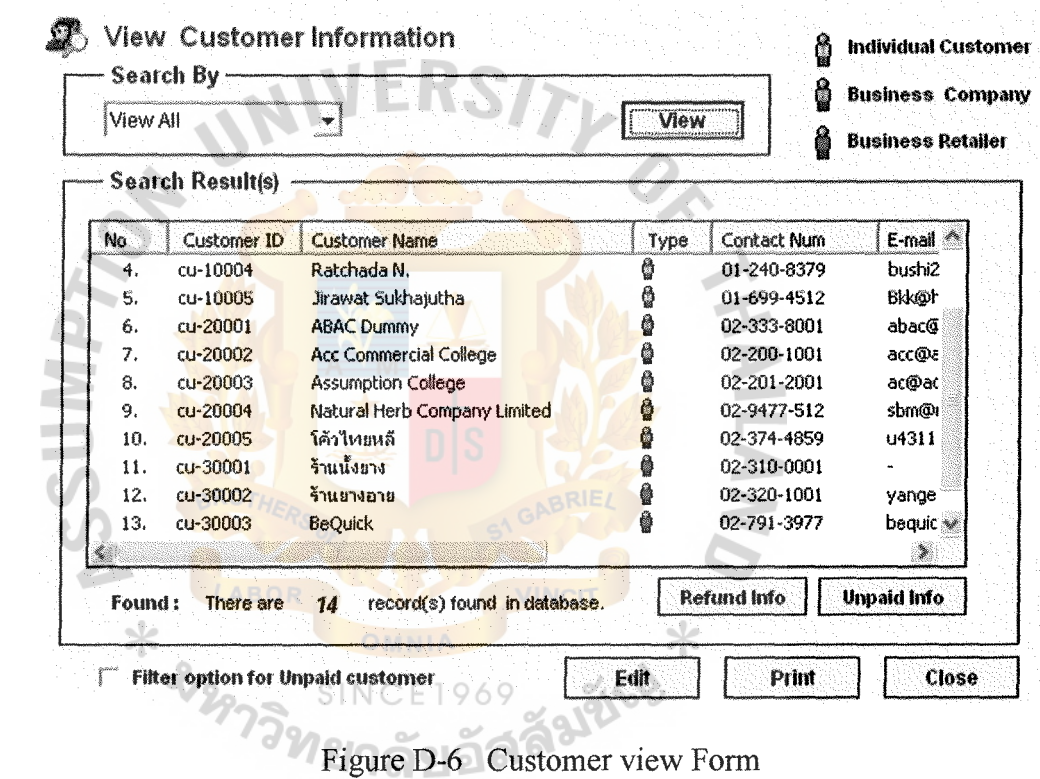

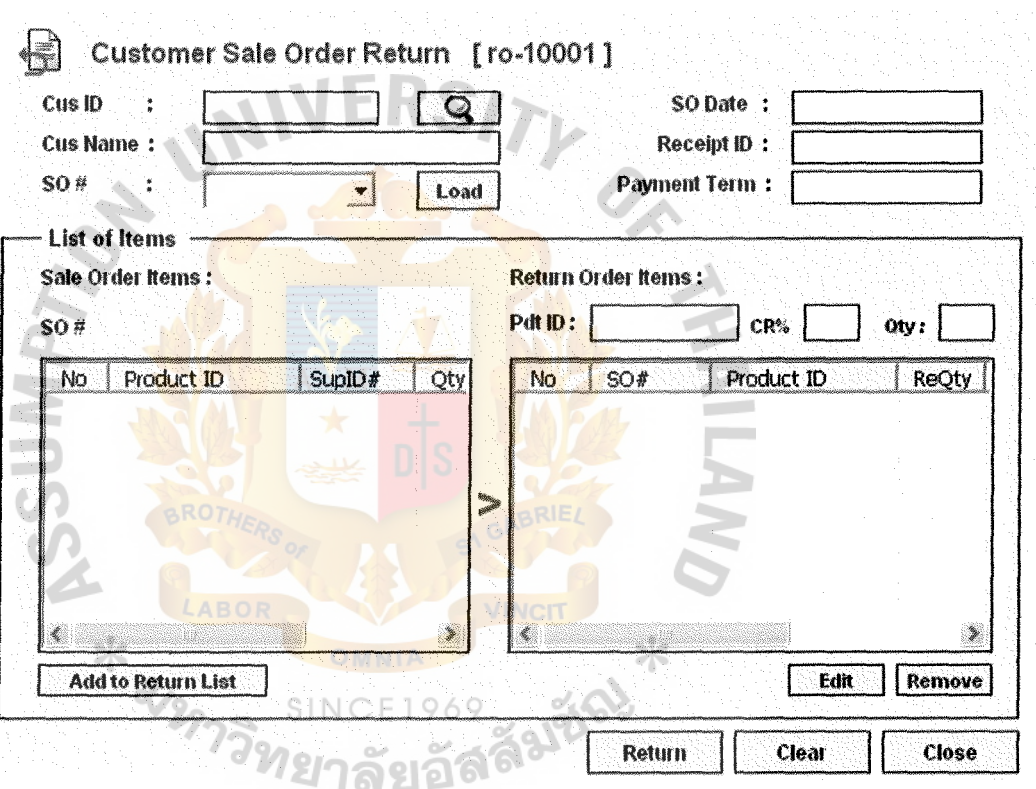

Figure D-7 Sale Order Return Form

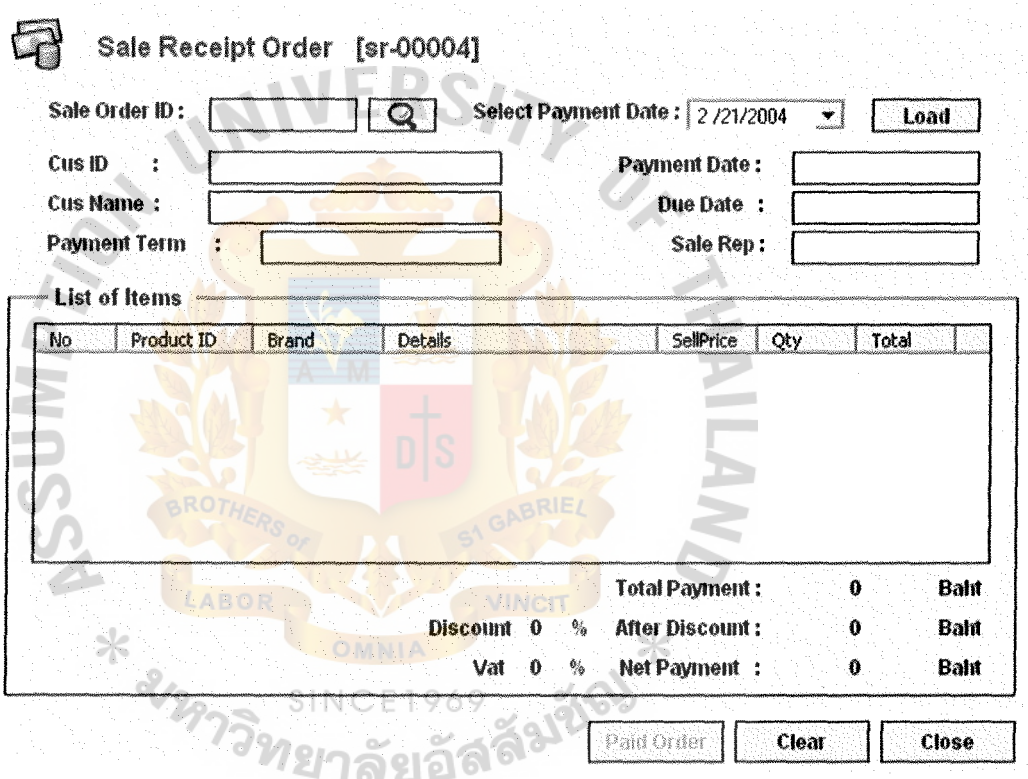

Figure D-8 Sale Order Receipt Form

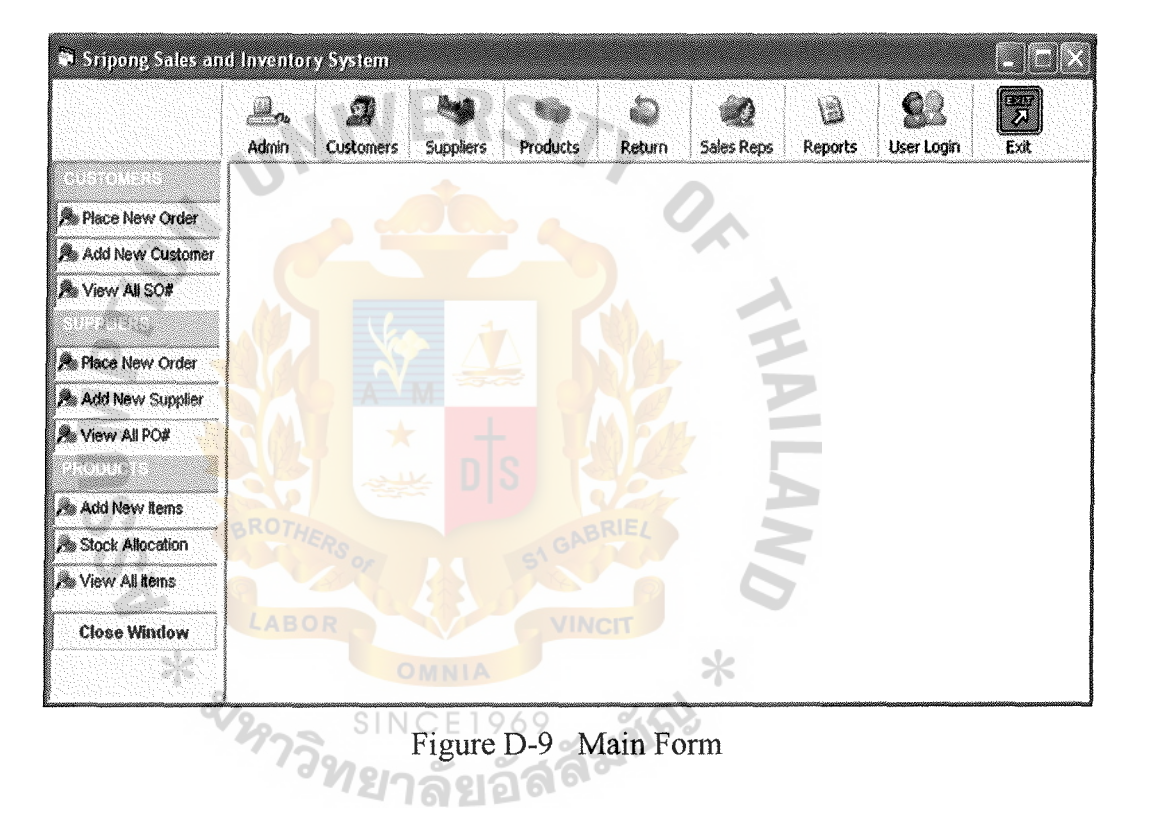

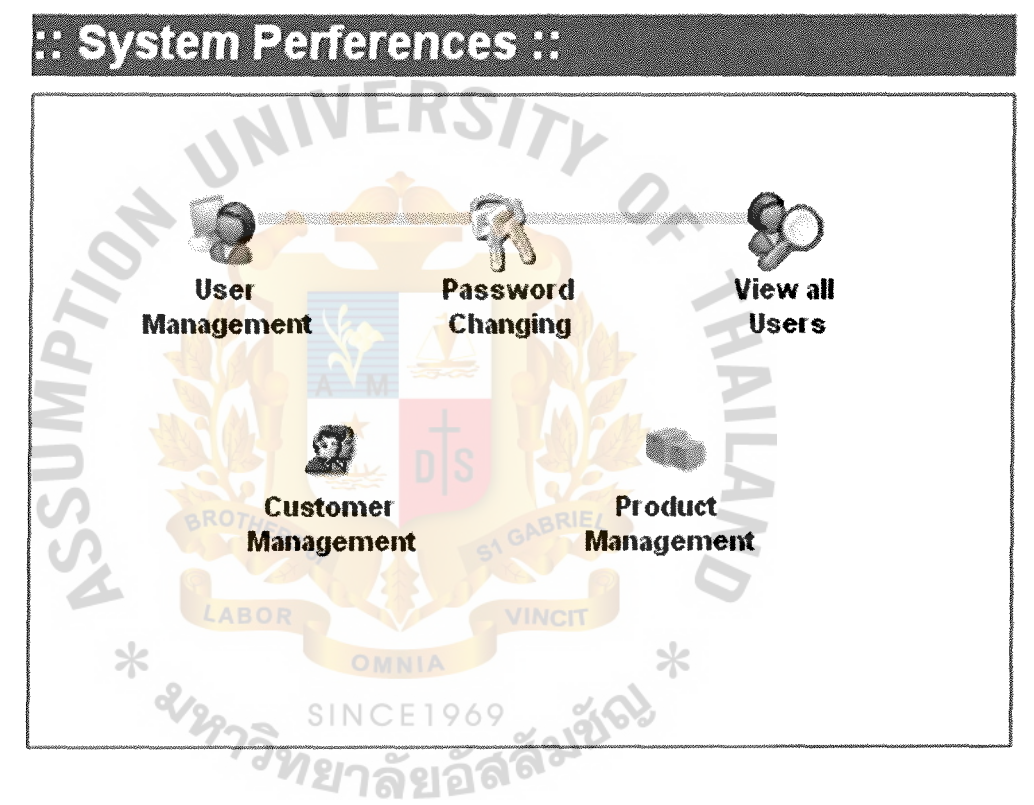

Figure D-10 Administrator Form

# :: Customers ::

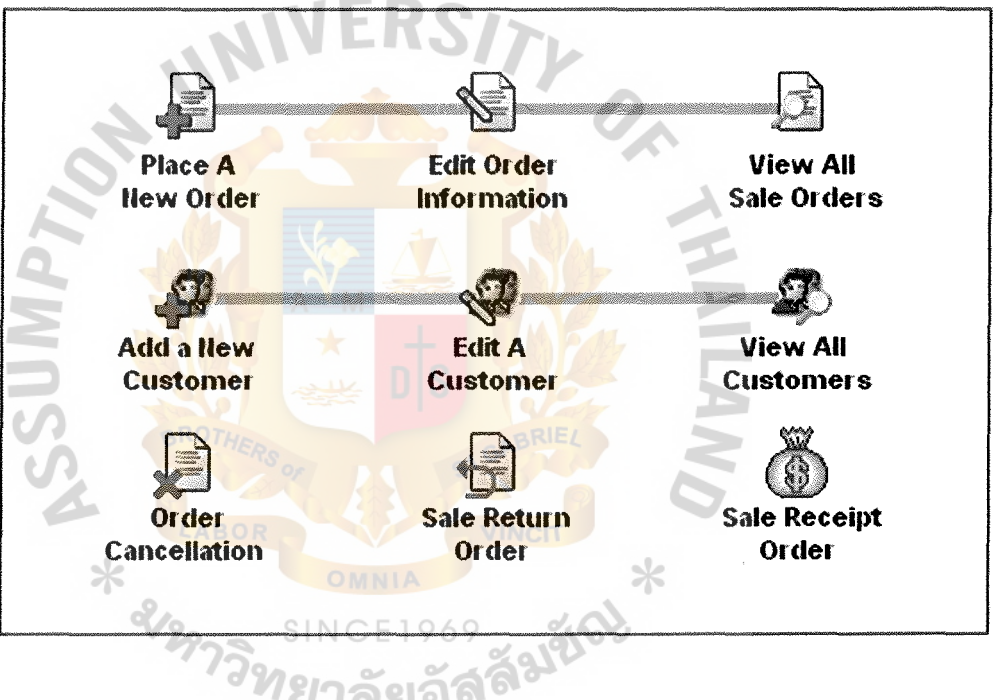

Figure D-11 Customer Form

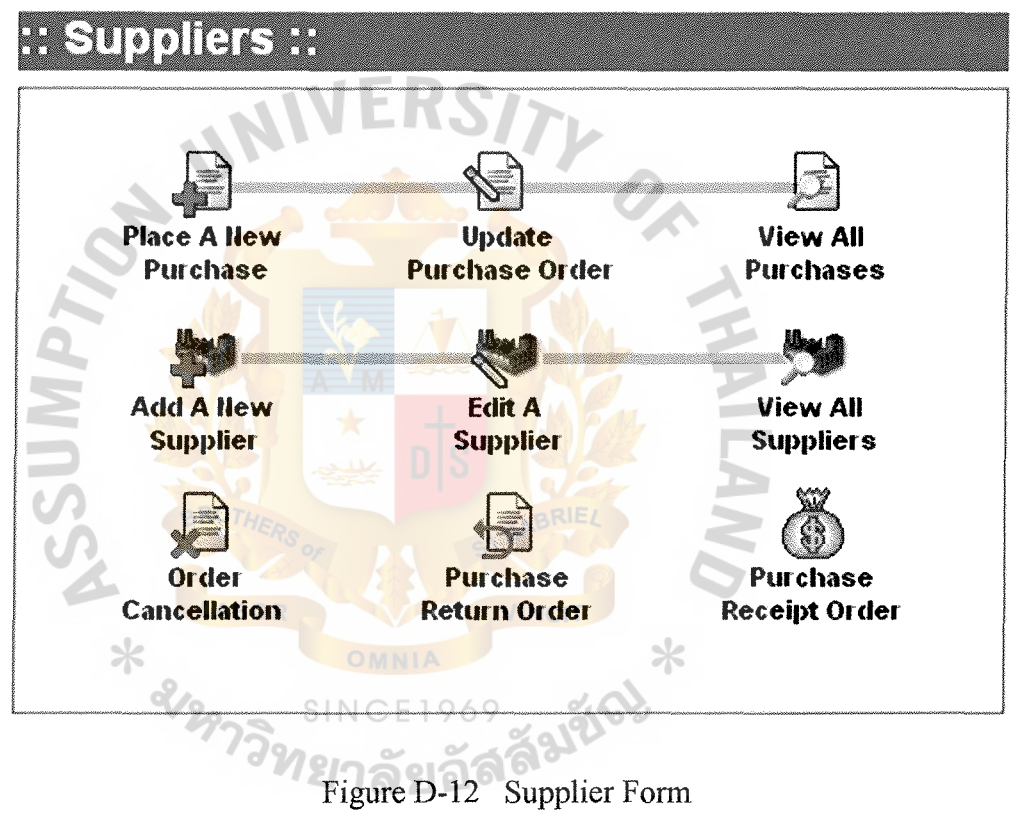

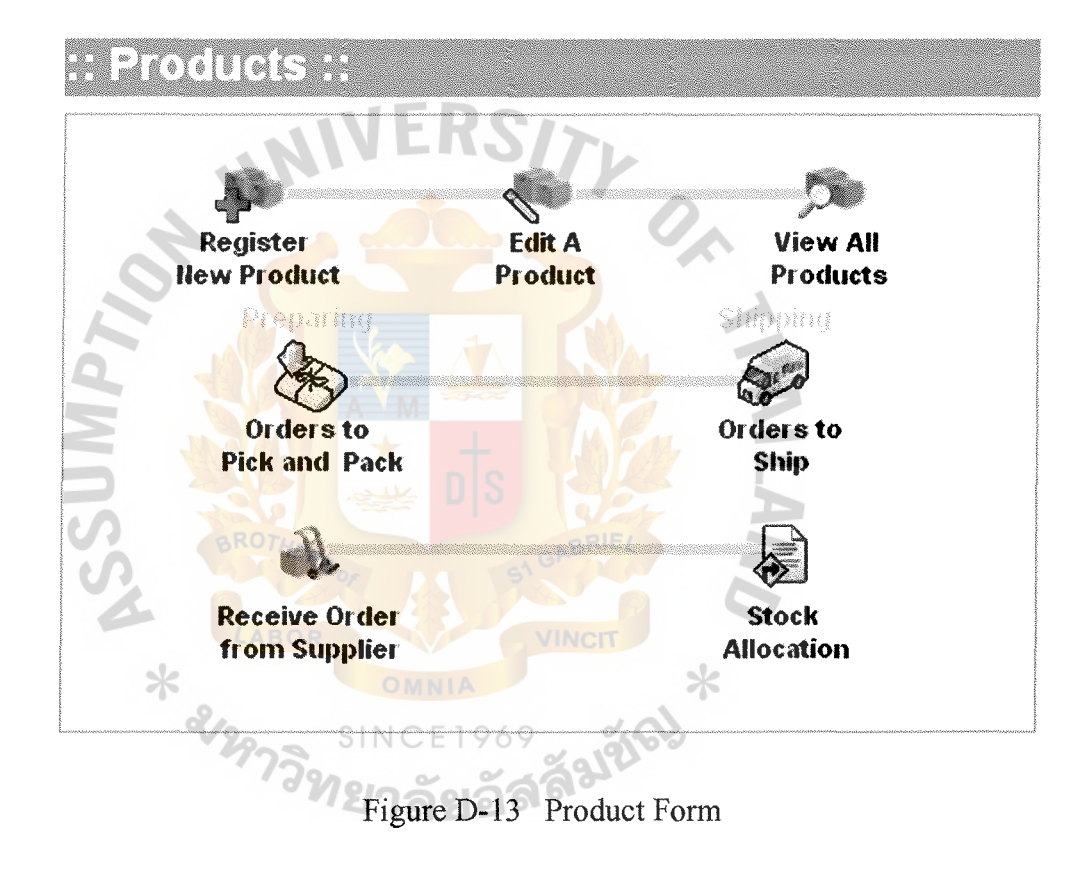

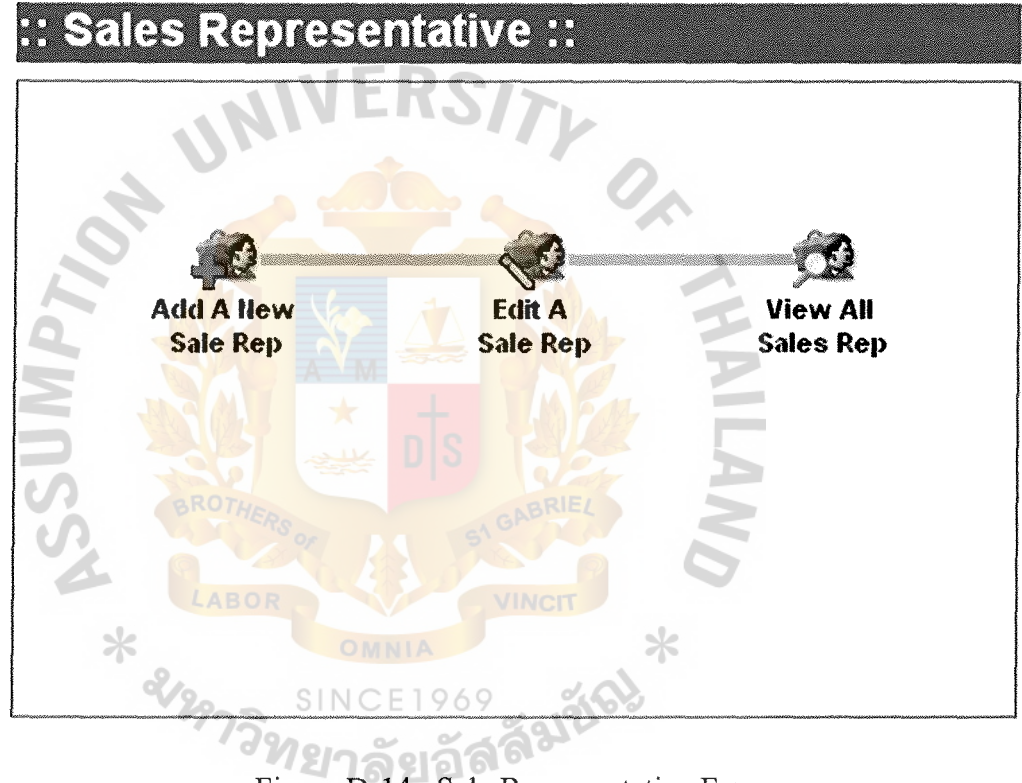

 $\star$ 

# Figure D-14 Sale Representative From

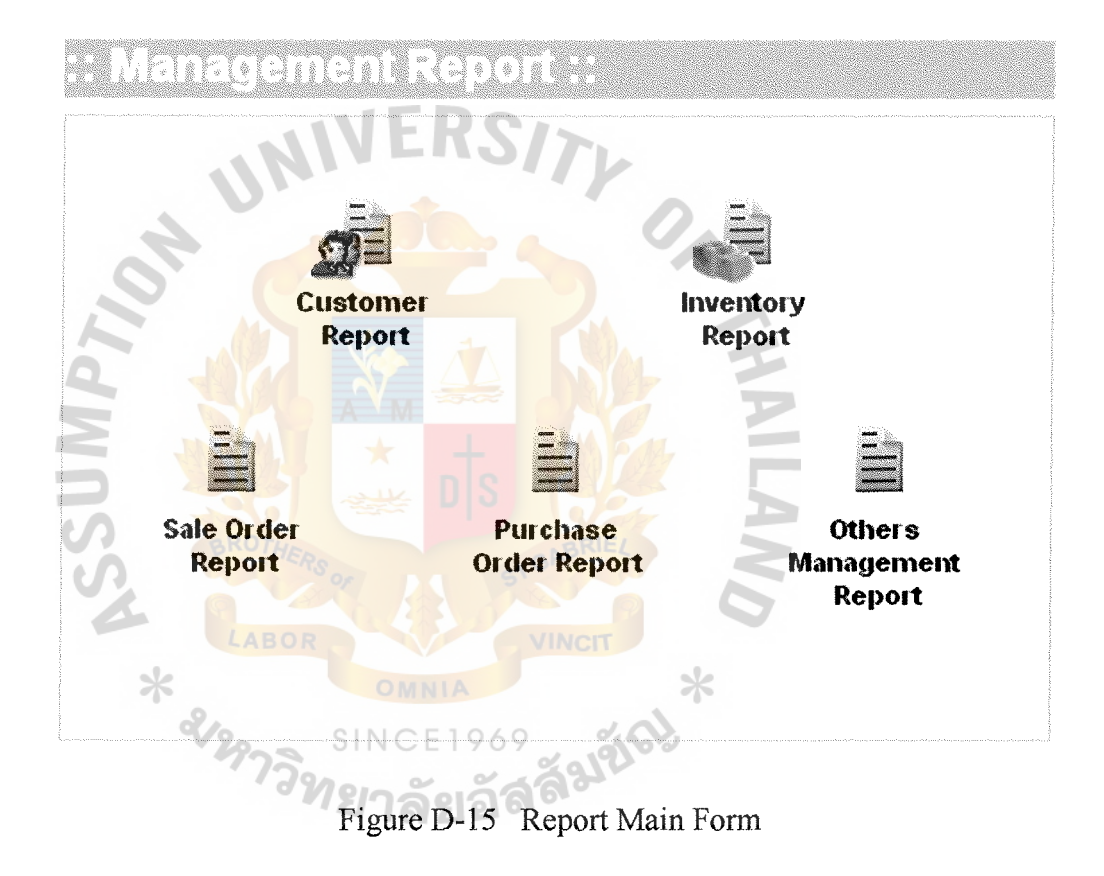

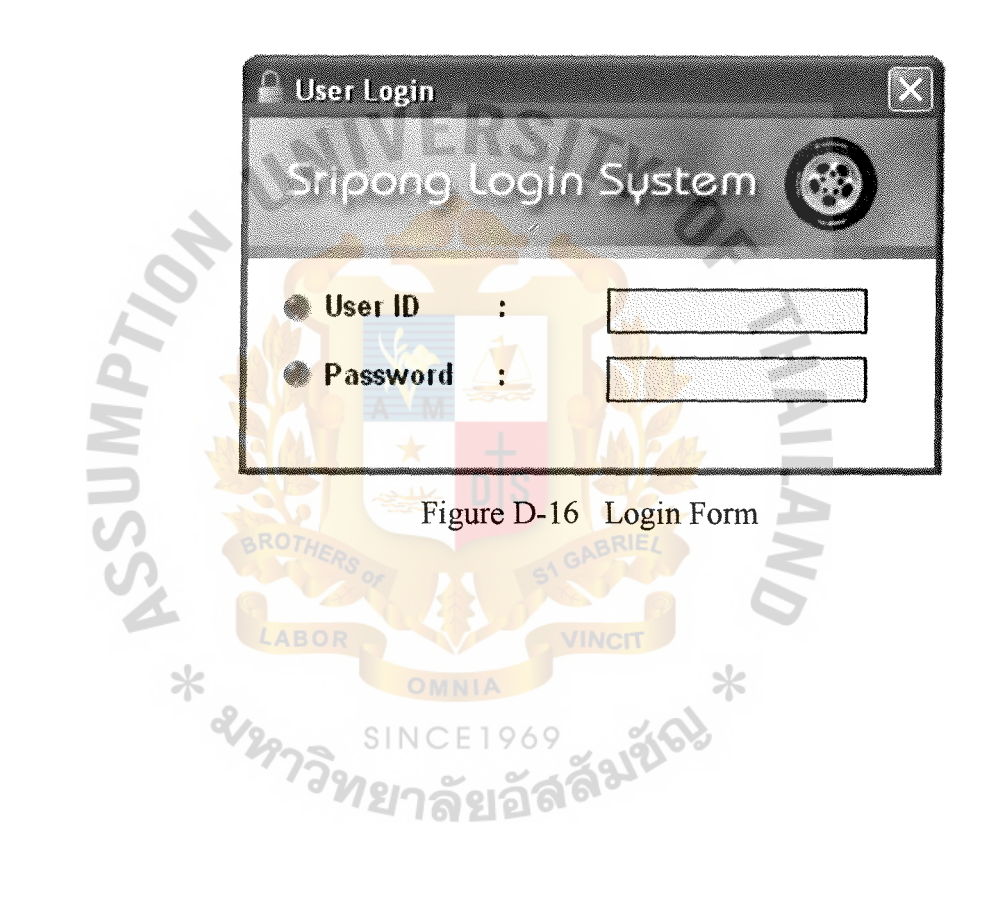

 $\ddot{\phantom{a}}$ 

 $\bullet$ 

 $\rightarrow$ 

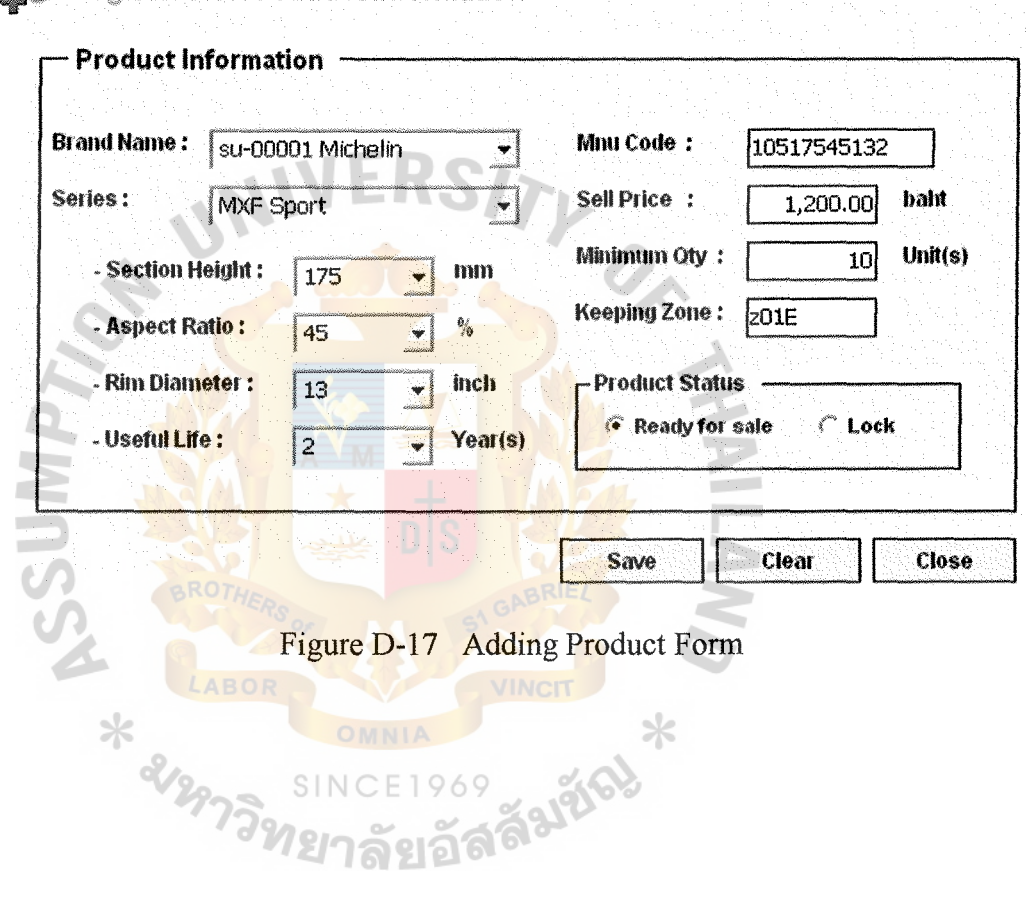

 $\ddot{\phantom{0}}$ 

 $\mathcal{L}$ 

 $\ddot{\phantom{0}}$ 

 $\epsilon$ 

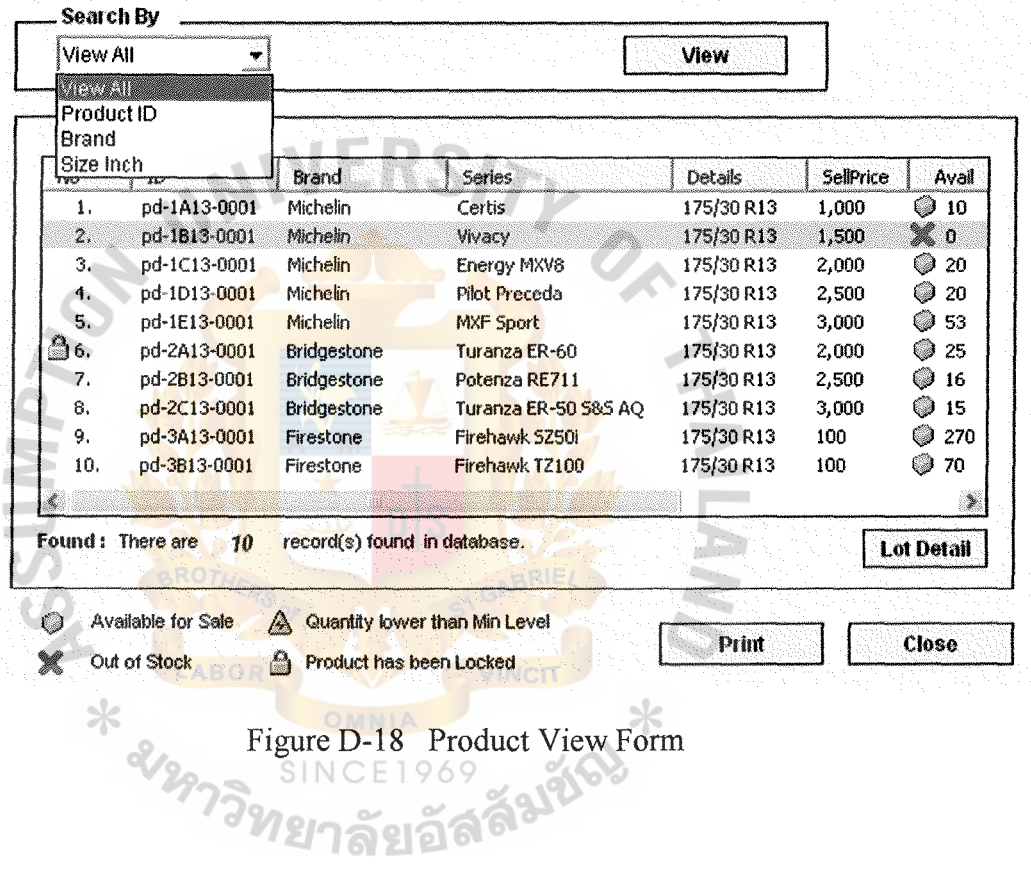

 $\ddot{\phantom{0}}$ 

View All Products Information

 $\ddot{\phantom{a}}$ 

÷,

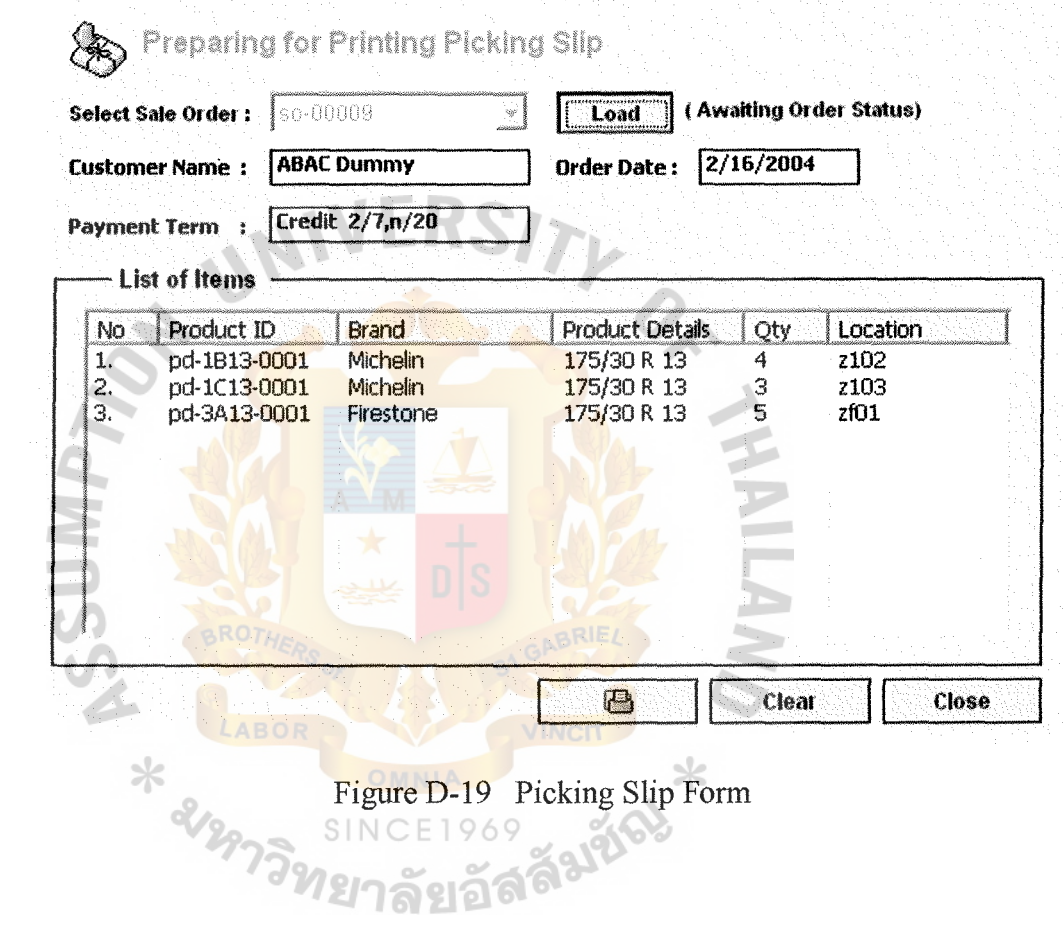

 $\mathcal{I}$ 

 $\ddot{\phantom{0}}$ 

 $\mathcal{L}$ 

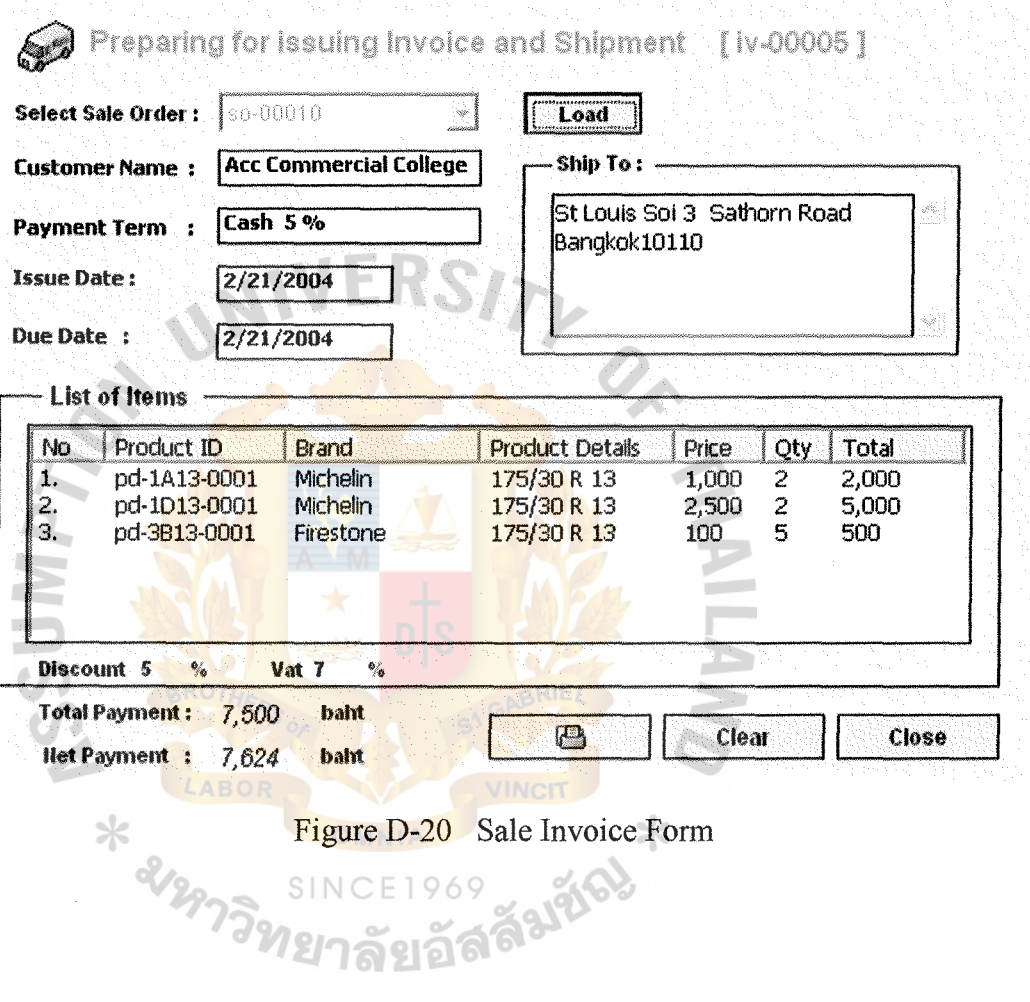

 $\ddot{\phantom{0}}$ 

 $\ddot{\phantom{a}}$ 

 $\cdot$ 

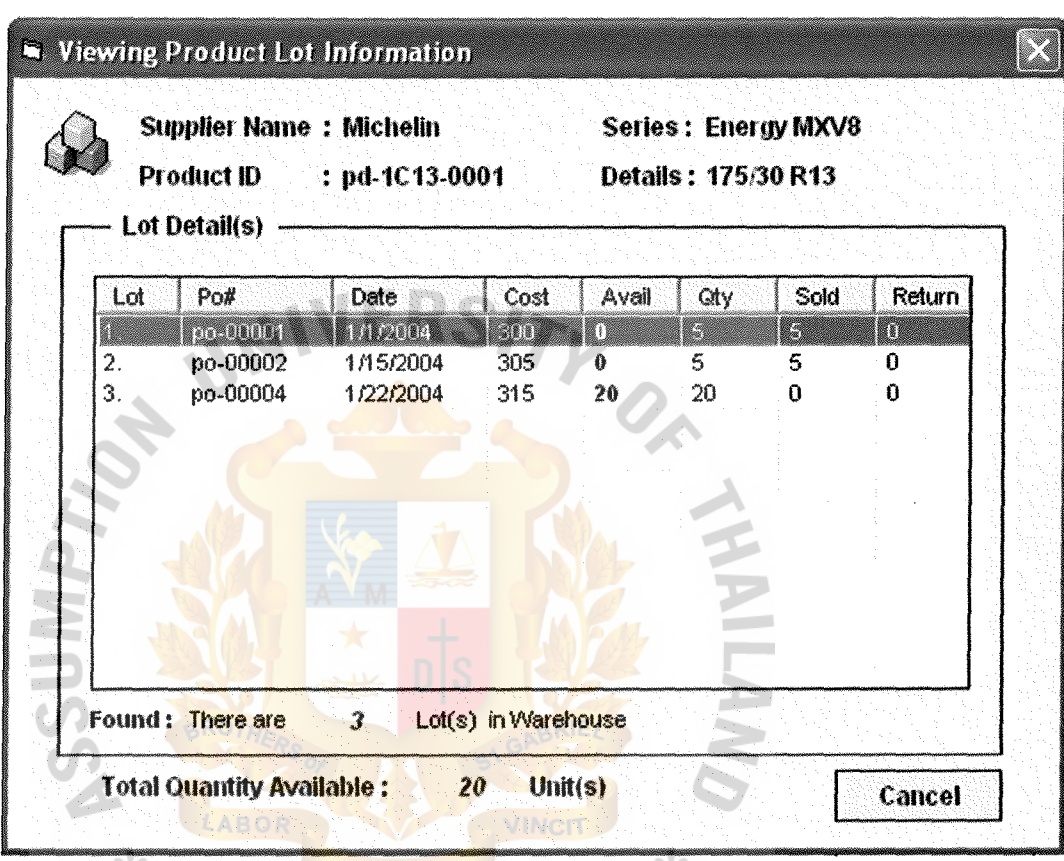

 $\cdot$ 

 $\rightarrow$ 

Figure D-21 Product Lot Form

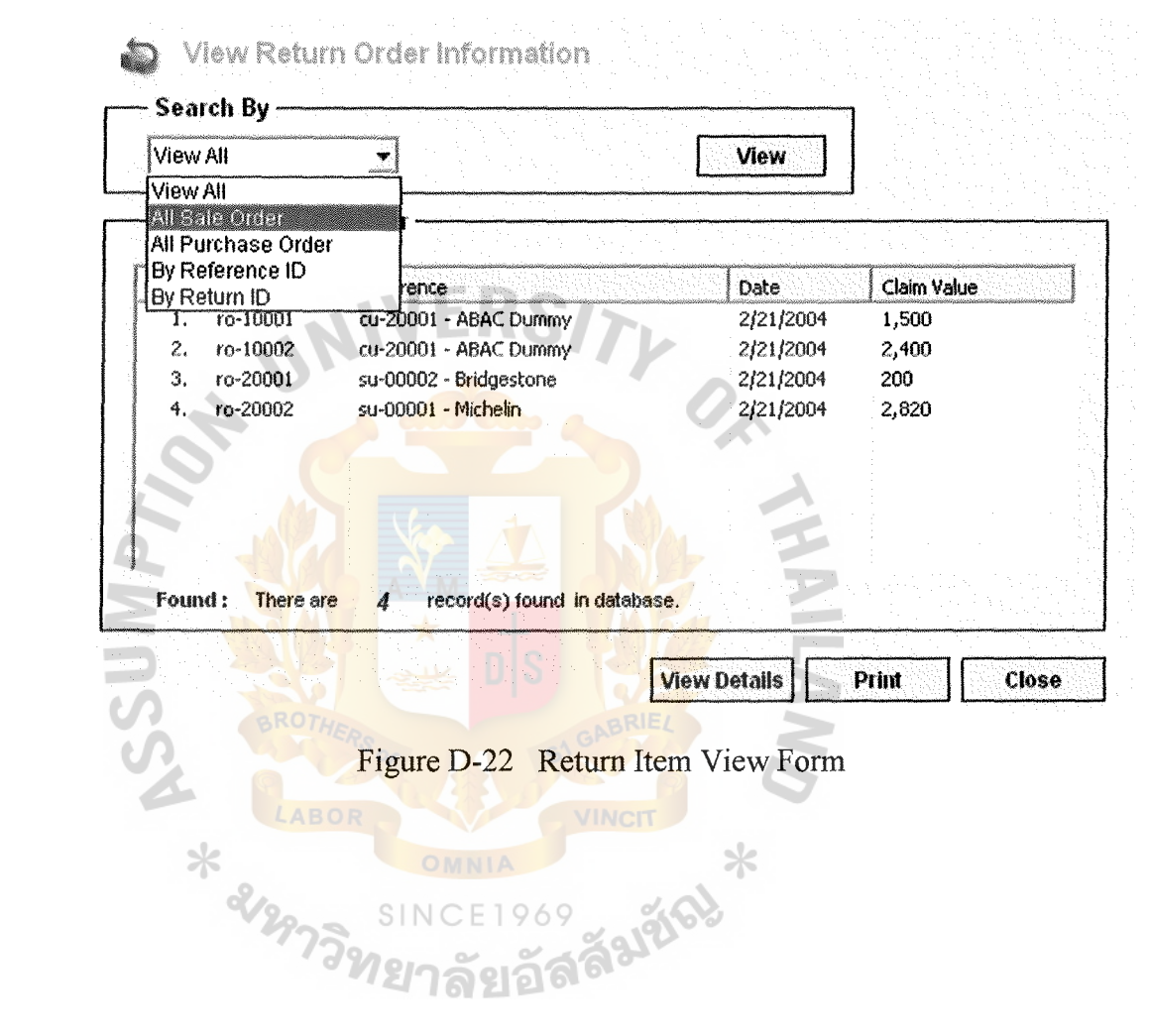

 $\cdot$ 

 $\mathcal{A}$ 

 $\sim 10^{-10}$ 

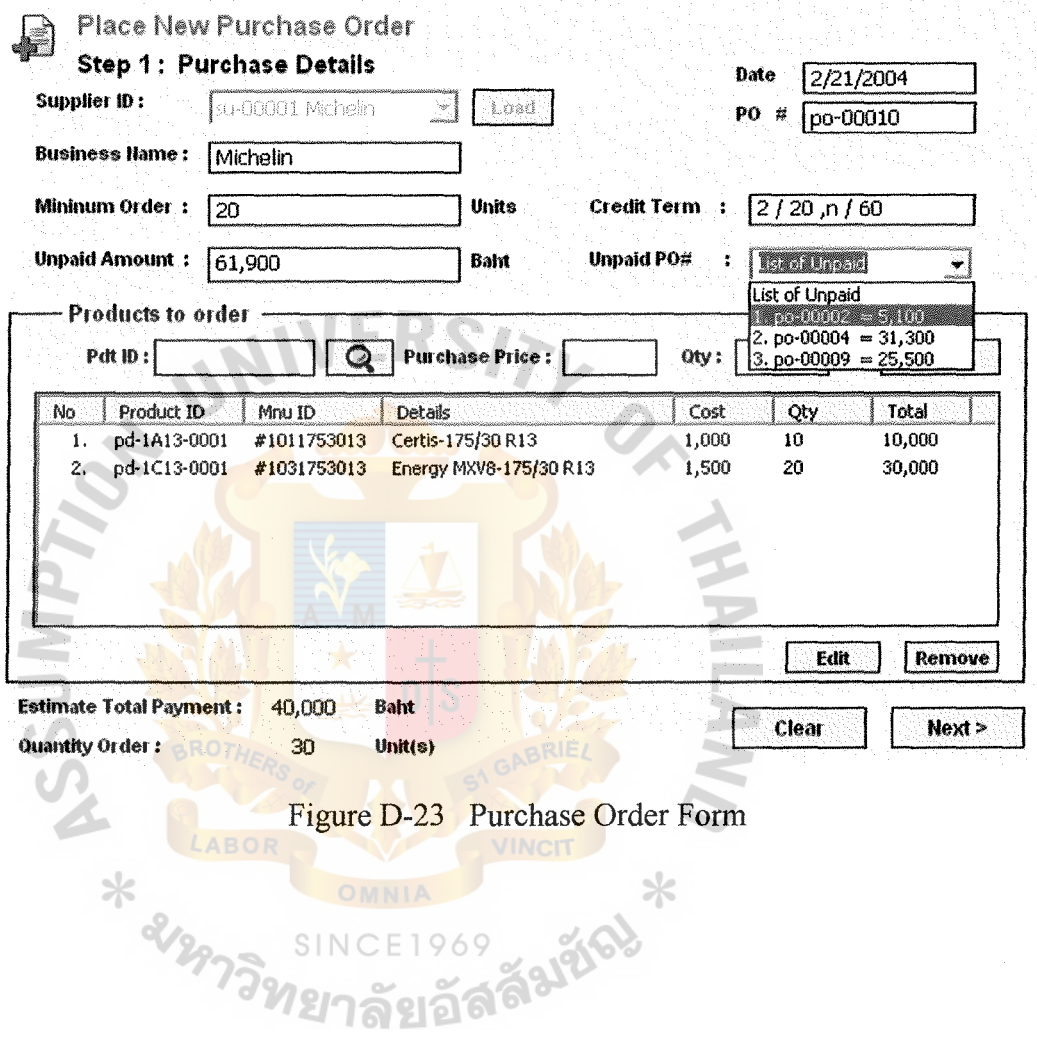

 $\sim$ 

 $\langle \cdot \rangle$ 

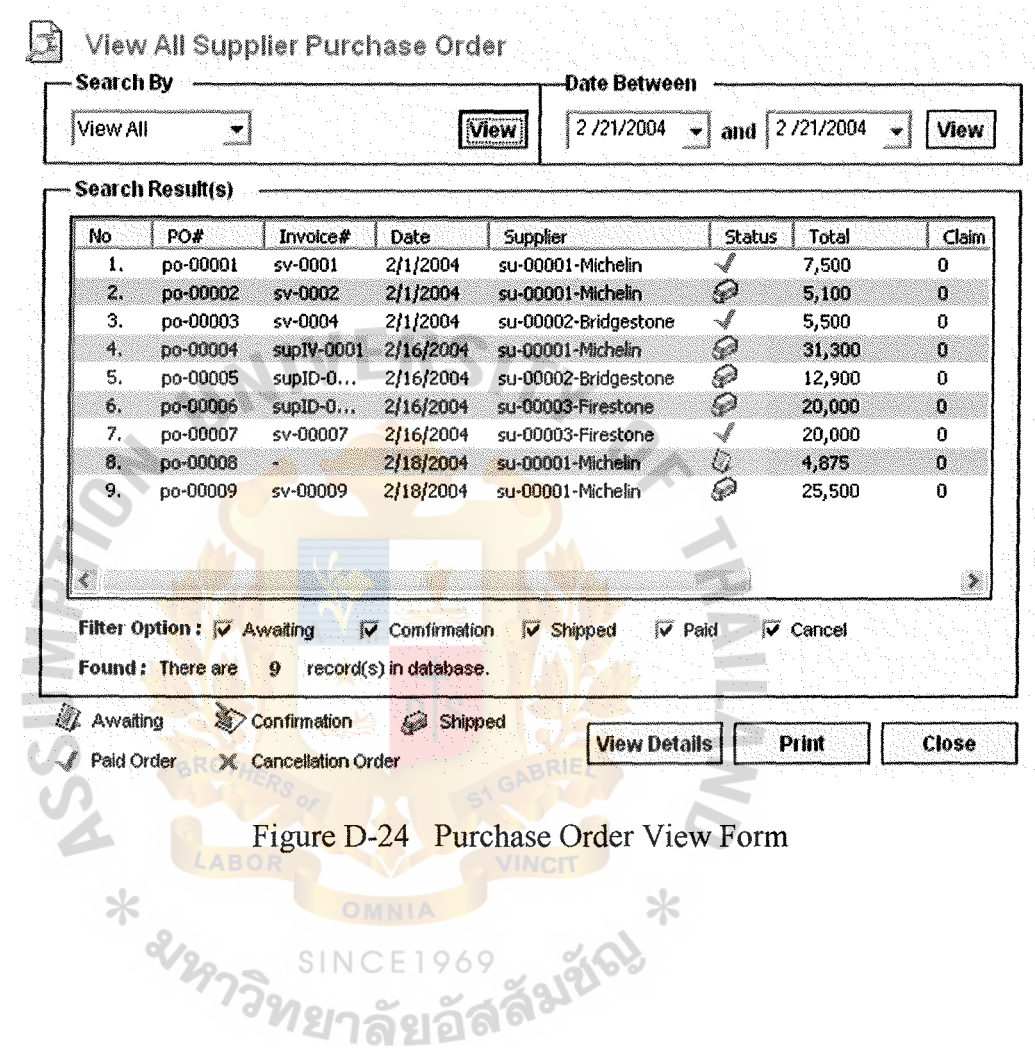

 $\mathcal{L}$ 

 $\sim 20$ 

 $\mathcal{A}$
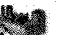

Updating Existing Supplier Information

SIN

 $\eta$ 

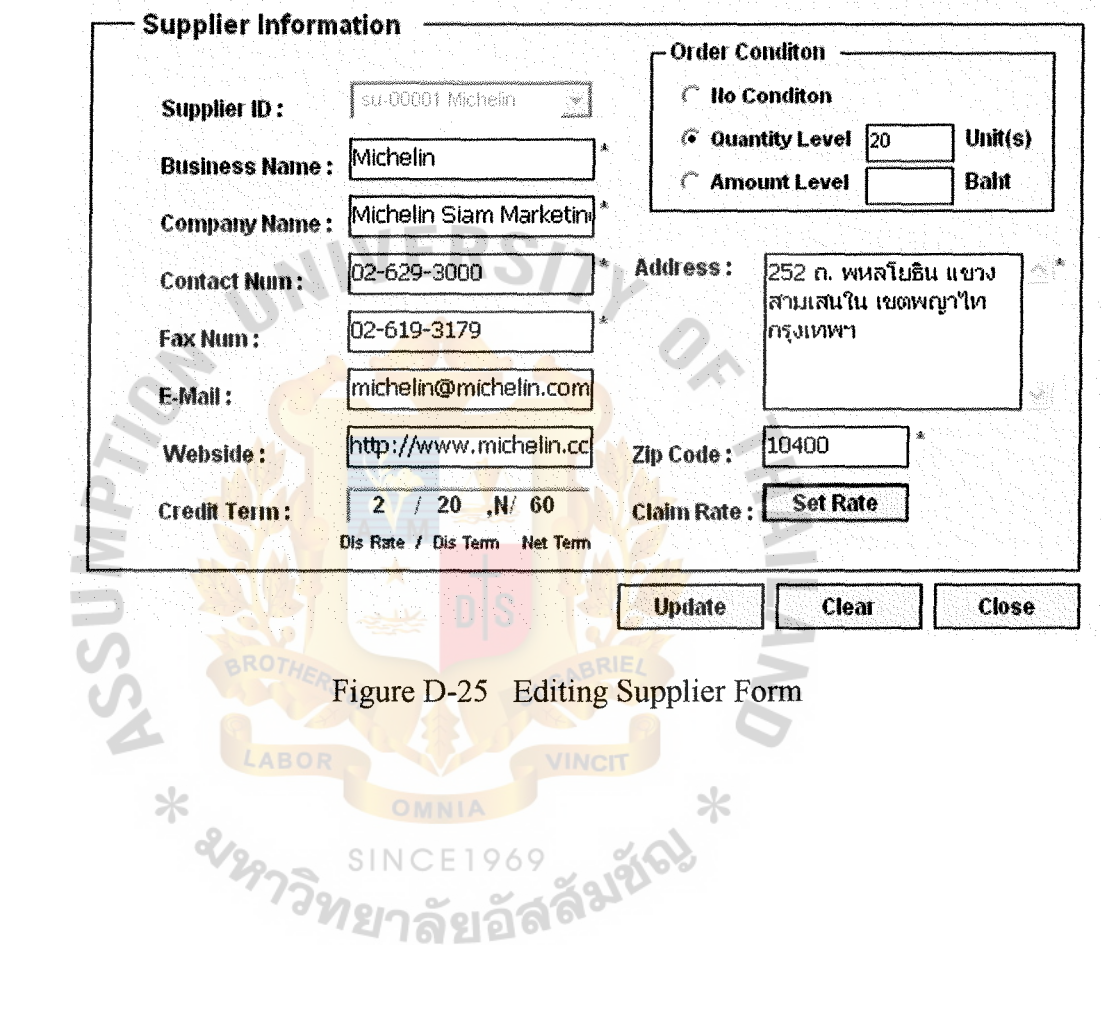

Figure D-25 Editing Supplier Form

VINCIT

**12128 24 24 24** 

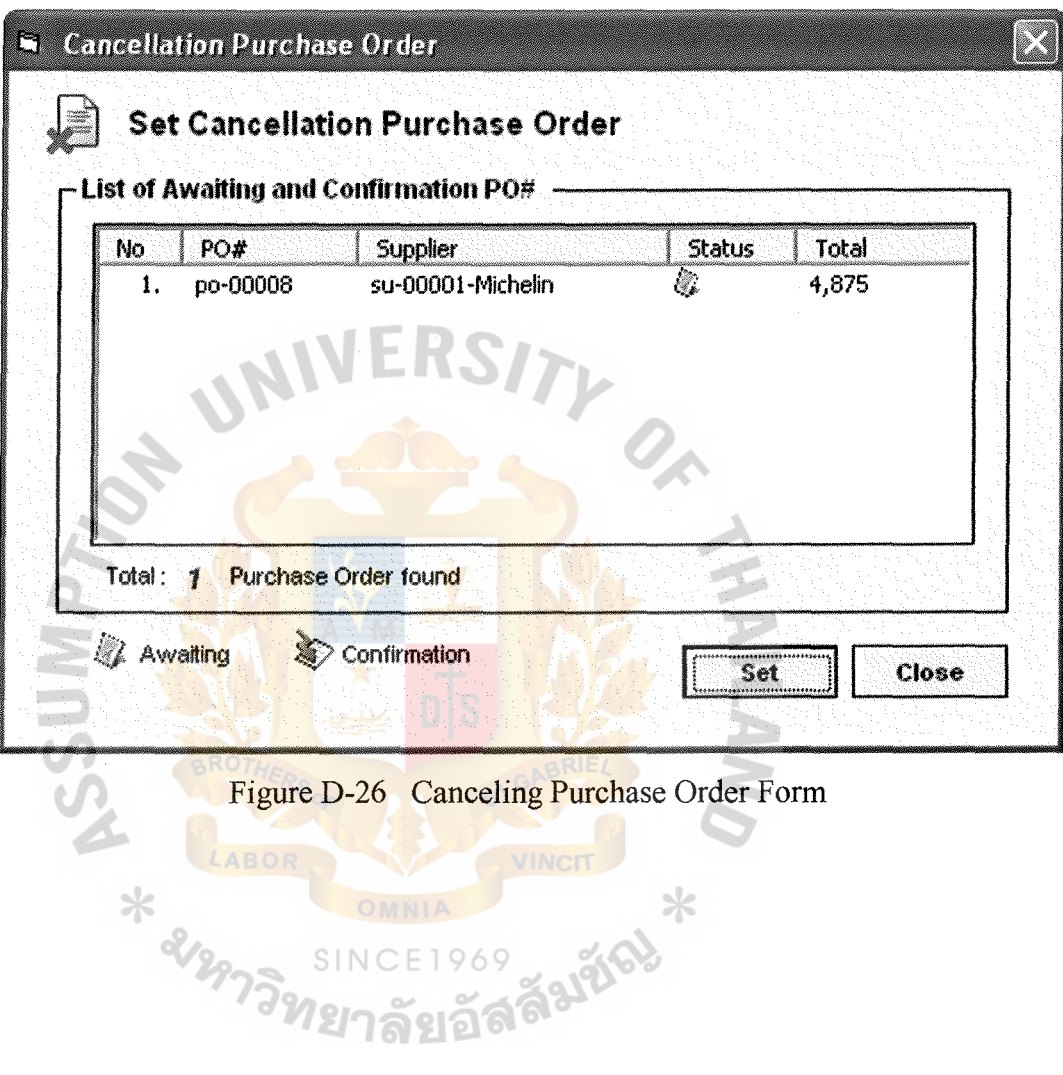

 $\overline{\phantom{a}}$ 

 $\frac{1}{2}$ 

J.

 $\ddot{\phantom{0}}$ 

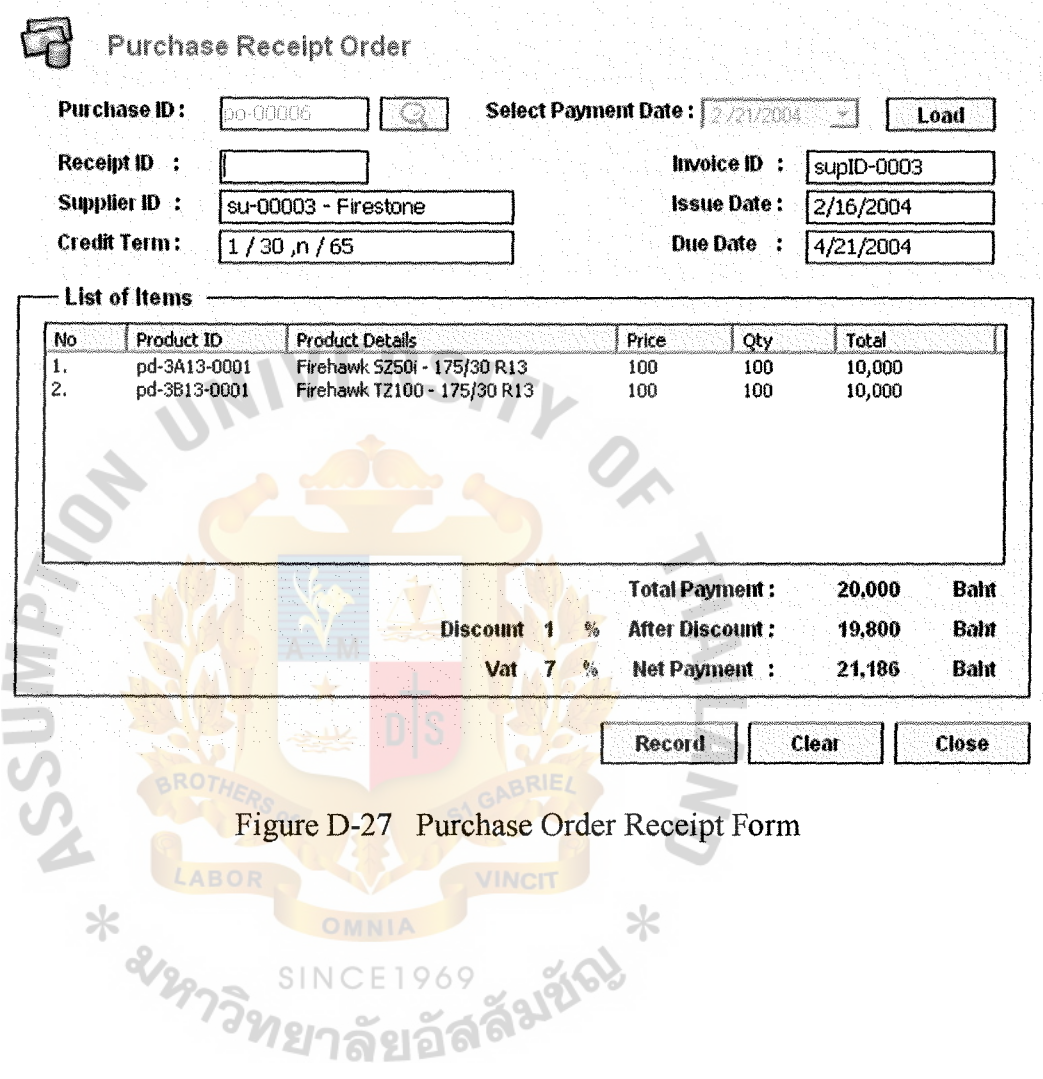

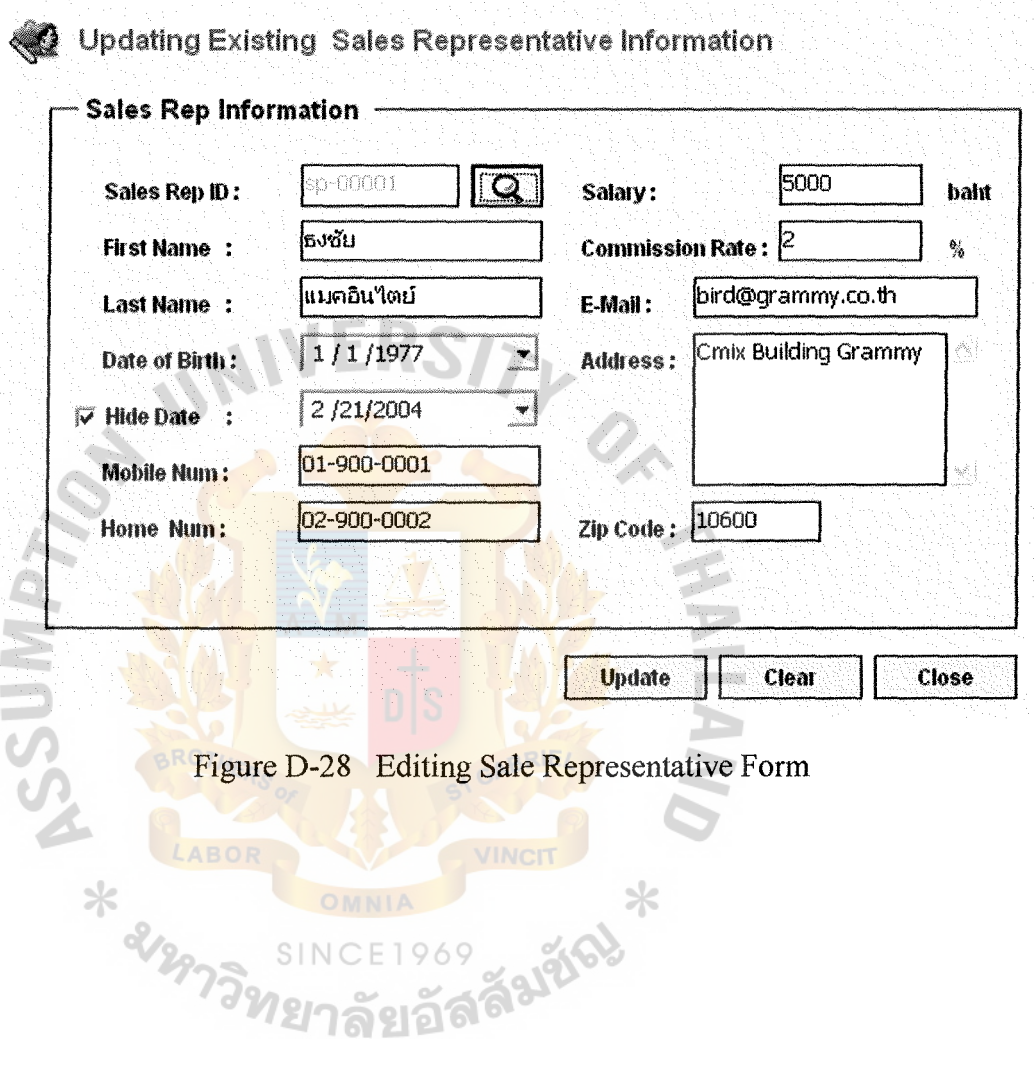

- 6

 $\langle \cdot \rangle$ 

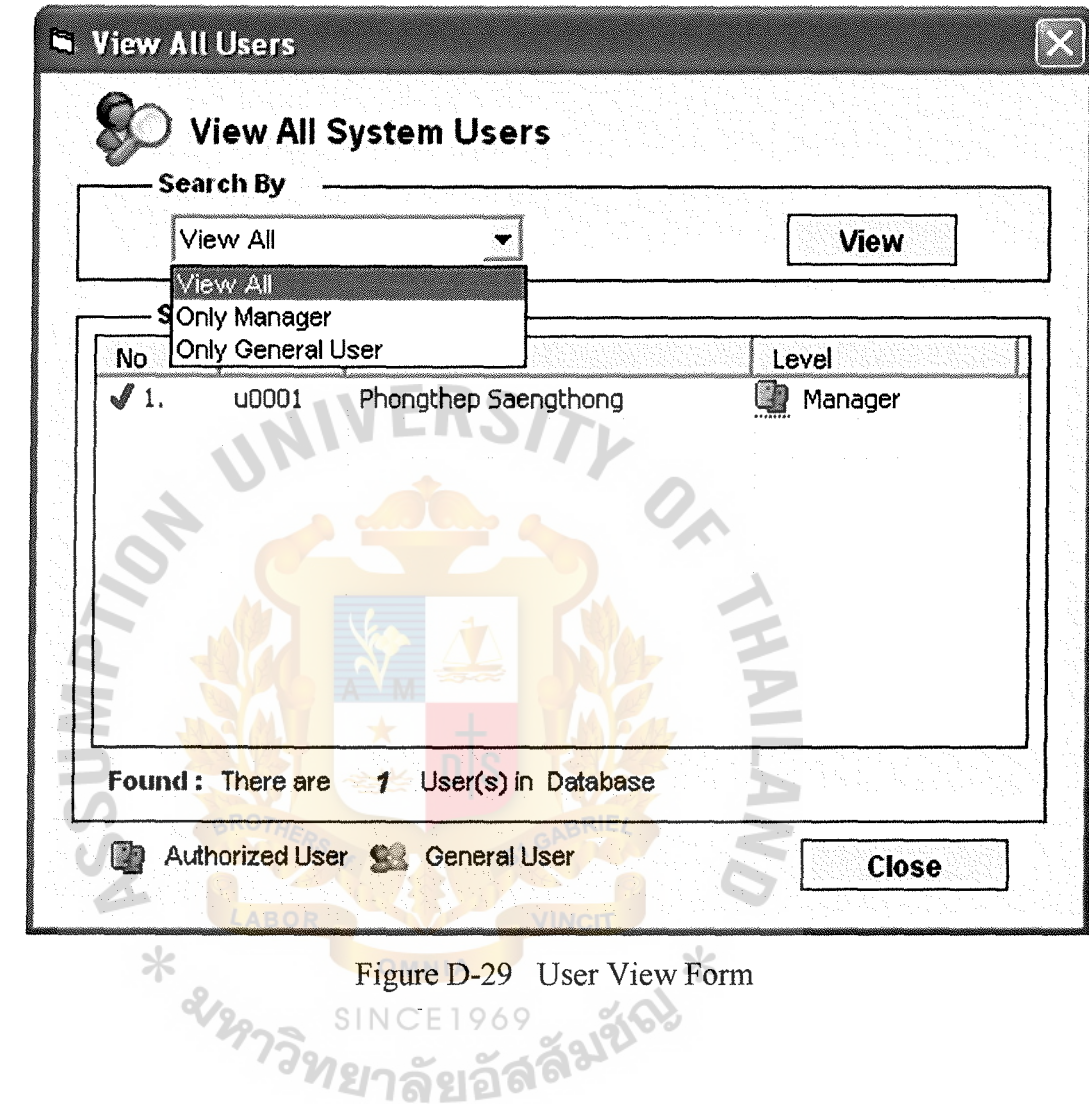

 $\sim$   $\sim$ 

 $\sim$   $\sim$ 

## :: System Perferences ::

 $\rightarrow$ 

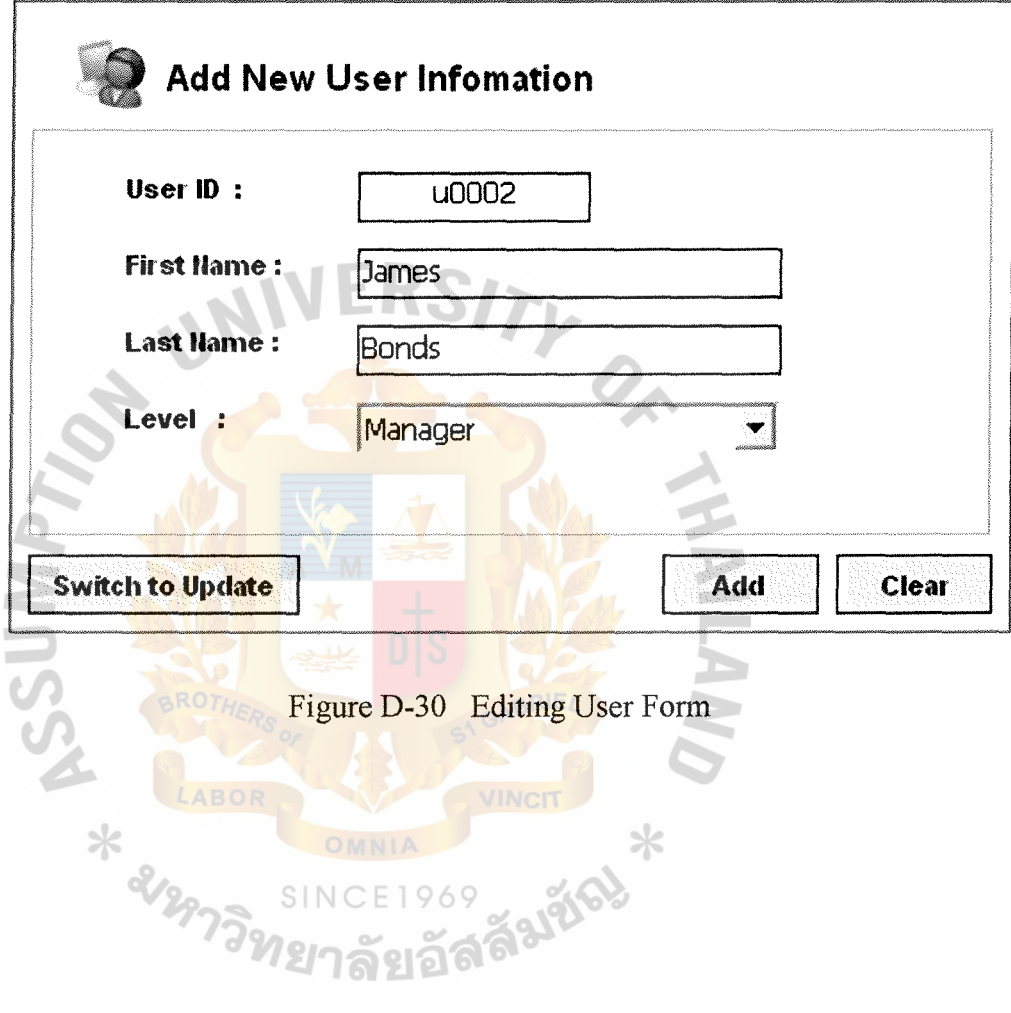

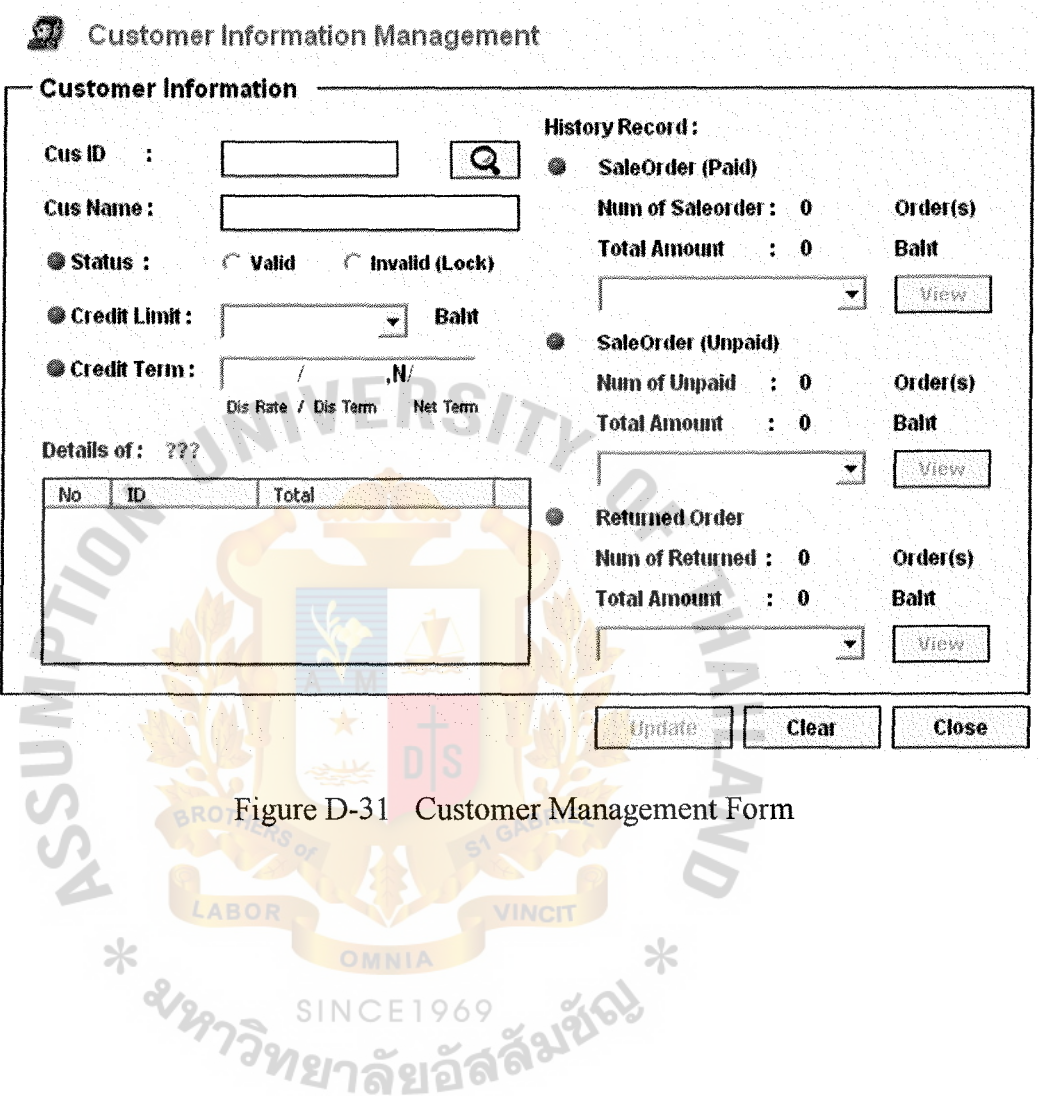

 $\bar{z}$ 

 $\overline{\phantom{a}}$ 

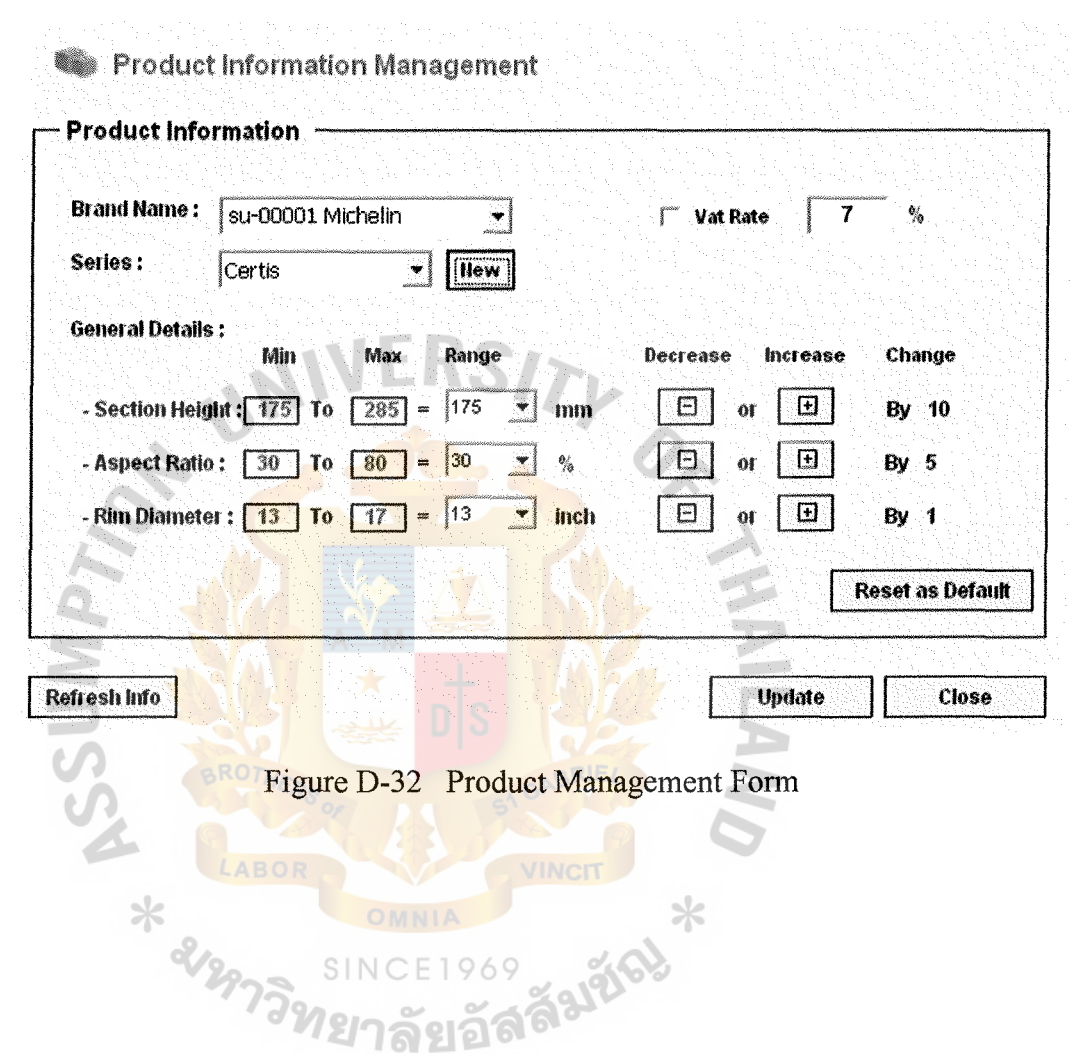

 $\sim$ 

 $\mathcal{A}$ 

 $\sim$   $\sim$ 

 $\sim$ 

 $10<sub>5</sub>$ 

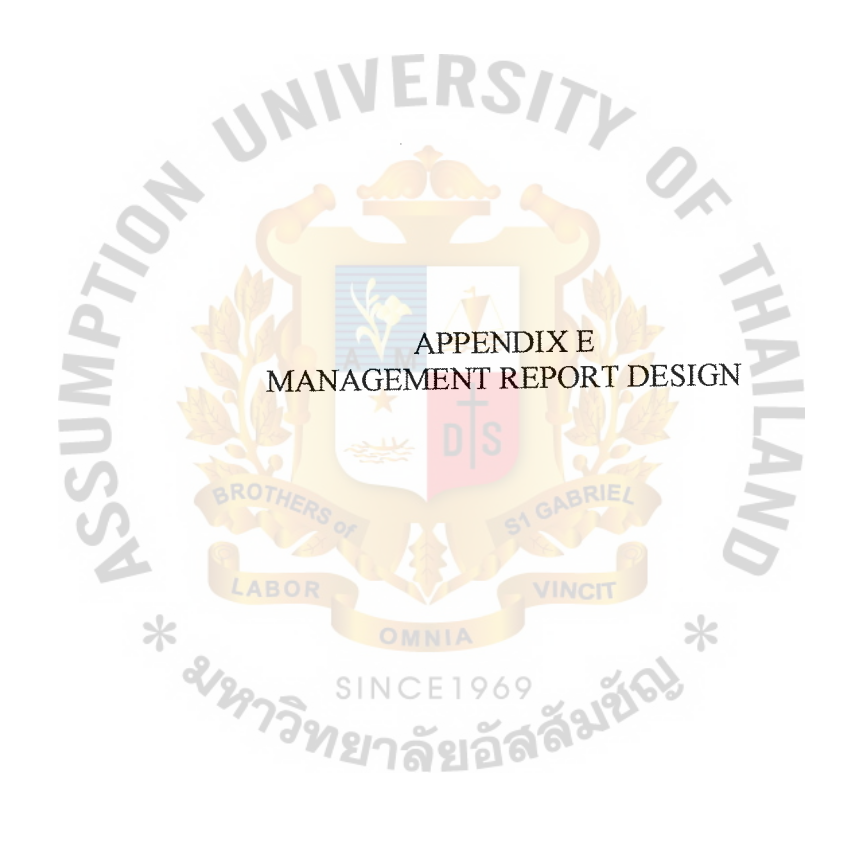

 $\hat{\boldsymbol{\beta}}$ 

 $\hat{\boldsymbol{\beta}}$ 

### $SRIPONG$ YANGYQN

 $\epsilon$ 

#### **Sale Order Report**   $u_{L}$

Type :AllTwe

 $\rightarrow$ 

| Date       | Order ID | CusID        | <b>Customer Name</b>               | Paid By | <b>Discount</b>       | <b>Status</b> | Total     |
|------------|----------|--------------|------------------------------------|---------|-----------------------|---------------|-----------|
| 05/01/2004 | so-00005 | $cu - 30001$ | Neo Motor<br>Company               | Credit  | 2/10,n/30             | Shipped       | 27,820.00 |
| 01/01/2004 | so-00004 | cu-20002     | Metro System<br>Co.Ltd.            | Credit  | 2/7, n/20             | Paid          | 22,256.00 |
| 26/01/2004 | so-00006 | $cu - 20004$ | <b>Toyota Thailand</b><br>Co, Ltd. | Cash    | 5 <sup>1</sup>        | Paid          | 16,671.00 |
| 12/02/2004 | so-00009 | cu-30003     | Lenzo Company                      | Credit  | 2/10, n/30            | Awaiting      | 14,552.00 |
| 13/02/2004 | so-00010 | $CU - 30002$ | Seang Thong<br>Motor               | Credit  | 2/10 <sub>n</sub> /30 | Awaiting      | 13,910.00 |
| 01/02/2004 | so-00008 | cu-20003     | Pentel<br><b>Stationery</b>        | Credit  | 2/7, n/20             | Shipped       | 12,412.00 |
| 31/01/2004 | so-00007 | $cu - 10003$ | Taveesupapo<br>Prateep<br>OMNIA    | Cash    | Ū                     | Paid          | 5,992.00  |
| 01/01/2004 | so-00003 | $cu - 10002$ | Sukhajutha<br>Jirachote            | Cash    | $\Omega$              | Paid          | 5,778.00  |

Figure E-1 Sale Order Report (All Customer type)

#### SRIPONG<br>YANGYON YANGYC

 $\ddot{\phantom{a}}$ 

## **Sale Order Report**

#### Paid By Cash

ä.

 $\rightarrow$ 

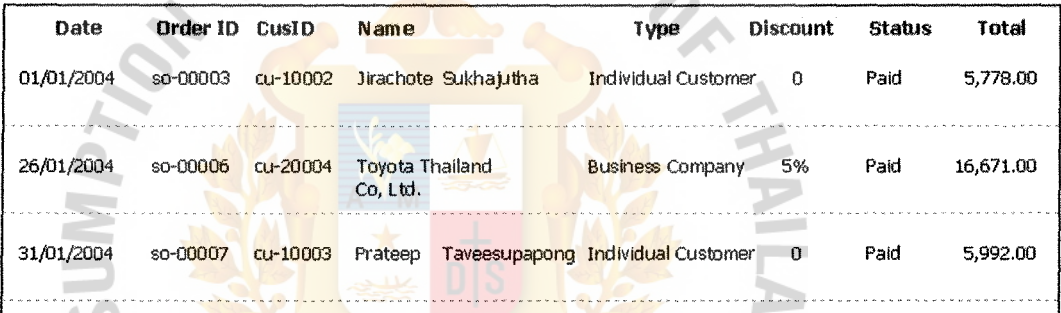

# Figure E-2 Sale Order Report (Paid by cash only)

E1969

SINC

GABRIEL

#### SRIPONG YANGYQN

. .

**Sale Order Report** 

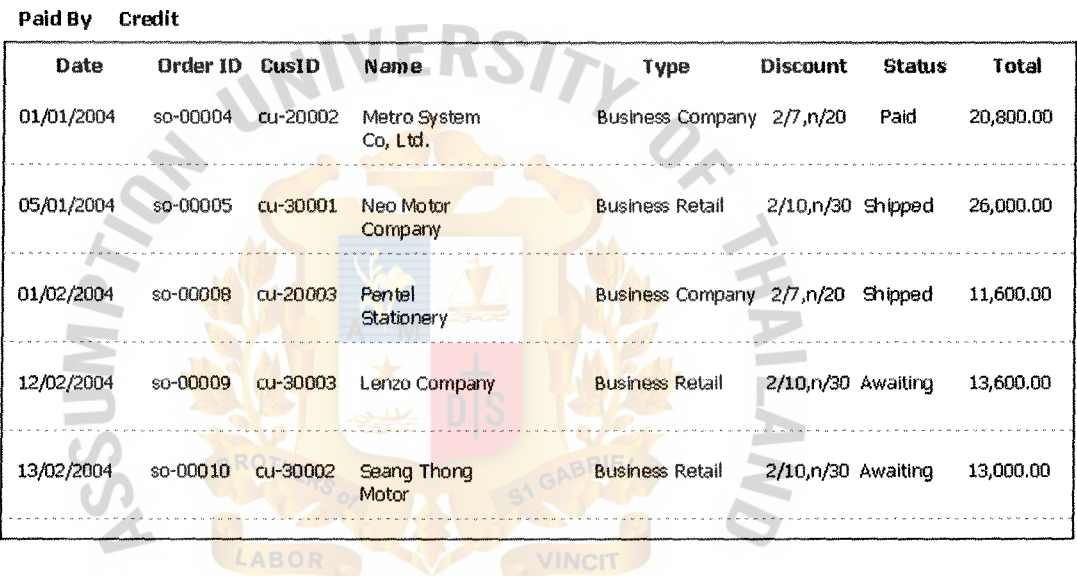

Figure E-3 Sale Order Report (Paid by credit only)<br>SINCE 1969

ลัยอัล

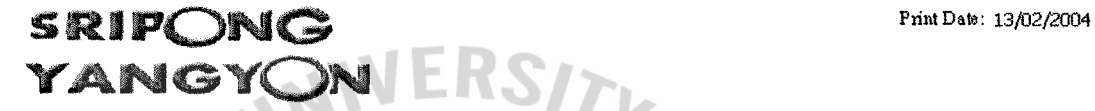

**Customer Report** 

Status : Paid

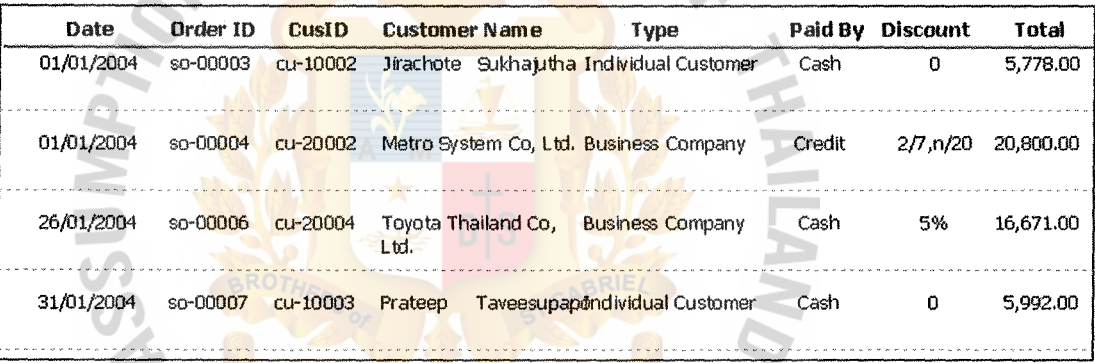

HABOR<br>Figure E-4 Sale Order Report (Status paid only)<br>SINCE 1969<br>SINCE 1969

SINCE1969 - มูชัณ

#### $$ **YANGY Designation**

#### **Customer Report**

customer Type : Business Retail

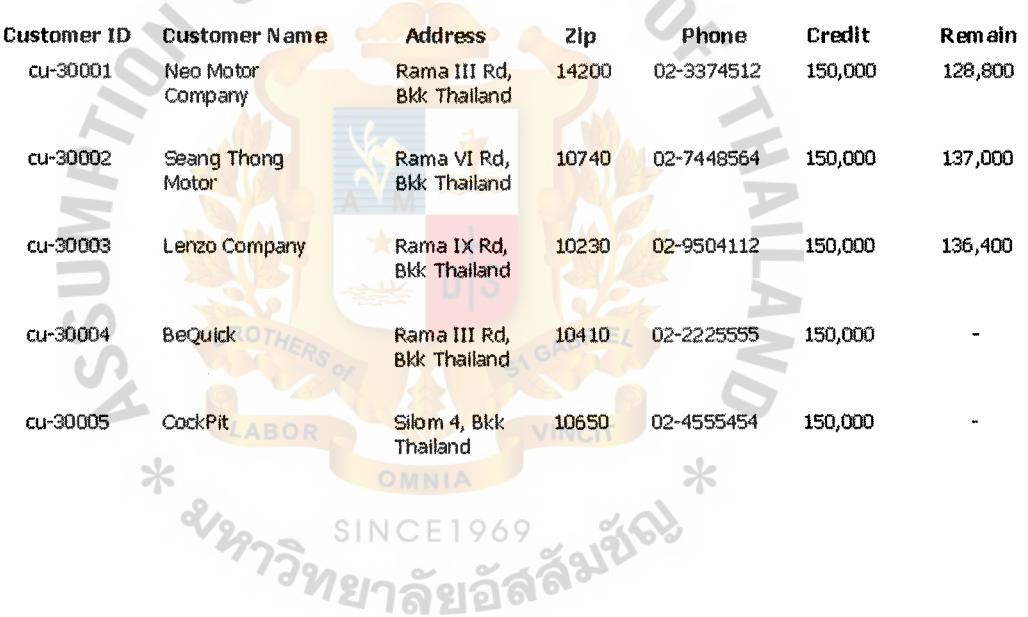

Figure E-5 Customer Report (Customer type)

P1int Date: 24/02/2004

#### SRIPONG YANGY

 $\blacksquare$ 

# **Customer Report**

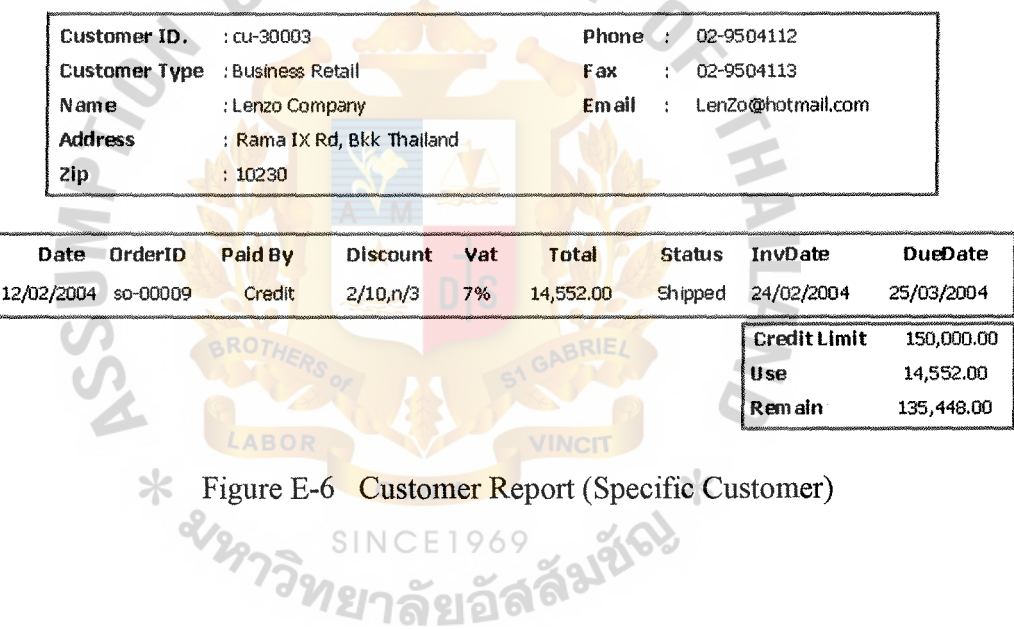

# **Inventory Report**

ERSITY

Supplier Name: Michelin

SRIPONG

YANGYQN

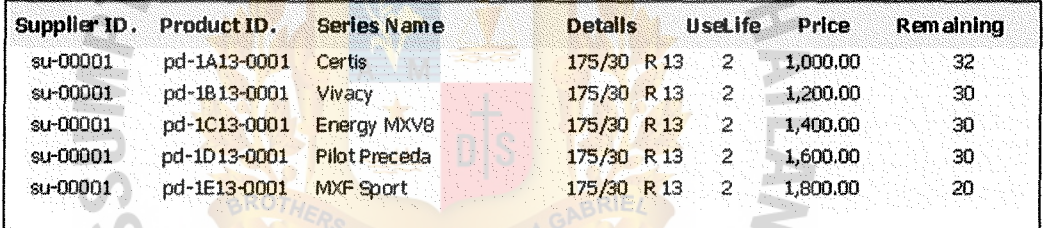

# Figure E-7 Inventory Report (Supplier brand name)<br>SINCE 1969

**SINCE1969** 

)<br>안

**269 FARIES** 

 $\ast$ 

#### SRIPONG YANGYQN

LABOR

 $\bullet$ 

#### **Inventory Report**

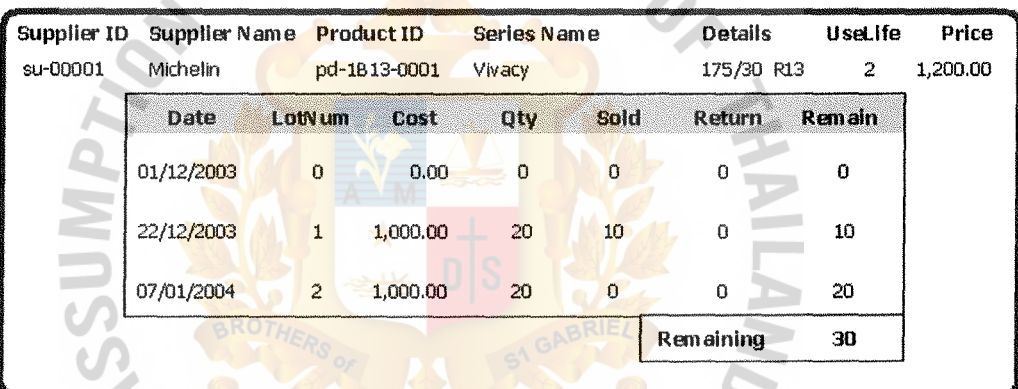

Figure E-8 Inventory Report (Specific product series)

<sup>)</sup>ทยาลัยอัล

VINCIT

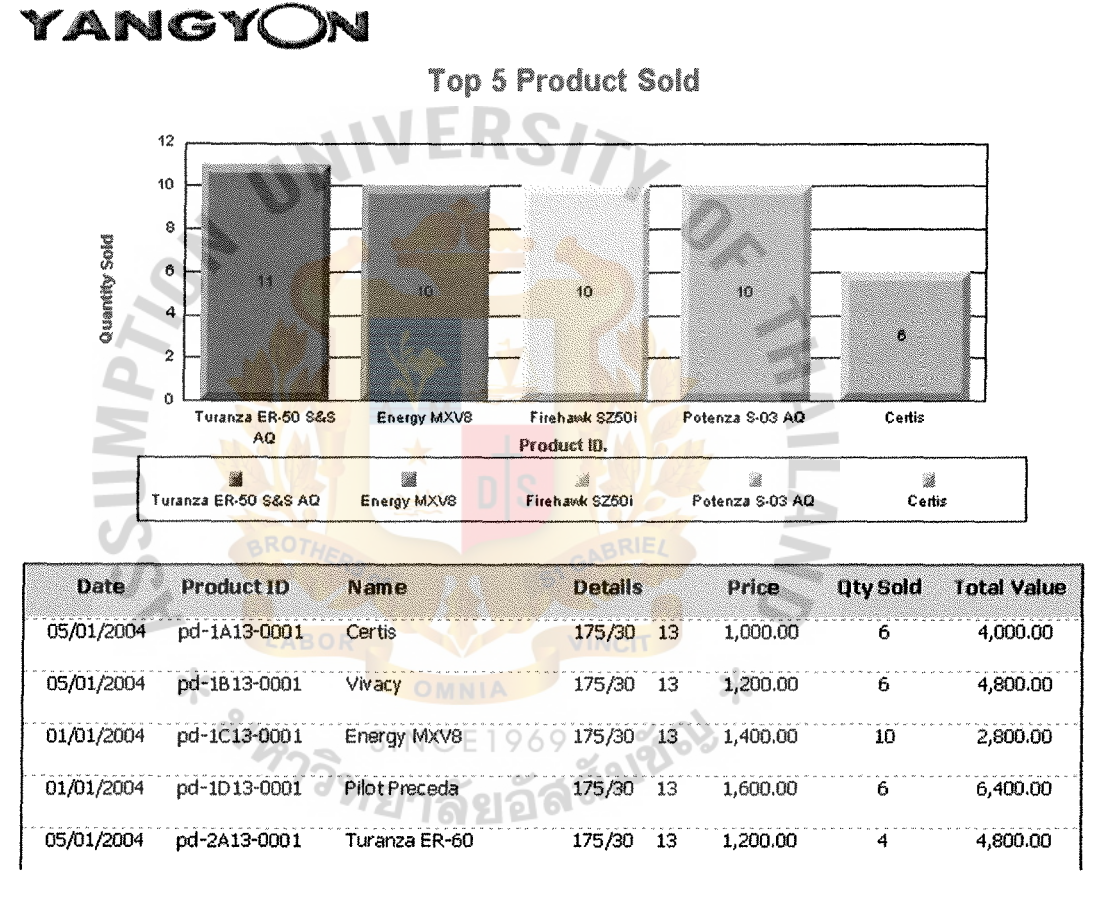

SRIPONG

Figure E-9 Inventory Report (Top 5 sold)

### SRIPONG YANGYQN

 $\ddot{\phantom{a}}$ 

# **Purchase Order Report**

| Date                 | Name                   | PO ID    | CreditTerm       | <b>Status</b> | Total              | <b>InvDate DueDate</b> | RecDate  |
|----------------------|------------------------|----------|------------------|---------------|--------------------|------------------------|----------|
| 01/12/2003 Michelin  |                        | po-00001 | $2/20 \ln 160$   | Shipped       | 120,000.00         | 22/12/2003 20/02/2004  | Not paid |
|                      | 05/12/2003 Bridgestone | po-00002 | $2/30 \ln 160$   |               | Shipped 104,000.00 | 23/12/2003 21/02/2004  | Not paid |
| 09/12/2003 Firestone |                        | po-00003 | $1/30$ , n / 65  | Shipped       | 58,000.00          | 24/12/2003 27/02/2004  | Not paid |
| 01/01/2004 Michelin  |                        | po-00004 | $2/20$ , n $/60$ | Shipped       | 64,000.00          | 07/01/2004 07/03/2004  | Not paid |
|                      | 01/01/2004 Bridgestone | po-00005 | $2/30$ , n / 60  | Shipped       | 48,000.00          | 07/01/2004 07/03/2004  | Not paid |
| 01/01/2004 Firestone |                        | po-00006 | $1/30$ , n $/65$ | Shipped       | 34,000.00          | 07/01/2004 12/03/2004  | Not paid |
| 23/01/2004 Michelin  |                        | po-00007 | 2/20, n/60       | Shipped       | 24,000.00          | 26/01/2004 26/03/2004  | Not paid |
|                      | 23/01/2004 Bridgestone | po-00008 | 2/30, n/60       | Shipped       | 56,000.00          | 26/01/2004 26/03/2004  | Not paid |
| 23/01/2004 Firestone |                        | po-00009 | $1/30$ , n / 65  | Shipped       | 24,000.00          | 26/01/2004 31/03/2004  | Not paid |
|                      |                        |          |                  |               |                    |                        |          |

Figure E-10 Purchase Report (All Supplier purchase order)

#### **References**

• Jongjab, Chantana. Accounting Officer, Sripong Yangyon Company. Interview, 17 October 2003.

• Yammak, Bunsong. Assistant, Sripong Yangyon Company. Interview, 17 October 2003.

• Kendall, Kenneth E. and Kendall, Julie E. **Systems Analysis and Design,**  4th ed. New Jersey: Prentice-Hall, International, Inc., 1998.

ศุภชัย สมพานิช. Database Programming ด้วย Visual Basic ฉบับมืออาชีพ.

ึกรุงเทพฯ:สำนักพิมพ์ อินโฟเพรส, 2543.

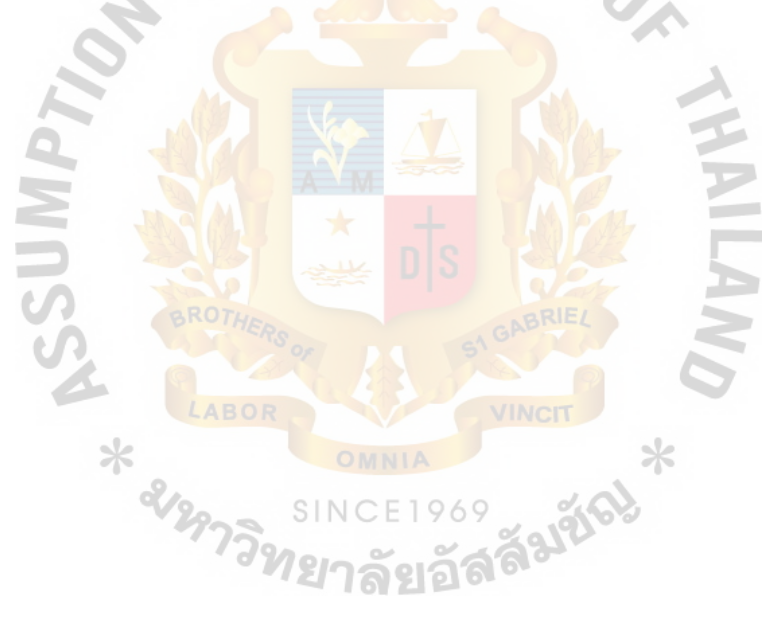

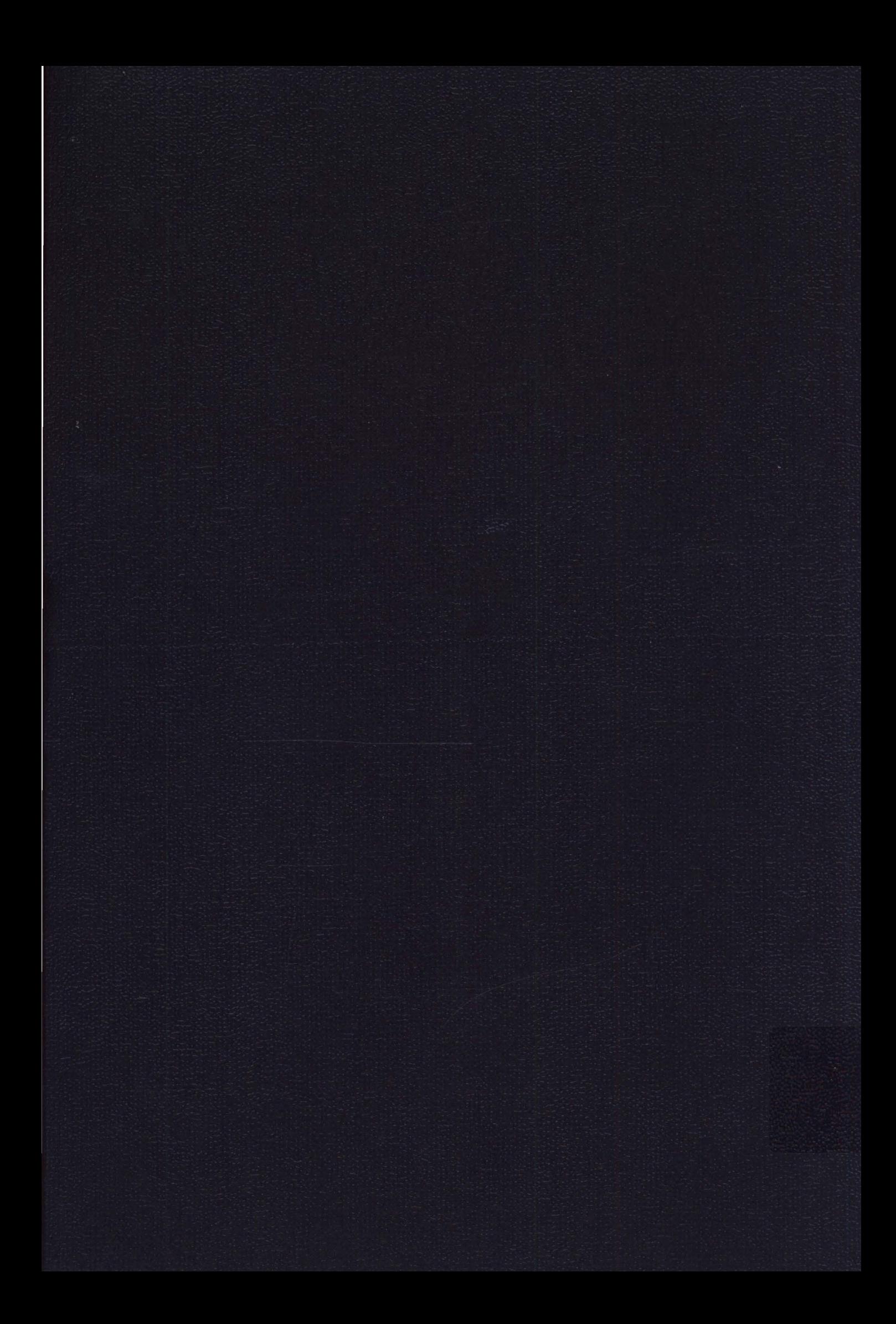